# **Avifaunistische Grundlagenkartierung 2017: Bezirke Lienz und Kitzbühel**

# **und spezielle Nachsuche schwer zu erfassender Vogelarten**

# **Bericht**

**Mag. Dr. Reinhard Lentner und Florian Lehne MSc** 

**9. April 2019** 

MIT UNTERSTÜTZUNG VON LAND UND EUROPÄISCHER UNION

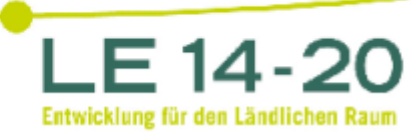

Europäischer Landwirtschaftsfonds für die Entwicklung des ländlichen Raums: Hier investiert Europa in die ländlichen Gebiete

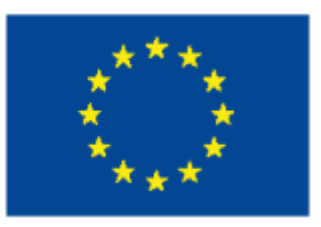

## 1. Ausgangslage:

Der Österreichische Brutvogelatlas aus den Kartierungsjahren 1981 – 1985 weist in Tirol selbst bei häufigen Vogelarten erhebliche Lücken auf und gibt keine realistischen Verbreitungsbilder der Brutvogelarten in Tirol wieder. Bei der Erstellung des Österreichischen Berichtes nach Art. 12 der EU-Vogelschutzrichtlinie im Jahr 2013 wurden nach wie vor erhebliche Datenmängel vor allem bei Gebirgsvogelarten in Tirol festgestellt. Auch bei der Bearbeitung des neuen Österreichischen Brutvogelatlas (Stand Frühjahr 2014) traten in Tirol wieder ähnliche Bearbeitungslücken auf.

Übereinstimmend mit den Verantwortlichen von BirdLife Österreich war daher davon auszugehen, dass im Rahmen des neuen Österreichischen Brutvogelatlas (ÖBVA) für weite Teile Tirols keine ausreichenden Daten über Brutvorkommen vorliegen werden. Dies ist vor allem durch den hohen Anteil an schwer zu erfassenden und schlecht zugänglichen Berggebieten gegeben.

Daher wurde im Frühjahr 2014 ein eigener Tiroler Brutvogelatlas (Tiroler BVA) unter der Federführung des Landes Tirols (Abt. Umweltschutz) in Kooperation mit BirdLife Österreich gestartet, mit erweiterter Aufnahmemethodik in den über das vom Land Tirol erfassten Atlasquadranten und höherer Anwendbarkeit in der praktischen Naturschutzarbeit<sup>1</sup>. Damit könnten einerseits die Datenlücken gefüllt und andererseits die Erhebungsdaten des österreichischen Atlas (ÖBVA) genutzt werden. Dadurch entstehen Synergien für beide Vorhaben.

Zielsetzung des Tiroler Brutvogelatlas:

- Flächendeckende Erfassung der Verbreitung aller Brutvögel Tirols auf Basis von Atlasquadranten (AQ) mit 10 x 10 km Seitenlänge unter Nutzung von Synergien mit dem 2013 gestarteten ÖBVA, wobei ein möglichst hoher Brutcode angestrebt wird
- Erstellung von Verbreitungskarten aller nachgewiesenen Brutvögel einschließlich Atlascode / AQ
- Ermittlung von Atlasdichten der einzelnen Brutvogelarten
- Erstellung von Karten der Antreffwahrscheinlichkeiten (Habitateignung) ausgewählter Brutvogelarten

Die Zusammenarbeit und der Datenaustausch zwischen dem Österreichischen und Tiroler Brutvogelatlas wurden in einem eigenen Kooperationsvertag zwischen BirdLife Österreich und dem Land Tirol geregelt. Projektleitung und fachliche Verantwortung für den Tiroler Brutvogelatlas liegt beim Land Tirol (siehe Projektorganisation).

Erhebung und Bearbeitung des Tiroler Brutvogelatlas erfolgt bezirksweise. Dadurch ist ein wechselseitiger Informationsaustausch und Unterstützung benachbarter AQ effizienter möglich. Durch die Erstellung von bezirksbezogenen Ergebnisberichten können die Kartierungsergebnisse rascher für die Naturschutzarbeit (z.B. Bewilligungsverfahren) genutzt werden. Die im Jahr 2017 durchgeführten Erhebungen im Rahmen der avifaunistische Grundlagenerhebung bzw. Nachtvogelerhebung liefern somit wichtige Verbreitungsdaten und stellen eine wesentliche Quelle für die Erstellung des Tiroler Brutvogelatlas dar.

 $\overline{a}$ <sup>1</sup> Lentner, R. (2014): Konzept des Brutvogelatlas Tirol (Version 24. Feb. 2014)

In diesem Bericht sind die Ergebnisse der während der Brutsaison 2017 erhobenen bzw. ergänzend von 2013 – 2018 über Ornitho.at eingegebenen Daten zusammengefasst. Weiteres wurden Erhebungsdaten anderer Quellen berücksichtigt. Jene Vogelarten die als Brutvogel eingestuft sind, werden im Anhang in Form von vorläufigen Verbreitungskarten dargestellt.

## 2. Projektorganisation und Finanzierung

- Projektleitung, Koordination und fachliche Verantwortung: Mag. Dr. Reinhard Lentner
- Unterstützung bei der Koordination und Projektleitung: Florian Lehne MSc
- Datenbank, Datenkontrolle, Zusammenführung vorhandener weiterer Datenquellen: Florian Lehne MSc
- Kartenmaterial und GIS-Arbeiten: Florian Lehne und Helmut Guglberger

Kartierpersonal (ohne Titel) in den Bezirken Lienz und Kitzbühel (Avifaunistische Grundlagenerhebung bzw. Nachtvogelerhebung (alle Bezirke):

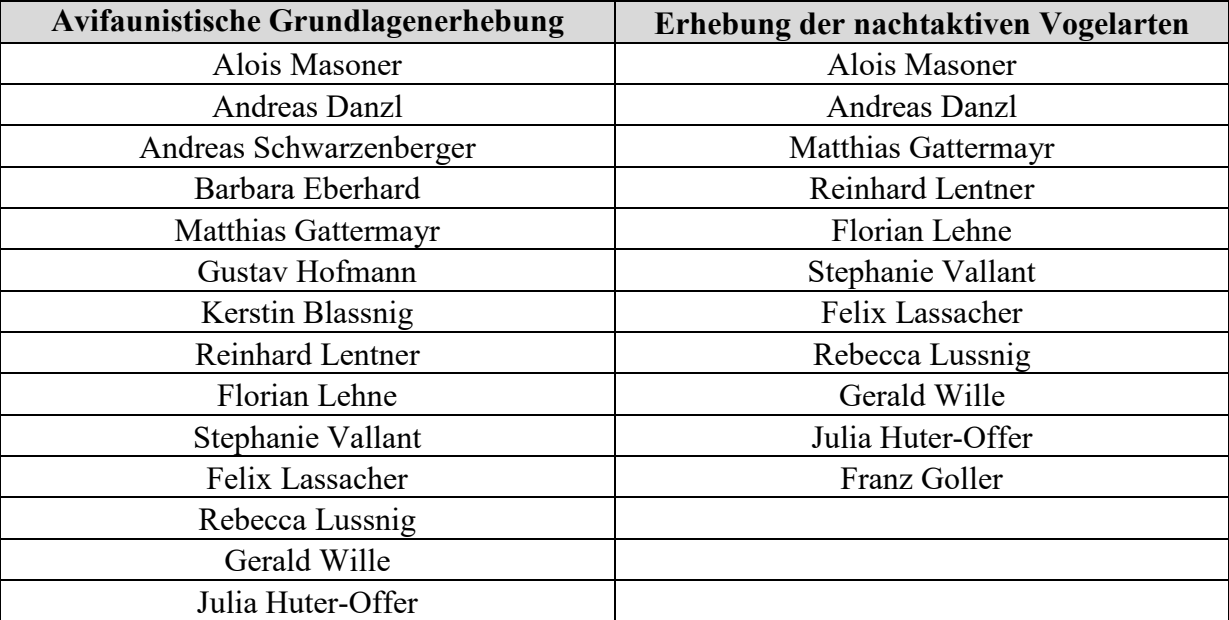

Finanzierung:

Das Projekt wurde aus Mitteln des Tiroler Naturschutzfonds und dem Programm zur Entwicklung des Ländlichen Raums finanziert.

Dank:

An die ZAMG Innsbruck, allen voran Mag. Josef Lang. Die lokalspezifischen und sehr präzisen Wettervorhersagen erleichterten wesentlich die Planung und Kartierung. Helmut Guglberger und Dr. Michael Haupolter für deren Unterstützung bei der Aufbereitung von GIS- Daten und Kartenerstellung.

### 3. Material und Methode:

### **3.1 Angewendete Methoden**

Die angewandten Methoden richten sich nach der Kartieranleitung zu den Felderhebungen des Tiroler BVA<sup>2</sup> sowie der Kartieranleitung zu den Felderhebungen von Nachtvogelarten<sup>3</sup> (siehe Anhang). Alle Nachweise, die im Rahmen des Tiroler BVA erfasst wurden, sind punktgenau verortet. Die Begehungsrouten wurden mittels GPS aufgezeichnet. Mittels quantitativer Revierkartierungen (2 Durchgänge) und Atlasfrequenzkartierungen in vorgegebenen Flächen, sowie Untersuchung aller vorkommenden Lebensraumarten, wurde eine vollständige Artenliste für jeden Atlasquadrant angestrebt. 35 Atlasquadranten wurden im Jahr 2017 im Auftrag des Land Tirol kartiert. Von diesen lagen 27 im Bezirk Lienz und 8 im Bezirk Kitzbühel. Im Rahmen der Felderhebungen von Nachtvogelarten wurden 87 (von 176) Atlasquadranten an 255 Abenden untersucht.

|           | Atlasquadrant   Atlasdichtekartierung (T-Raster)   Atlasfrequenzerhebung |   | Nachtvogelarten |
|-----------|--------------------------------------------------------------------------|---|-----------------|
| $K_0$ 001 |                                                                          |   |                 |
| $K_0$ 002 |                                                                          |   |                 |
| $K_0$ 003 |                                                                          | X | X               |
| $K_0$ 004 |                                                                          |   |                 |
| $K_0$ 008 |                                                                          |   |                 |
| K_009     |                                                                          | X | X               |
| $S_0$ 007 |                                                                          | X | x               |
| $S_011$   |                                                                          | X | X               |
| $S_013$   |                                                                          |   |                 |
| $S_014$   |                                                                          |   | X               |
| $S_015$   |                                                                          |   |                 |
| $S_018$   |                                                                          |   |                 |
| $T_006$   |                                                                          |   | X               |
| $T_0$ 11  |                                                                          |   | X               |
| $T_0$ 12  |                                                                          |   | X               |
| $T_0$ 13  |                                                                          |   | X               |
| $T_0$ 014 |                                                                          |   | X               |

<sup>&</sup>lt;sup>2</sup> Lentner R. & F. Lehne (2015): Kartieranleitung zu den Felderhebungen "Avifaunistische Grundlagenerhebung Tirol" Version 5. Mai 2015

<sup>&</sup>lt;sup>3</sup> Lentner R. & F. Lehne (2017): Kartieranleitung zu den Felderhebungen von Nachtvogelarten Version 1. März 2017

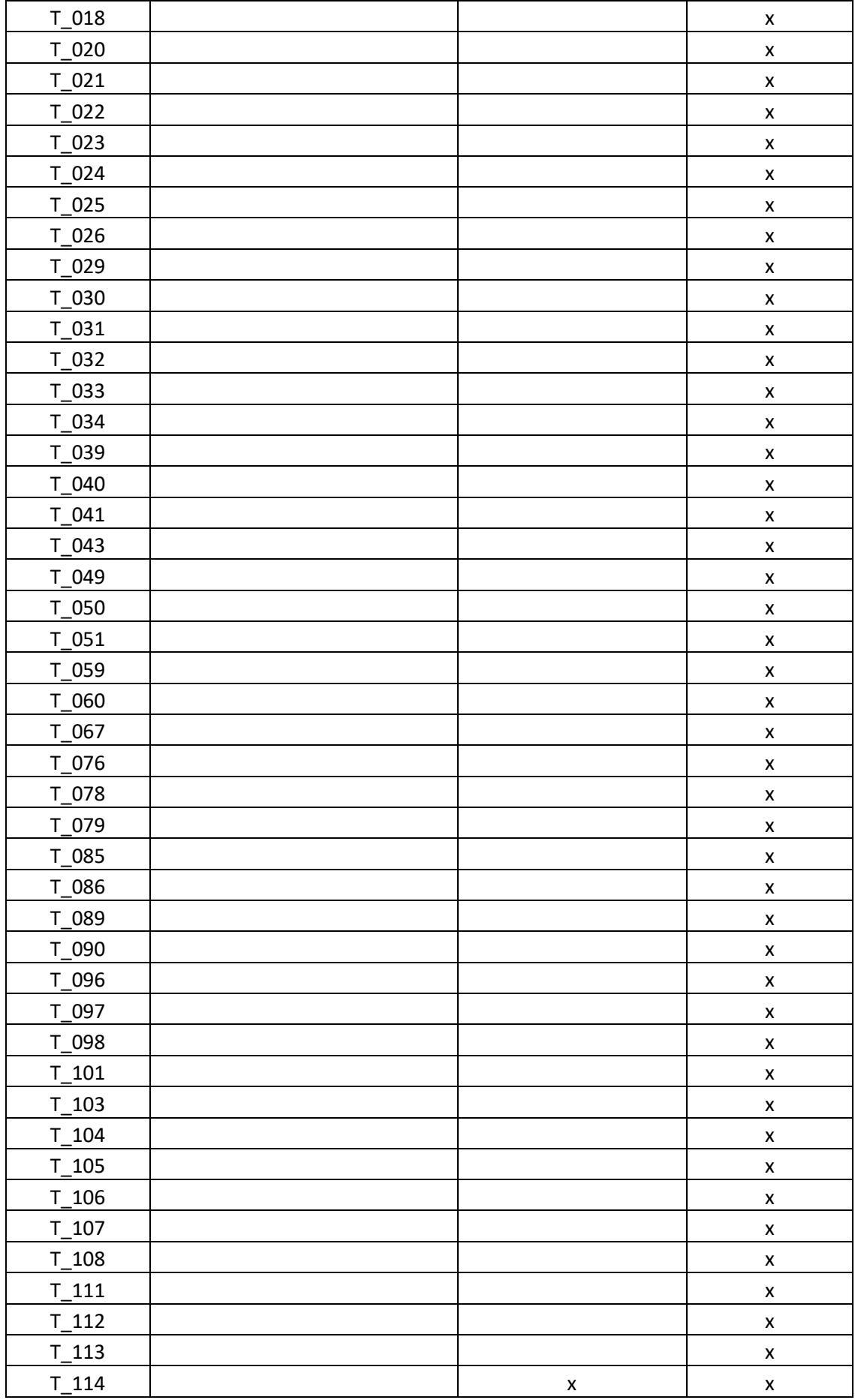

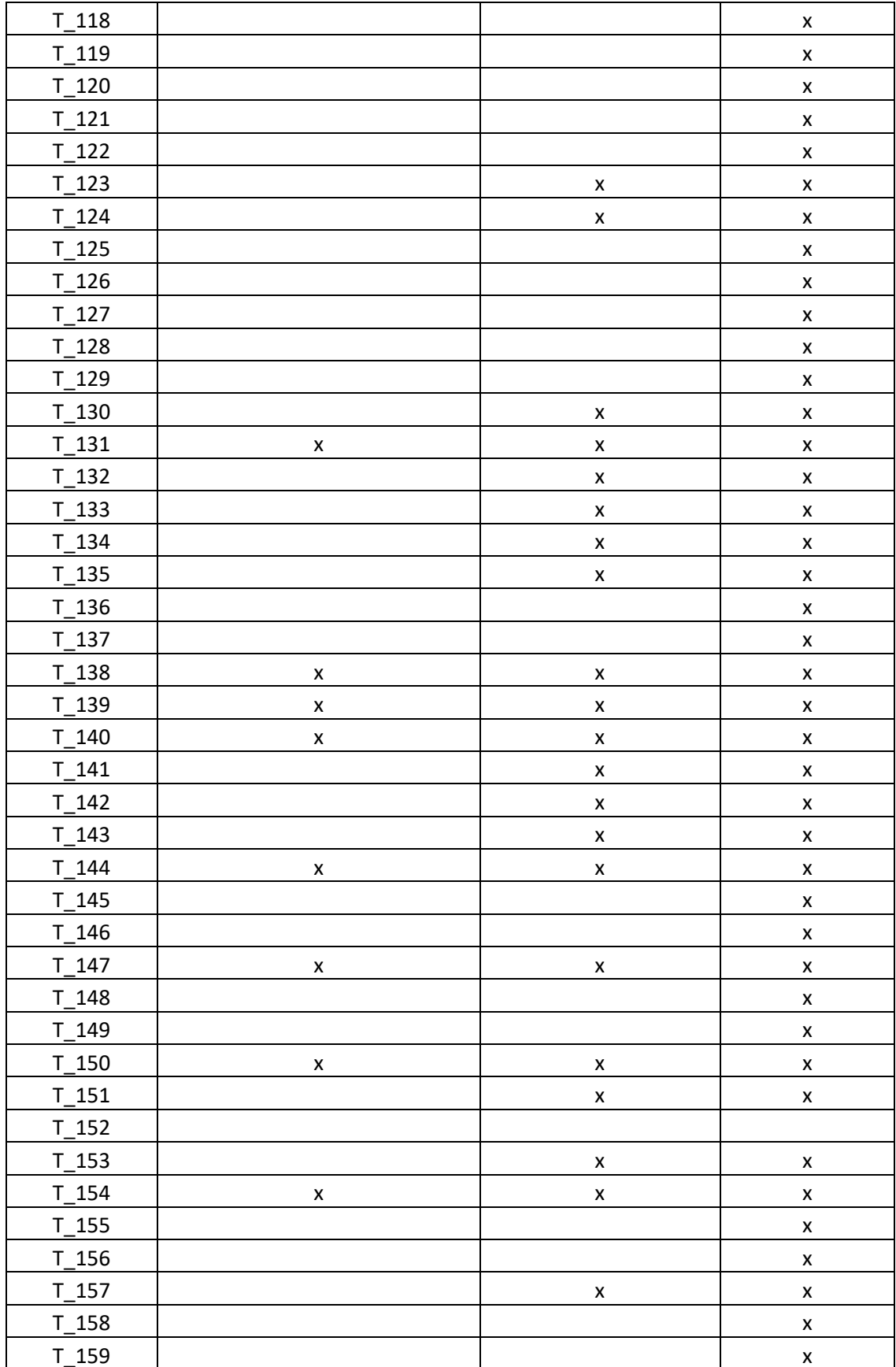

Tabelle 1) Atlasquadranten 2017 einschließlich T-Raster und Atlasfrequenzerhebung in den Bezirken Lienz und Kitzbühel sowie Kartierung der Nachtvogelarten

In Abbildung 1 ist die geografische Lage der im Jahr 2017 bearbeiteten Atlasquadranten dargestellt. Flächenanteile die außerhalb der Landesgrenze lagen, wurden nicht bearbeitet. Die methodisch vorgegebenen Sextantenflächen sind orange markiert. Die für die Nachtvogelerhebung vorgesehenen Atlasquadranten sind schräg schraffiert, die vorgesehenen Sextantengruppen schwarz umrandet. In Abbildung 2 sind die Flächen dargestellt, in denen Atlasfrequenz- und Revier- bzw. Atlasdichtekartierungen, sowie Nachtvogelerhebungen durchgeführt wurden. Färbung: T-Raster Flächen (gelb, lila), Nachtvogelerhebung (rot) sowie die Sextanten der Atlasfrequenzerhebung (grün).

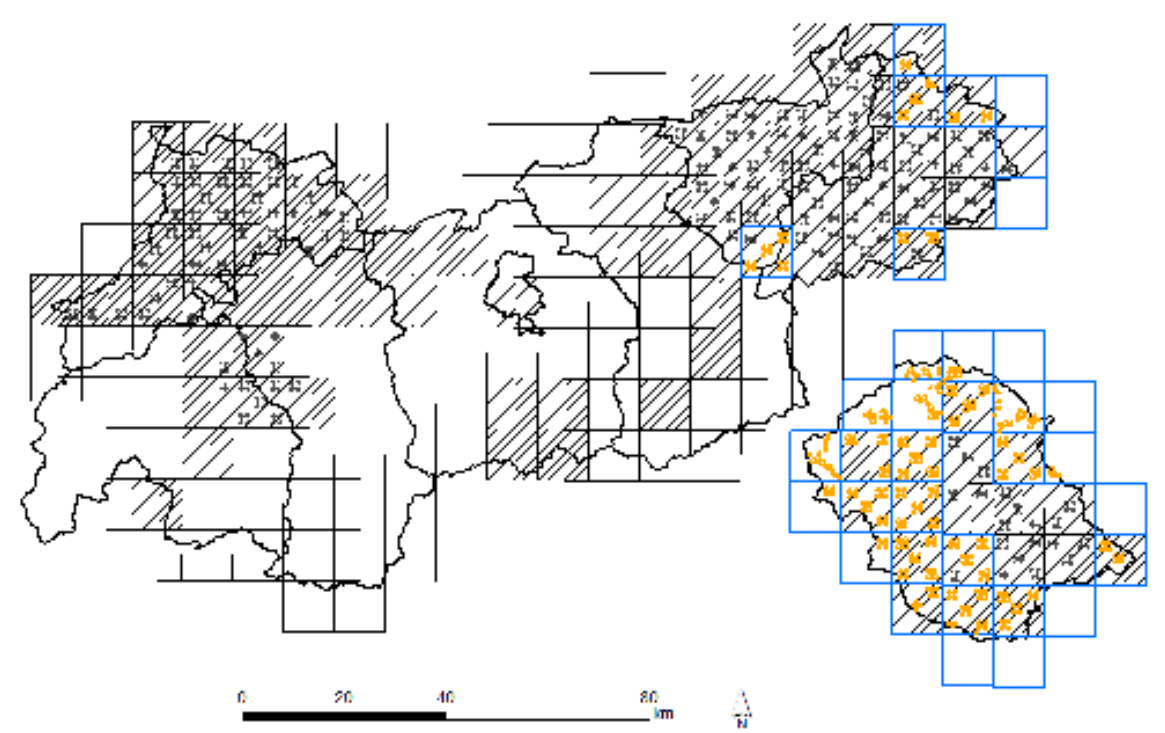

Abbildung 1) Projektgebiet im Jahr 2017, einschließlich Atlasquadranten und Sextanten für welche spezielle Erhebungen für Nachtvogelarten vorgesehen wurden. [Avifaunistische Grundlagenkartierung: Atlasquadranten=blau, Atlasfrequenzkartierung (Planfläche)=orange, Nachtvogelerhebung: Atlasquadranten=schraffiert, Sextanten=schwarz (Planfläche)]

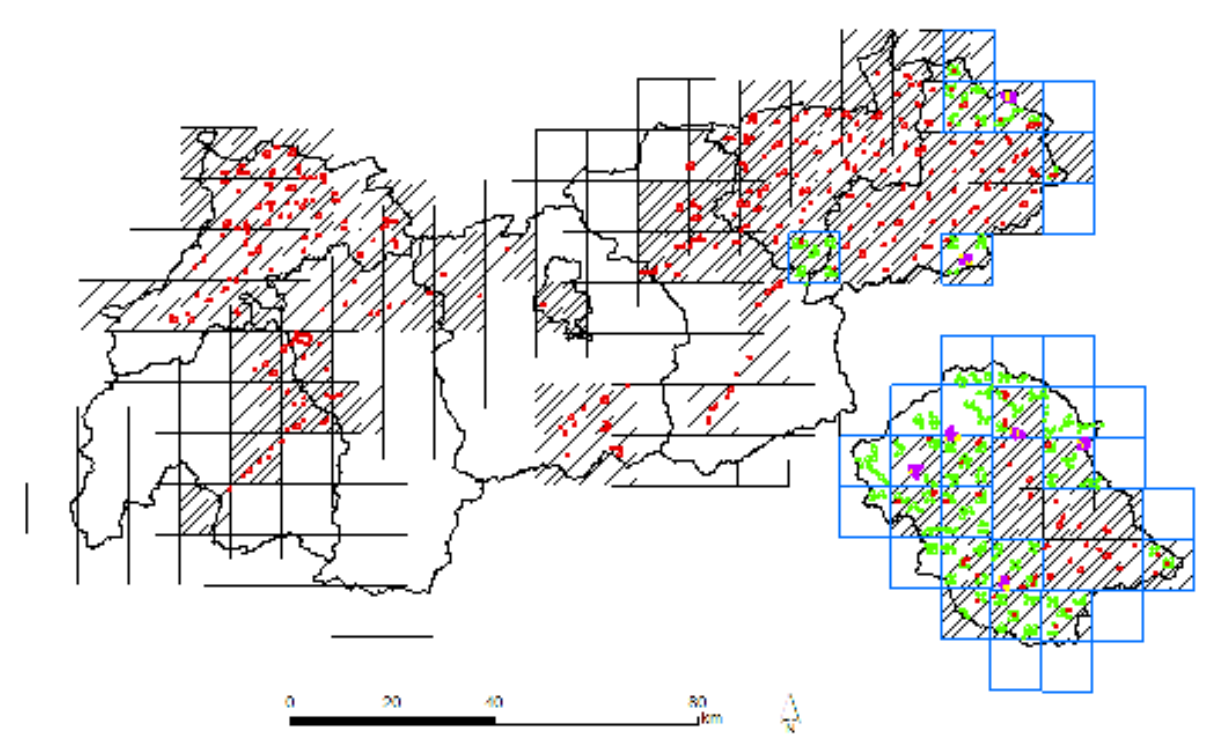

Abbildung 2) Sextantengruppen (grün = Atlas-Frequenzkartierung), T-Raster (gelb = alle Nachweise, violett = alle Nachweise ohne häufige Arten, Details siehe Anhang 5.1 –Kartieranleitung) in den Bezirken Lienz und Kitzbühel sowie speziellen Erhebungen für Nachtvogelarten (schraffiert – Suchflächen/Atlasquadranten, rot = Kartierfläche/Sextant)

Die Sextantengruppenkartierung (Atlas-Frequenzerhebung) wurde, ausgenommen T-Rasterkartierung, entsprechend den Vorgaben des Österreichischen Brutvogelatlas durchgeführt<sup>4</sup>.

Die T-Rasterflächen wurden im Vorfeld ausgewählt und wenn erforderlich, lagemäßig angepasst, wobei auf eine ausgewogene Verteilung hinsichtlich Habitattypen (Corine), Höhenlage, Exposition u.a. geachtet wurde. Dabei wurden dieselben Vorgaben wie bei der Verschiebung von Sextanten angewandt. Eine Sextantengruppe wurde bei Bedarf verschoben, um eine Revierkartierung zu ermöglichen. T-Raster Kartierungen wurden vorzugsweise nur in Atlasquadranten mit 100 % Tiroler Landesfläche durchgeführt.

### **3.2 Wetterbedingungen**

Die Nachtvogelkartierung startete mit einem sehr kalten Jänner, auf den ein überaus milder Februar folgte. Der März 2017 lag 3,5°C über dem vieljährigen Mittel und stellt damit den wärmsten März der 251-jährigen Messgeschichte der ZAMG dar (ZAMG, 01.04.2017). Aufgrund der hohen Temperatur lag auch sehr wenig Schnee. Lediglich auf der Alpennordseite kam es zu vermehrtem Niederschlag. Der Beginn der avifaunistischen Grundlagenerhebungen in den Bezirken Lienz und Kitzbühel Anfang April war zunächst ebenfalls von überdurchschnittlich mildem Wetter geprägt, welches jedoch von einem

 $\overline{a}$ 

 $4$  Lentner R. & F. Lehne (2015):

Kartieranleitung zu den Felderhebungen "Avifaunistische Grundlagenerhebung Tirol" Version 5. Mai 2015

Kaltlufteinbruch mit Frost und Schnee in der Monatsmitte abgelöst wurde. Dadurch wandelte sich der April zu einem kühlen Monat mit teilweise extremen Niederschlagsmengen. Die Kartierungen konnten nach der wetterbedingten kurzen Unterbrechung wieder aufgenommen werden. Der warme, sonnige und trockene Mai bot optimale Bedingungen für Vogelkartierungen. Beachtlich war die teils frühe und extreme Hitze. Aufgrund der Kälteeinbrüche im April war die Blüte vieler Pflanzen im Mai nur wenig verfrüht. Die warme Wetterperiode setzte sich in Form einer Hitzewelle im folgenden Juni fort. Der Monat hatte einen hochsommerlichen Charakter und war geprägt von Hitze, Sonne und Trockenheit. Insgesamt waren die Bedingungen für die Kartierung der Brutvögel sehr günstig. Vor allem die überdurchschnittlich vielen Sonnenstunden, die Niederschlagsarmut und die unterdurchschnittlichen Schneeverhältnisse erleichterten die Durchführung der Kartierungen sehr.

## **4. Ergebnisse**

### **4.1 Avifaunistische Grundlagenkartierung Bezirke Lienz und Kitzbühel**

Innerhalb des Bearbeitungszeitraumes von **28. März 2017 bis 13. Juli 2017** wurden **35**  Atlasquadranten in den Bezirken Lienz und Kitzbühel vollständig bearbeitet. Darüber hinaus wurden von **12. Jänner 2017 bis 31. Juli 2017** nachtaktive Vogelarten erhoben. Dabei wurden **149 Vogelarten** nachgewiesen, für **120 Vogelarten** wurde ein Brutcode vergeben. Während der ornithologischen Grundlagenerhebung in den Bezirken Lienz und Kitzbühel wurden **15123 Nachweise** mit Brutcode gesammelt. Nachweise ohne Brutcode sind in dieser Zahl nicht berücksichtigt. Dabei konnte in **479 Sextanten** die Atlasfrequenz erhoben und in weiteren **63** (**7 T-Raster**) **Sextanten**, Revierkartierungen mit 2 Begehungen durchgeführt werden. In **88 Atlasquadranten** wurden Nachtvogelarten erhoben. Zusammen mit der gezielten Suche nach Uhu-Vorkommen wurden insgesamt **465 Sextanten** auf Nachtvogelarten kontrolliert.

Über die Arbeiten am Tiroler Brutvogelatlas wurden weitere Datenquellen zusammengeführt und in diesen Bericht integriert. Darüber hinaus wurden durch die Kooperation mit BirdLife Österreich **44693** Nachweise eingearbeitet, die während der Perioden 2013 - 2018 auf der Plattform Ornitho.at mit Brutcode gemeldet wurden. Diese Zahl umfasst auch jene Atlasquadranten, die ausschließlich von BirdLife bearbeitet wurden. Alle diese Brutvogelnachweise wurden für die Auswertung zusätzlich herangezogen und in diesen Bericht eingearbeitet. Weitere Daten, die für die Auswertung verwendet werden konnten: **978** Nachweise aus dem Tiroler Brutvogelatlas – Brutperiode 2014; **50** Nachweise aus den Avifaunistischen Grundlagenkartierungen – Brutperiode 2015, **722** Nachweise aus den Avifaunistischen Grundlagenkartierungen 2016, **3438** Nachweise aus dem Raufußhühner-Monitoring Tirol 2013 – Referenzgebiet 3 (Kelchsau und Wildschönau) und 2014 – Referenzgebiet 4 (Defreggental, Virgental, Iseltal). Weitere **3805** Nachweise wurden aus den folgenden Quellen eingepflegt: Archiv der Tiroler Landesmuseen, "Flussuferläufer, Flussregenpfeifer und Gänsesäger in Tirol" Lassacher F. & Eberhard B 2012, Haus der Natur, Nationalpark Hohe Tauern, Tiroler Jägerverband, Österreichischer Alpenverein

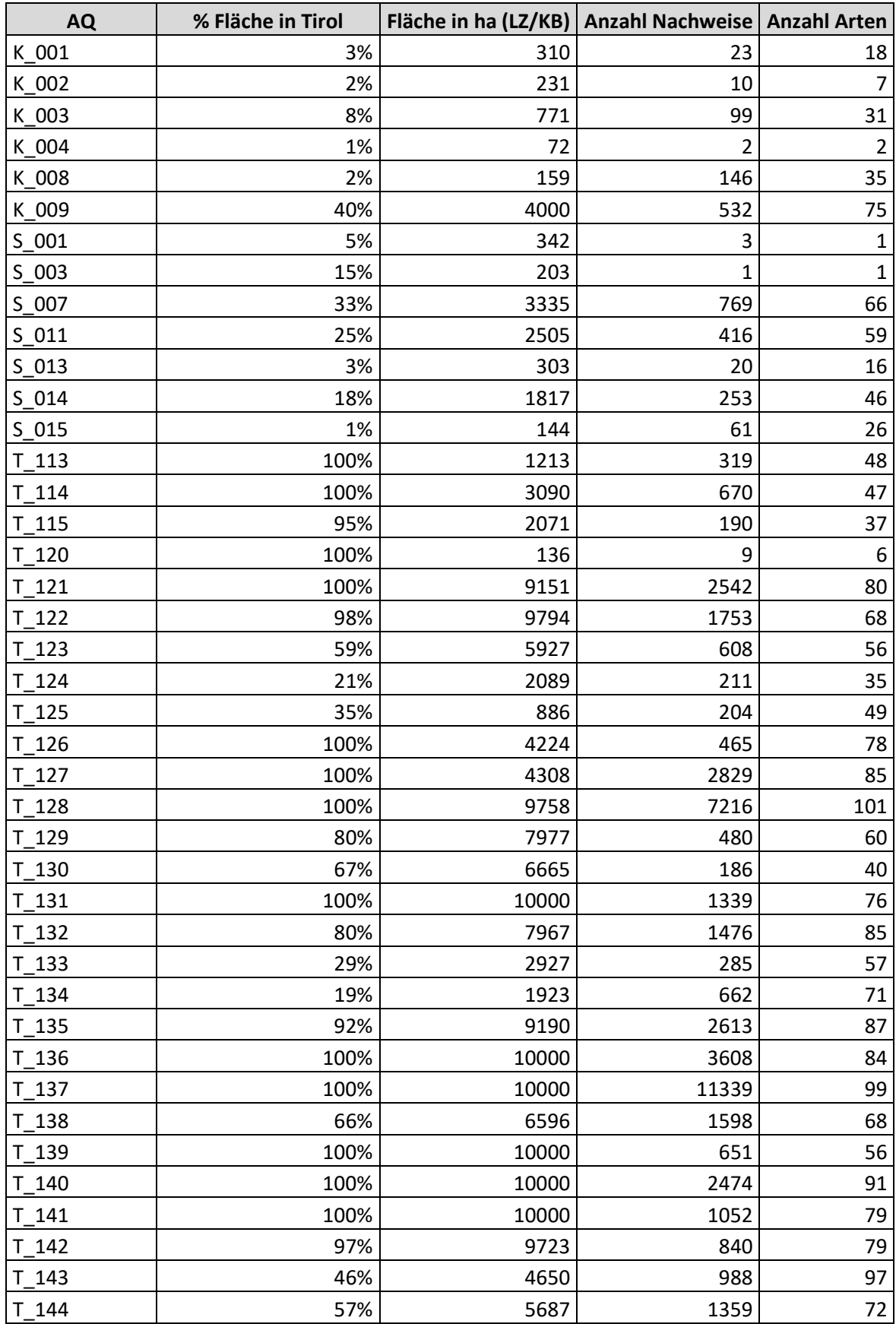

(Biodiversitätsmonitoring Vielfalt bewegt!), weitere Meldungen der Atlaskartierer. Insgesamt konnten also **68809** Nachweise für diesen Bericht ausgewertet werden.

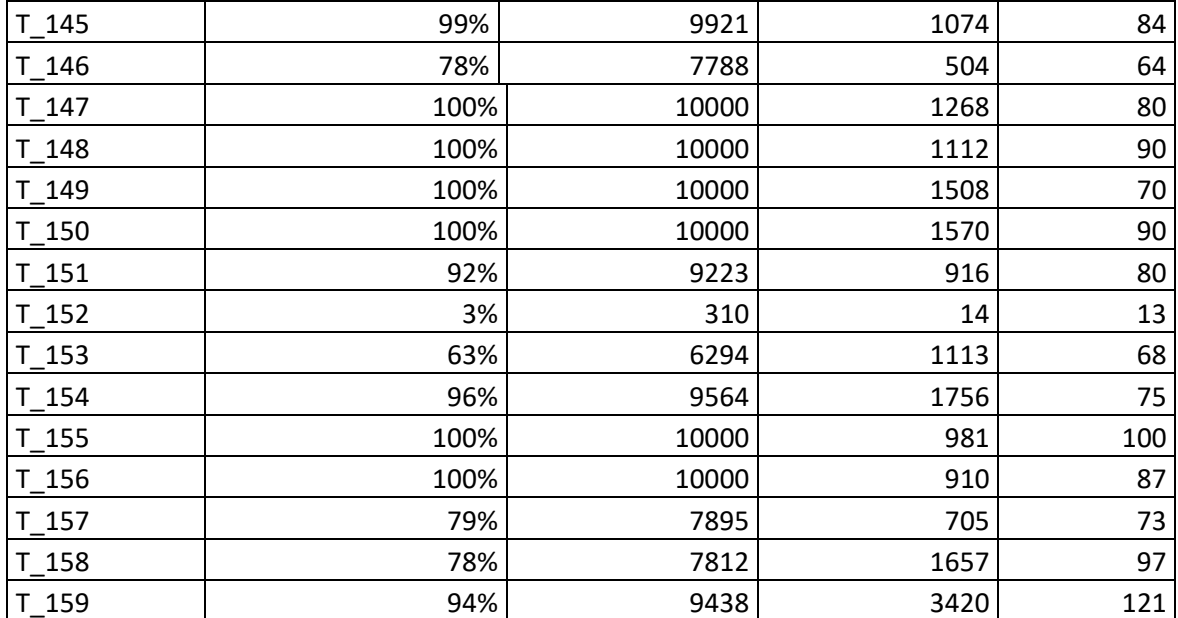

Tabelle 2) Anzahl der Nachweise und Arten pro Atlasquadrant (inkl. Flächenangabe)

Die Abbildung 3 zeigt die räumliche Verteilung der **68809** Nachweispunkte. Dabei sind die methodisch bedingten "geklumpten" Nachweise im Bereich der untersuchten T-Raster und Sextantengruppen erkennbar.

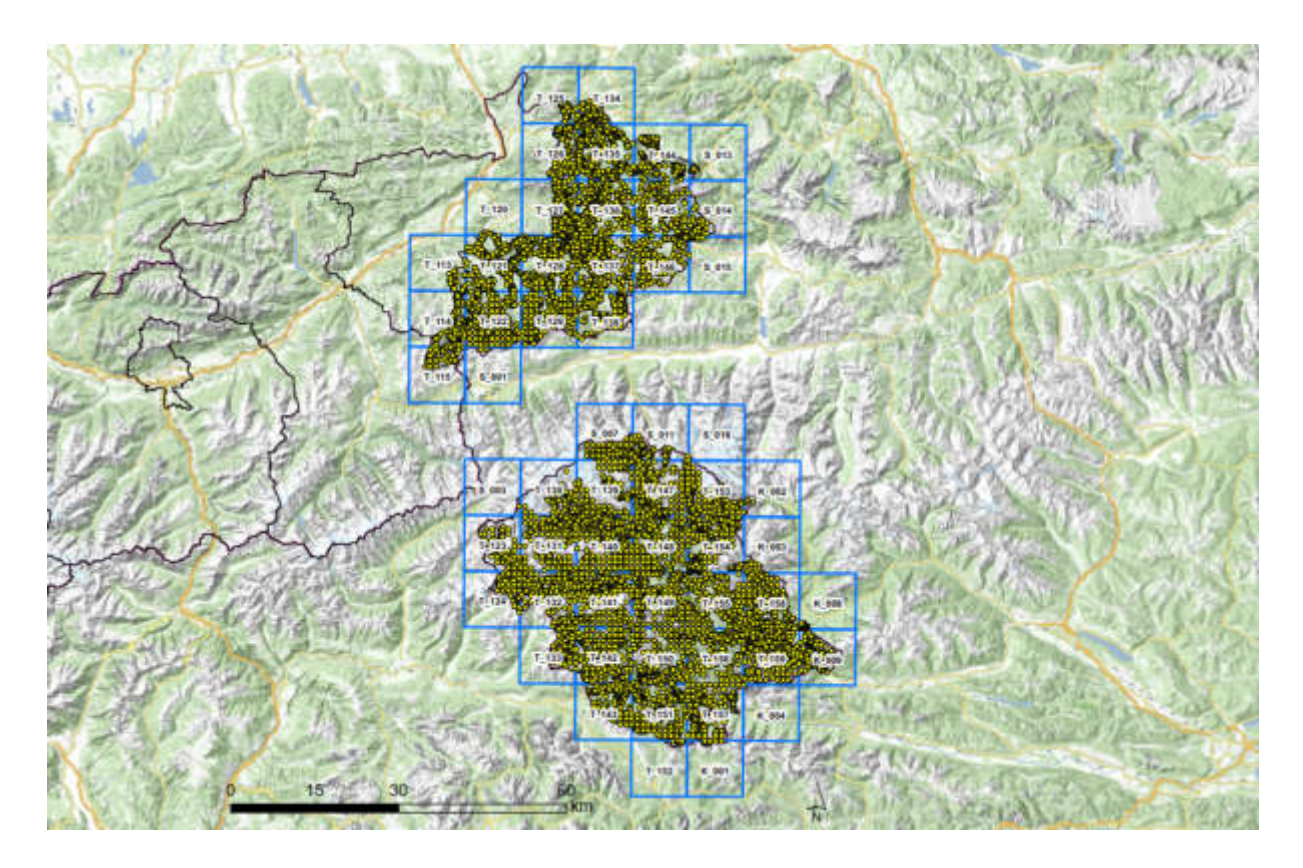

Abbildung 1) Nachweise im Bearbeitungsjahr 2017 für die Bezirke Lienz und Kitzbühel inkl. der Nachweise der ergänzenden Erhebungen der Nachtvogelarten und weiterer Quellen

![](_page_11_Picture_0.jpeg)

Abbildung 4) Darstellung der Artenzahl pro Atlasquadrant. Dabei ist zu beachten, dass nicht alle AQ vollständig innerhalb Tirols lagen und daher nicht der gesamte AQ erfasst wurde. Ferner sind nur Nachweise innerhalb der Bezirke KB und LZ gewertet, wodurch sich Randeffekte an den Bezirksgrenzen innerhalb Tirols ergeben

Abbildung 4 zeigt eine Übersicht der Artenvielfalt pro Atlasquadrant. Die Artenzahlen reichen bis 121 Vogelarten / AQ für die ein Brutcode angegeben ist. Alle Flächen mit einer Artenzahl von > 100 liegen im Bereich des Brixentales sowie im Lienzer Becken.

## **4.2 Erhebung der Nachtvogelarten**

Im Zuge der Nachtvogelkartierung wurden für 698 Nachweise ein Brutcode vergeben. 30-mal wurde kein Brutcode angegeben. Diese Zahlen umfassen neben Nachtvogelarten auch weitere Brutvogelarten, die während der Nachtvogelkartierung erhoben wurden. Da früh im Jahr kartiert wurde, eignete sich die Methode insbesondere für die Erhebung von bestimmten Spechten. In 210 Fällen (117-mal Uhusuche, 8-mal Waldohreulensuche, 85-mal Suche nach anderen Eulenarten) konnten am Untersuchungsort keine Nachtvogelarten festgestellt werden.

![](_page_11_Picture_88.jpeg)

In der folgenden Tabelle ist das Ergebnis der Nachtvogelkartierung dargestellt:

![](_page_12_Picture_237.jpeg)

Tabelle 3) Anzahl der Nachweise/Art/Atlascode - Nachtvogelerhebung

### **4.3 Liste der nachgewiesen Brutvogelarten**

Aus der Gesamtschau der Daten ergeben sich für das untersuchte Gebiet 139 Vogelarten mit Brutcode (Kategorien: mögliche, wahrscheinliche, sichere Brutvögel). Hybride und domestizierte Formen sind zu einem sehr geringen Teil in den Daten enthalten, finden in diesem Kapitel jedoch keine Erwähnung. Als wesentliche Referenz dient Landmann und Lentner (2001) und die Statusübersicht der Vögel Tirols<sup>5,6</sup>.

| <b>Name</b>       | wissenschaftl. Name  | <b>Anzahl Nachweise</b> |
|-------------------|----------------------|-------------------------|
| Alpenbraunelle    | Prunella collaris    | 442                     |
| Alpendohle        | Pyrrhocorax graculus | 193                     |
| Alpenschneehuhn   | Lagopus muta         | 1257                    |
| Alpensegler       | Tachymarptis melba   | 38                      |
| Amsel             | Turdus merula        | 2839                    |
| Auerhuhn          | Tetrao urogallus     | 1913                    |
| <b>Bachstelze</b> | Motacilla alba       | 1094                    |
| <b>Bartgeier</b>  | Gypaetus barbatus    | 123                     |
| <b>Baumfalke</b>  | Falco subbuteo       | 29                      |
| Baumpieper        | Anthus trivialis     | 670                     |
| Berglaubsänger    | Phylloscopus bonelli | 277                     |
| Bergpieper        | Anthus spinoletta    | 1685                    |
| Beutelmeise       | Remiz pendulinus     |                         |

 5 Landmann, A & R. Lentner (2001): Bestand, Gefährdung, Schutz und Rote Liste der Brutvögel Tirols. - Ber. Nat. med. Ver. Innsbruck, Suppl. 14,

<sup>6</sup> Landmann, A. (1996): Artenliste und Statusübersicht der Vögel Tirols. Egretta 39

![](_page_13_Picture_319.jpeg)

![](_page_14_Picture_315.jpeg)

![](_page_15_Picture_271.jpeg)

Tabelle 4) Artenliste der Arten, für die ein Brutcode vergeben wurde und für die ein Brutnachweis im Zeitraum 2010 bis 2018 belegt ist.

Weitere 118 Vogelarten wurden im Zuge der Erhebungen nachgewiesen, die jedoch nach dem derzeitigen Wissenstand nicht als Brutvögel eingestuft wurden. Unter diesen Arten sind auch jene für die es in Tirol bisher noch keine gesicherten Brutnachweise gibt, jedoch eine Brutvorkommen nicht auszuschließen ist (zB. Schwarzstorch). Auch für diese Arten wurde kein Brutcode der Kategorien möglicher bzw. wahrscheinlicher Brutvogel vergeben.

![](_page_16_Picture_293.jpeg)

![](_page_17_Picture_228.jpeg)

Tabelle 5) Artenliste der Arten, die für den Zeitraum 2010 bis 2018 nicht als Brutvogel betrachtet werden

5. Anhang

5.1 Kartieranleitung

# Kartieranleitung zu den Felderhebungen "Avifaunistische Grundlagenerhebung Tirol"

Reinhard Lentner und Florian Lehne

Version 5 Mai 15

## **Inhaltsverzeichnis**

![](_page_18_Picture_24.jpeg)

## **Allgemeines, Projektsorganisation und Ziele:**

Die in Tirol vorkommenden Vogelarten stellen ein wichtiges Schutzgut im Tiroler Naturschutzgesetzt dar. Die Kenntnis über Vorkommen und Häufigkeit der einzelnen Brutvogelarten sind wesentliche Informationen im Vollzug (z.B. Beurteilungsgrundlagen bei Naturschutzverfahren) und bei der Festlegung von Schutzmaßnahmen.

Im Jahr 2013 wurden bundesweit von BirdLife Österreich Erhebungen für einen Österreichischen Brutvogelatlas im Wesentlichen über ehrenamtliche Arbeiten begonnen. Dabei hat sich herausgestellt, dass im Rahmen des Österreichprojektes in Tirol nur ca. 20 % der Landesfläche bearbeitet werden würden. Weiteres zeigten sich im Jahr 2013 bei der Erstellung des Österreichischen Bericht nach Art. 12 der EU-Vogelschutzrichtlinie an die Europäische Kommission über Bestandsgrößen, Trends und Verbreitung der Brutvögel Datenmängel, insbesondere auch bei Gebirgsvogelarten in Tirol.

Aufgrund dieser Lücken und der Möglichkeit zur Nutzung von Synergien durch die gleichzeitig laufenden österreichischen Erhebungen wurden vom Land Tirol die Arbeiten zur Erstellung eines eigenen Tiroler Brutvogel-Atlas gestartet, um für das gesamte Landesgebiet Informationen über Vorkommen (Verbreitungskarten), Häufigkeit (Siedlungsdichten) und Lebensraumeignung der Tiroler Brutvögel zu erhalten. Dabei werden auch die Daten des Österreichischen Brutvogelatlas Atlas in Form einer Kooperation einfließen. Die Ergebnisse werden in geeigneter Form der Allgemeinheit zugänglich gemacht. Die Finanzierung für 2014 erfolgt aus Mitteln des Tiroler Naturschutzfonds unter EU-Co-Finanzierung durch das Programm Ländliche Entwicklung.

Der Tiroler Brutvogelatlas wird von der Abteilung Umweltschutz des Landes Tirols unter Heranziehung von beauftragtem, erfahrenem Kartierpersonal erstellt.

Projektsleitung, Koordination und fachliche Verantwortung liegt bei Dr. Reinhard Lentner, Abteilung Umweltschutz (Telefon: 0512/508 3454, E-Mail: reinhard.lentner@tirol.gv.at) mit unterstützender Koordination durch Florian Lehne (Telefon: +43 664 22 53 66 2, E-Mail: florian.lehne@gmail.com).

Der Tiroler Brutvogel-Atlas ist auf eine 4-jährige Kartierphase von 2014 – 2017 ausgelegt, wobei die Ergebnisse der ornithologischen Grundlagenkartierungen Karwendel (2010 – 2012) und Ötztal (2013 – 2014) einfließen. Geplant ist eine bezirksweise Erfassung.

Das Kartierpersonal ist angehalten, sich entsprechen verantwortungsbewusst im Gelände zu bewegen. Ein entsprechendes Schreiben, dass Sie im Auftrag des Landes tätig sind, wird mitgeführt bzw. in abgestellten Fahrzeugen sichtbar angebracht. Nach dem Tiroler Naturschutzgesetz ist das Betreten von Flächen zur Durchführung von Erhebungen für Personen erlaubt, die durch das Land Tirol beauftragt sind. Zu dieser Bestätigung ist auch ein amtlicher Lichtbildausweis (zB. Führerschein) mitzuführen.

Die Erlaubnis zum Befahren von Forststraßen ist durch den Kartierauftrag des Landes nicht umfasst.

In Rücksprache mit dem Leiter des Forstbetriebes Oberland DI Egon Fritz, kann im Rahmen der ornithologischen Grundlagenkartierung das Wegenetz der ÖBF befahren werden. Dazu wären die jeweiligen Revierleiter zu kontaktieren. Er/sie wird dann behilflich sein (zB.

Schlüssel für Schranken). Für die Frage, welcher Revierleiter für welches Gebiet zuständig ist, kann direkt mit dem Sekretariat der ÖBF in Hall in Tirol unter 05223/52223 in Kontakt getreten werden.

Die Kartierungen sind nur bei geeigneten Wetterverhältnissen durchzuführen (keine Erhebungen bei starken Niederschlägen, starkem Wind und starkem Nebel).

Sicherheit hat Vorrang.

## **Kartierung**

## **Hintergrund**

Diese Kartierung dient zur Erhebung der Verbreitungen und Siedlungsdichten aller brütenden Vogelarten in Tirol. Dazu wurde über das Untersuchungsgebiet ein 10x10 km Raster gelegt um eine systematische Bearbeitung zu gewährleisten. Die 10x10 km Quadrate (in Folge "Atlasquadranten"= AQ genannt) wurden in 250 Sextanten (1/6 eines geografischen Minutenfeldes, ca. 600x600 m) unterteilt. AQ und Sextanten entsprechen der Vorlage des Österreichischen Brutvogelatlas. Zusätzlich soll mit einer einfachen Methode auch die relative Häufigkeit bestimmter Vogelarten erhoben werden. Das bedeutet:

- Für jeden Quadrant soll eine vollständige Artenliste erstellt werden.
- Zusätzlich soll für verbreitete Arten mit einer Frequenzerhebung ein Maß für deren Häufigkeit ermittelt werden.

Für die Frequenzerhebung (Ermittlung der Verteilungsfrequenz auf Quadrantenebene) sind in jedem Quadranten bis zu 25 Sextanten zur Bearbeitung vorgegeben. Diese sind in fünf Gruppen mit jeweils fünf zu bearbeitenden Sextanten räumlich fix vorgegeben. Diese Gruppen werden in Folge als "Sextantengruppen" bezeichnet. Die fünf Sextanten einer Sextantengruppe sind kreuzförmig angeordnet, so dass sie sich nur an den Eckpunkten berühren. Sind manche der vorgegebenen Sextanten nicht erreichbar oder begehbar, können vom Bearbeiter Anpassungen vorgenommen werden.

Ergänzend zu den Erhebungen des Österreichischen Brutvogelatlas wird in AQ, deren Fläche zu 100 % in Österreich liegt, eine der 5 Sextantengruppen ausgewählt und erweitert. Dabei werden die Sextanten der gewählten Sextantengruppe und deren benachbarten Sextanten zu einem Block von 3 x 3 Sextanten (ca. 1,8 x 1,8 km) zusammengelegt. Dieser Block wird in Folge Tirol-Raster, kurz T-Raster, genannt. Die Auswahl erfolgt basierend auf der Verteilung der Lebensraumtypen. Für ausgewählte Arten sollen dadurch quantitative Verbreitungskarten und Karten der Lebensraumeignung erstellt werden. Die Form des T-Rasters bzw. die Verteilung der Sextanten kann je nach Gelände stark von der vorgegebenen 3 x 3 Blockform abweichen.

Für die Erhebungen werden die ausgewählten Raster einzelnen Kartierern zugeteilt, die für deren vollständige Bearbeitung verantwortlich sind. Sie haben sich dabei an die unten beschriebenen methodischen Vorgaben zu halten.

**Abbildung 11: Quadrant mit 5 Sextantengruppen** 

## **Begehungszeiten / Dauer**

Sextantengruppen (Atlasfrequenzkartierung) werden 1 mal, T-Raster (Revierkartierung) 2 mal während der Brutsaison begangen.

![](_page_21_Picture_45.jpeg)

![](_page_22_Picture_153.jpeg)

Die Kartierungen beginnen jeweils in der Morgendämmerung ca. eine Stunde vor Sonnenaufgang. Um diese Zeit muss sich der Kartierer / die Kartiererin somit bereits im Gebiet befinden! Um eine möglichst hohe Vergleichbarkeit der Ergebnisse zu erreichen, wird eine Richtzeit von 1 Stunde Kartierungszeit pro Sextant (min 45 – max. 75 Minuten) für eine Atlasfrequenzkartierung vorgegeben. In Ausnahmefällen und bei Revierkartierungen darf diese Zeit überschritten werden.

## **Kartierung**

## **Allgemeines zur Kartierung**

Für die Kartierung des Atlasquadranten genügt es, gezielte Begehungen zu bestimmten Tageszeiten und besonderen Lebensräumen zu machen, damit auch seltene und/oder unauffällige Vogelarten erfasst werden. Ziel ist es, eine möglichst vollständige Liste der Brutvögel für jeden **Atlasquadranten** zu erstellen! Durch ausschließliche Begehung der Atlasfrequenzkartierungssextanten kann nicht davon ausgegangen werden, jede anwesende Vogelart zu erfassen. Aus diesem Grund werden Kartiertage für eine gesonderte Nachsuche im Atlasquadrant vorgesehen. Die Planung dafür wird vom Kartierpersonal selbst übernommen. Grundsätzlich steht dafür die gesamte Brutzeit, je nach Vogelart und Höhenlage zur Verfügung, wobei die Zeiten für die Sextantenkartierung zu beachten sind. Einzelne Arten können auch später (Herbstbalz der Eulen) oder früher (Frühbrüter wie Kolkrabe) erfasst werden. Wenn erforderlich, werden gezielte Erhebungen einzelner Arten in den Folgejahren durchgeführt.

Die Sextanten der Sextantengruppen und des T-Rasters werden jeweils so begangen, dass alle relevanten Habitattypen erfasst werden, um möglichst alle Brutvogelarten des Rasters zu erhalten (als Richtwert schleifig in ca. 100m-Abständen). Bereiche, die über 40° geneigt sind, sowie Gletscherflächen und Gebiete über 3000m Seehöhe werden nicht begangen. Es soll versucht werden, diese so weit als möglich einzuhören bzw. einzusehen. Im Hochgebirge kann für die Erhebung bestimmter Vogelarten, z.B. Steinrötel, die Verwendung eines Spektivs hilfreich sein. Da die Bearbeitungszeit für einen Raster begrenzt ist, sind die Begehungsrouten so zu wählen, dass der T-Raster möglichst gut und flächendeckend begangen werden kann. Sofern es möglich ist, soll bei den beiden Kartierungsterminen eine unterschiedliche Route mit jeweils unterschiedlichem Startpunkt gewählt werden. Bei Rasterflächen im Waldgrenzbereich ist nach Möglichkeit immer der Waldbereich zuerst zu kartieren und erst dann der darüber liegende Bereich. Für jeden Kartiertag sind Anfang und

Ende der Kartierung sowie Schneebedeckung und Wetterlage zu notieren. Die Begehungsrouten sind mittels GPS-Track aufzuzeichnen, wobei auch die An- und Abmarschwege dokumentiert werden sollen. Zusätzlich sind Beginn und Ende der Kartierung pro Sextanten aufzuschreiben.

Indirekte Nachweise (z.B. Fraßspuren, Kot) werden verortet, müssen aber von der Projektleitung freigegeben werden.

Für die Eintragungen in den Feldkarten werden die Artkürzel und Symbole der Methodenstandards zur Erfassung der Brutvögel Deutschlands (Südbeck P., H. Andretzke, S. Fischer, K. Gedeon, T. Schikore, K. Schröder & C. Sudfeldt 2005) verwendet. Die Symbole und Artkürzel sind der Anlage zu entnehmen.

## **Kartierung der Sextantengruppen sowie Nachsuche im Atlasquadranten**

Jeder 1. Nachweis von verbreiteten Vogelarten bzw. eindeutig einer Vogelart zuordenbaren **aktuellen** Spuren (z.B. Kot) pro Sextant bzw. Atlasquadrant wird punktgenau mittels Artkürzel und Verhaltenscode in die Geländekarte eingetragen. Wenn möglich, ist auch Geschlecht und Alter zu beschreiben. Auch Nachweise im Atlasquadrant außerhalb der Sextantengruppen sind punktgenau zu verorten. Bei besonderen Vogelarten wird jeder Nachweis erfasst und in die Geländekarte eingetragen, ebenso Nachweise von Brutkolonien. Welche Arten als verbreitet und welche als besonders gelten, ist der Artenliste im Anhang zu entnehmen. Zusätzlich wird mit einem Verhaltenscode, wann immer möglich, revieranzeigendes Verhalten notiert. Wenn möglich ist auch Geschlecht und Alter zu beschreiben. Klangattrappen sind unter bestimmten Bedingungen erlaubt.

## **Kartierung der T-Raster**

Grundsätzlich werden alle Beobachtungen von Vogelindividuen bzw. eindeutig einer Vogelart zuordenbaren **aktuellen** Spuren (z.B. Losung) mittels Artkürzel punktgenau in die Geländekarte (werden zur Verfügung gestellt) eingetragen. Sehr häufige Singvogelarten, die nachweislich einen großen Teil der Reviere ausmachen, werden nur in 2 der 9 Sextanten eines T-Rasters erfasst. Diese 2 Sextanten sind fix vorgegeben und auf der Karte vermerkt. Welche Arten als sehr häufig gelten, ist der Artenliste im Anhang zu entnehmen. Zusätzlich werden mit einem Verhaltenscode, wann immer möglich, Angaben zu Aktivität (Gesang, Auseinandersetzungen an Reviergrenzen, Tragen von Futter oder Nistmaterial etc.) notiert. Wenn möglich ist auch Geschlecht und Alter zu beschreiben. Ein besonderes Augenmerk liegt auch auf der Registrierung simultan singender oder balzender Männchen. Klangattrappen sind NICHT erlaubt!

### **Anpassungen der Kartierfläche**

Ist die Sextantenfläche schwer zu erreichen oder zu begehen, kann eine Verschiebung vom Bearbeiter vorgenommen werden. Verschiebungen des T-Rasters sind nur in Abstimmung mit der Projektsleitung möglich.

Anpassungen können wir folgt erfolgen:

- Verschiebung eines Sextanten: Wenn ein Sextant nicht erreichbar oder begehbar ist, sollte ein angrenzender Sextant gewählt werden, und zwar so, dass er die anderen vorgegebenen Sextanten nur an den Eckpunkten oder gar nicht berührt. Keinesfalls darf er entlang der Kante an einen anderen bearbeiteten Sextanten anschließen. Die Ecksextanten einer Gruppe können nur um ein Feld verschoben werden (Abb. 2), der mittlere Sextant um zwei Felder (Abb. 3).
- Verschiebung mehrerer Sextanten: Müssen mehrere Sextanten einer Gruppe verschoben werden, so gilt auch hier: Bearbeitete Sextanten (vorgegebene und Ersatzsextanten) dürfen sich höchstens an den Eckpunkten berühren, nicht entlang der Kanten.
- Streichung eines Sextanten: Sind auch unter den angrenzenden Feldern nicht ausreichend viele begehbare Sextanten vorhanden, kann die Anzahl der bearbeiteten Sextanten ausnahmsweise reduziert werden. Es müssen aber mindestens drei Sextanten pro Gruppe bearbeitet werden.
- Streichung einer Sextantengruppe: Wenn trotz oben beschriebener Anpassung nicht mindestens drei Sextanten begehbar sind, kann die Gruppe gestrichen werden. Ausnahme: Stellt man erst im Gelände fest, dass einer der drei verbliebenen Sextanten unbegehbar ist, dann sollte man die zwei übrigen dennoch begehen. Bei Streichung einer Sextantengruppe beschränkt sich die Bearbeitung für diesen Quadranten auf vier Gruppen.

Insgesamt müssen mindestens 20 Sextanten pro Quadrant bearbeitet werden. Es dürfen also pro Quadrant nicht mehr als fünf Sextanten gestrichen werden.

Wenn mehr als fünf Sextanten gestrichen werden müssen, muss eine Rücksprache mit der Koordination erfolgen um eine neue Sextantengruppe zuzuteilen.

Eine Sextantengruppe sollte in 2 Begehungstagen, bzw. von 2 Personen an 1 Tag bearbeitet werden können. Im Gebirge ist je nach Erreichbarkeit mit einer längeren Begehungszeit zu rechnen. Insgesamt wird pro Sextantengruppe mit 2 Tagen für die Frequenzerhebungen gerechnet.

![](_page_25_Picture_68.jpeg)

**Abbildung 12: Verschieben von Sextanten** 

![](_page_25_Figure_2.jpeg)

### **Abbildung 13: Verschiebung des zentralen Sextanten**

Die Kartierfläche eines T-Rasters wird schon im Vorfeld von der Projektskoordination festgelegt. Sextanten eines T-Rasters dürfen nur nach Rücksprache mit der Koordination verschoben werden.

### **Feldkarten**

Feldkarten (Orthofoto mit Höhenschichtlinien, Kennzeichnung der über 40° geneigten Hangbereiche) werden analog und digital (pdf) zur Verfügung gestellt. Ebenso eine Überblickskarte über den gesamten AQ auf Basis der ÖK. Auch GPS Daten werden auf Wunsch zur Verfügung gestellt.

### **Zeitaufwand**

Für einen vollständig in Tirol liegenden Atlasquadrant wird von einem Zeitaufwand von 13 Feldtagen ausgegangen. Diese 13 Tage beinhalten die Kartierung von 5

Sextantengruppen (10 Tage), 2 Tage zur Nachsuche in relevanten Habitaten des AQ und 1 Tag für Einschulung und Kontrolle durch Senior-Kartierer. Entfällt eine Sextantengruppe durch die Erweiterung zum T-Raster wird der Zeitaufwand mit 11 Tagen geschätzt (8 Tage für 4 Sextantengruppen, 1 Tag Nachsuche in relevanten Habitaten des AQ, 2 Tage Einschulung und Kontrolle durch Senior-Kartierer). Für die Kartierung eines T-Rasters werden 5 Tage veranschlagt, bei zweimaliger Begehung entspricht das 10 Tagen. Einschulungstage werden zwischen Junior- und Seniorkartierer aufgeteilt.

Atlasquadrant (inkl. 5 Sextantengruppen): **13 Tage** Atlasquadrant mit T-Raster (inkl. 4 Sextantengruppen): **21 Tage**

## **Einsatz von Klangattrappen**

Die Klangattrappen werden nur dann eingesetzt, wenn spontan kein Nachweis erbracht werden konnte jedoch der berechtigte Verdacht besteht, dass in dem untersuchten Habitat die gesuchte Art vorkommen könnte. Dabei soll die Strophenabfolge nur zweimal abgespielt werden. Bei Reaktion der Art ist das Abspielen der Klangattrappe sofort zu beenden und die Klangattrappe darf erst wieder in einem Abstand von mindestens 400 m vom vorhergehenden Abspielpunkt eingesetzt werden. Die Entscheidung über die Notwendigkeit des Einsatzes von Klangattrappen ist vom Kartierer im Einzelfall nach diesen Vorgaben zu treffen.

![](_page_26_Picture_139.jpeg)

### **Koloniebrüter**

## **Dateneingabe**

## **Allgemein**

Die Dateneingabe hat sukzessive nach der Kartierung zu erfolgen, möglichst unmittelbar nach der Rückkehr von der Kartierung.

Die Dateneingabe erfolgt für Kartierer der Sextantengruppen und Atlasquadranten als **Punktdaten** über ornitho.at (http://www.ornitho.at/). Die Accountnamen werden von der Koordination zur Verfügung gestellt. Die Accounts sind selbst anzulegen. Bei Unklarheiten nachfragen.

ACHTUNG: Nachweise, die während einer Atlasfrequenzkartierung erhoben wurden, sind in Ornitho mit dem Studien-Code: T-AF zu versehen. Nachweise, die nicht zu einer Frequenzkartierung zählen, dürfen nicht mit diesem Code versehen werden!

Kartierer/innen der T-Raster geben ihre erhobenen Daten nur in die vom AG zur Verfügung gestellte web-Plattform Avidata ein. Die Zugangsdaten (Benutzername und Passwort) werden per e-mail an die Kartierer ausgesendet.

## **Beobachtungsinformationen**

Neben der **Art** sind wenn möglich Angaben zu Anzahl, Geschlecht und Alter zu machen.

### Ornitho:

- Gesamtzahl der Individuen (exakter Wert, geschätzt, Minimum, nicht gezählt).
- Geschlecht und Alter unter "Optionale Angaben".
- Reaktion auf Klangattrappe ist bei Bemerkungen anzugeben.

### Avidata:

- Im Kästchen neben dem Geschlechts- bzw. Alterskürzel ist die Anzahl der beobachteten Individuen einzutragen.
- Wenn die Beobachtung als Reaktion auf die Klangattrappe erfolgte, so ist das Feld **"Reaktion auf Klangattrappe"** anzukreuzen. Wenn die Anzahl der beobachteten Individuen nur geschätzt werden kann, so ist dies durch Ankreuzen des Feldes **"Schätzung"** anzugeben.

![](_page_27_Picture_149.jpeg)

### **Die Summe aus den einzelnen Einträgen ergibt die Gesamtindividuenzahl!!**

Bei Losungsfunden (nur Losungen aus der Kartiersaison relevant) ist im Regelfall nur 1 Ind. (bzw. 2 bei Losungsfund von Hahn und Henne) einzutragen.

Nur jene indirekten Nachweise derselben Art, die weiter als 50 m im Umkreis entfernt sind, werden als eigener Punkt erfasst. Bei der Zuordnung zum Atlascode wird die "hochwertigste" Beobachtung verortet (z.B. Balz vor Sichtung vor Losung; Brutnachweis vor Bruthinweis vor Anwesenheit im Gebiet; siehe Atlascode im Anhang).

Balzplätze werden eingezeichnet. Liegt der Punkt in einem größeren Balzplatz, so wird dieser flächig auf der Karte eingetragen.

### **Verhaltenscode**

Das jeweilige beobachtete Verhalten bzw. eindeutige indirekte Nachweise werden durch einen Code vermerkt. Die angeführten Codes orientieren sich an den gängigen Methoden von Brutvogelkartierungen (Brutvogelatlas Österreich). Grundsätzlich ist immer der "**hochwertigste" Verhaltenscode** anzuführen.

Mehrfachnennungen sind nur mit dem Feld "**Reaktion auf Klangattrappe**" erwünscht.

Ist ein Brutvorkommen im Habitat unwahrscheinlich so ist das Feld "kein Bruthinweis" oder bei einem Losungsfund "**Winterlosung**" auszufüllen. Diese Beobachtung geht nicht in die Auswertung mit ein. Winterlosung ist in ornitho im Bemerkungsfeld einzutragen.

Es wird nochmals darauf hingewiesen, dass es ein wesentliches das Ziel ist eine möglichst vollständige Artenliste mit Brutnachweis pro Atlasquadrant zu erbringen. Aus diesem Grund sollte besonders auf z.B. Futter tragende Altvögel ("FY") geachtet werden. Bei Vergabe der Atlascodes ist der gesamte Atlasquadrant zu berücksichtigen, nicht nur die Stelle der Beobachtung (z.B. bei Beurteilung Brutverdacht).

Lassen sich die Geschlechter nicht eindeutig unterscheiden, sollte kein "P" vergeben werden. Bei eindeutigem Paarverhalten ist der Atlascode "D" zu vergeben.

Für Beobachtungen von Arten die auch während dem Zug singen ist in der Zugphase kein "S" zu vergeben. Siehe Brutzeittabelle, ab wann ein "S" vergeben werden kann.

Der Atlascode "V" wird NICHT verwendet.

### **Eingabe von Vogelbeobachtungen in Avidata**

Unter dem **Reiter Erfassen/Eingeben** Beobachtung kommt man auf die Startseite zur Eingabe der Vogelbeobachtung. In einem ersten Schritt werden die Metadaten eingetragen, wobei ein Teil der Felder für die nächste Eingabe gespeichert bzw. übernommen wird. Die mit Stern (\*) markierten Felder sind als Pflichtfelder zu betrachten, d.h. hier muss ein Eintrag erfolgen, damit der Datensatz gespeichert werden kann. Die Metadaten können durch einen Klick auf das Feld "Metadaten zeigen" ein- und ausgeblendet werden. Der Datensatz kann auf der ersten Seite durch einen Klick auf den Button "Speichern" abgespeichert und sofort darauf der nächste Datensatz eingegeben werden. Hinweis: Bei Änderung der Metadaten z.B. Änderung des Kartierdurchgangs des Atlasquadranten oder des Rasterfeldes sind diese Daten zu korrigieren. Wichtig ist auch die Verortungsgenauigkeit der einzelnen Beobachtungen.

Speichern: Nach vollständiger Eingabe ist der Button "Speichern" anzuklicken. Bei erfolgreicher Speicherung erscheint in grüner Schrift "Eintrag erfolgreich gespeichert". Sollte dies nicht erscheinen, so wurde der Eintrag nicht gespeichert!

### **Eingabe von Simultanbeobachtungen:**

Individuen einer Art, die simultan beobachtet wurden, sind bereits bei der Eingabe der Vogelbeobachtung durch das Ankreuzungsfeld "simultan" zu kennzeichnen. Achtung: Wenn alle Arten, die simultan beobachtet wurden, eingegeben sind, ist in den Reiter Erfassen Eingeben  $\rightarrow$  Simultanerfassung zu wechseln. Dies dient dazu festzulegen, welche Beobachtungen nun simultan gemacht wurden!

Hier scheinen alle angegebenen Beobachtungen auf. Durch einen Klick auf das Feld "in Karte anzeigen" werden diese visualisiert und sind mit Nummern gekennzeichnet. Durch das Ankreuzen der entsprechenden Felder (Beziehungen), können die einzelnen Simultanbeobachtungen miteinander in Verbindung gebracht werden. Dies wird auch in der Karte entsprechend visualisiert (simultane Beobachtungen werden mit einem Strich verbunden). Durch einen Klick auf das Feld "speichern" werden die Daten in der Datenbank abgelegt.

### **Übersicht Eingaben:**

Mit dem Reiter Übersicht  $\rightarrow$  Eingaben  $\rightarrow$  Beobachtung, können die eingegeben Daten angezeigt und auch als Excel bzw. CSV-File heruntergeladen werden. Es besteht Filtermöglichkeit nach verschieden Kriterien, die in den entsprechenden Feldern ausgewählt werden können. Die in der Tabelle angezeigten Beobachtungen können angesehen, bearbeitet oder gelöscht werden. Die Rechte für das Bearbeiten und Löschen besitzt nur der Kartierer selbst bzw. die Administration. Das Aussteigen aus der Datenbank ist über den Button "Logout" möglich.

Bei Fragen und/oder technischen Schwierigkeiten bitten die Projektskoordination kontaktieren.

## **Anhang - Artenkürzel, Atlascodes, Verhaltenscodes**

### **Verbreitete Arten**

**--- Nur der erste Nachweis pro Sextant bzw. Quadrant wird aufgenommen (gilt für normale Sextantenkartierung) ---** 

![](_page_29_Picture_413.jpeg)

![](_page_29_Picture_414.jpeg)

**Besondere Arten** 

![](_page_30_Picture_364.jpeg)

![](_page_31_Figure_0.jpeg)

# Kartieranleitung zu den Felderhebungen von Nachtvogelarten

*Ergänzung zur Kartieranleitung zu den Felderhebungen "Brutvogelatlas Tirol" (Reinhard Lentner und Florian Lehne Version 14. Mai 2014)* 

> *Reinhard Lentner und Florian Lehne Version 1. März 2017*

## **1 Allgemeines**

Trotz intensiver Kartierungen für den Brutvogelatlas Tirol zeigen sich bei den heimischen Eulenarten, nach wie vor, lückenhafte Verbreitungsbilder. Das betrifft vor allem die kleinen Eulen **Raufußkauz**  und **Sperlingskauz**, aber auch die Vorkommen von **Waldkauz** scheinen die Realität nicht wieder zu spiegeln. Auch beim **Uhu** ist eine weitere Verbreitung, als derzeit angezeigt, zu erwarten. Zudem ist über die Verbreitung der **Waldohreule** im Tiroler Raum wenig bekannt. Ähnliches gilt für die Waldschnepfe. Besonders sollte auf simultane Nachweise geachtet werden, um in weiterer Folge die Bestände besser schätzen zu können.

Aus diesem Grund sollen für das letzte Erhebungsjahr 2017, neben der Erfassung der übrigen Flächen (hauptsächlich Osttirol, Teile des Bezirk Kitzbühel und andere kleinere Lücken), in bestimmten Gebieten die heimischen Eulenarten erfasst werden. Mithilfe von den nachfolgend beschriebenen Kartierungsmethoden soll die Datenlage der heimischen Eulenarten verbessert werden. Grundsätzlich werden 2 verschiedene Kartierungsmethoden angewandt, von denen eine das Vorkommen des Uhu und die andere Vorkommen von Waldkauz, Sperlingskauz und Waldkauz erfassen soll. Die Waldohreule ist wegen kurzer Rufaktivität nicht ganz leicht zu erfassen. Eine Miterhebung wird im Rahmen der Kartierungen zwar durchgeführt, was durch die nur bedingte Überschneidung der Lebensräume nicht zielführend sein dürfte. Für Waldohreulen erscheinen daher auf deren Lebensraum fokussierte Kontrollen auf Bettelrufe der Jungvögel von Ende Mai bis Anfang Juni am Geeignetsten. Waldschnepfenhabitate sollten vor allem im Mai kontrolliert werden.

## **2 Kartierung**

### **2.1 Uhu**

Für die Erhebung von Vorkommen des Uhus wurden zu untersuchende Bereiche vorab grob markiert.

![](_page_33_Figure_0.jpeg)

#### **Abb. 1 Suchbereiche - Uhu**

Diese Gebiete (Bezirk Reutte, Inntal, Wipptal, Zillertal, Bezirk Kufstein und ergänzend Lienz) sollen von den Kartierern innerhalb von 2 Tagen auf potentielle Vorkommen von Uhus untersucht werden. Hauptaugenmerk liegt dabei auf geeigneten, talnahen Felswänden (v.a. Talflanken und Hügelrücken), die an offene oder halboffene Landschaften angrenzen.

Alle potentiellen Brutplätze für Uhus sind mit einer **einheitlichen Nomenklatur** zu versehen. Die Plätze sind folgendermaßen zu bezeichnen:

Initialen des Bearbeiters + fortlaufende, stets zweistellige Nummer (z.B. FL01 für Florian Lehne, potentieller Brutplatz Nr. 01). Diese Nomenklatur ist in Folge sowohl beim Erhebungsblatt für Nachtvogelarten, als auch bei Eingaben in der Online-Datenbank **Avidata** zu verwenden.

Potentielle Uhuvorkommen sollen anschließend in abendlichen Begehungen auf Sichtungen und Rufe kontrolliert werden. Der charakteristische Balzgesang des Uhumännchens ist im Bereich der Brutfelsen zwischen Februar (oft auch schon früher) und April gut zu hören. Auch Weibchen rufen während der Balzzeit.

### Methodenbeschreibung - Feldarbeit:

Aufsuchen eines potentiellen Uhubrutplatzes im Zeitraum Ende Jänner – April, ½ Stunde vor Eintritt der Abenddämmerung. Aufenthaltsdauer ca. 2 Stunden. Den potentiellen Brutfelsen auf Sichtungen und auf Balzgesang und/oder andere Rufe kontrollieren. Der Gesang des Männchens ist bei guten Bedingungen über 1 km zu hören. Nach 1 Stunde Ansitz ohne erfolgreichen Nachweis sollte eine Klangattrappe eingesetzt werden. Dabei soll die Klangattrappe zweimal im Abstand von 15 Minuten abgespielt werden. Bei Reaktion auf die Klangattrappe durch einen Uhu ist diese umgehend

abzuschalten und nicht mehr zu verwenden. Nach Einsatz der Klangattrappe sollten mindestens 15 Minuten am Kontrollpunkt abgewartet werden. Längerer Einsatz von Klangattrappen kann zur Aufgabe des Reviers führen.

In jedem Fall (auch bei keinem Nachweis) ist pro Begehung ein Erhebungsblatt für Nachtvogelarten auszufüllen. Dabei ist auch anzugeben, ob eine Klangattrappe eingesetzt wurde.

Hinweis: Auch bereits beim Hin – und Rückweg zu den potentiellen Brutorten sollten kurze Stopps von 5 – 10 Minuten eingelegt werden, um nach eventuell anwesenden Uhus und anderen Nachtvogelarten zu achten und diese zu erfassen. Da der Uhugesang unter guten Bedingungen sehr weit zu hören ist, können lange Täler mit vielen potentiellen Stellen so relativ einfach kontrolliert werden, indem an mehreren Stellen in regelmäßigen Abständen für eine kurze Zeit verhört wird.

### Datenübermittlung und Dateneingabe:

Nach Beendigung der Kartierung werden die Erhebungsblätter gesammelt der Projektleitung übergeben. Alle potentiellen Uhubrutplätze müssen von den Kartierern auf der Online-Meldeplattform Avidata (http://service.revital-

ib.at/AVIDATA%20Tiroler%20Brutvogelatlas/index.php) unter ihren jeweiligen Namenskürzeln (Land Tirol\_xx) eingegeben werden. Die Eingabe erfolgt entsprechend der bestehenden Kartieranleitung. Im Feld "Kartierung" muss die Kennung **Eulenkartierung** gewählt sein. Auch wenn kein Nachweis des Uhus gelungen ist, muss dieser Hinweis auf Avidata eingetragen werden. Die Bezeichnung der kartierten Stelle (entsprechend der Nomenklatur) muss in das Anmerkungsfeld eingetragen werden. Dabei ist folgendes zu beachten:

 Kein Nachweis an potentieller Stelle: An der vermuteten Stelle wird am **Beobachtungspunkt des Kartierers** ein Uhu eingetragen und mit dem **Brutzeitcode 99 (= Art trotz Beobachtungsgängen nicht (mehr) festgestellt)** versehen.

### **Beobachtungsinformationen**

![](_page_34_Figure_8.jpeg)

### **Abb. 2 Eingabemaske in Avidata, Beispiel für Negativ-Nachweis**

 Nachweis an potentieller Stelle gelungen: Uhunachweise werden **punktgenau** in Avidata eingetragen. Dabei ist auf die Vergabe des korrekten Brutzeitcodes zu achten. Sichtung = H, Gesang Männchen = S, Duettgesang von Männchen und Weibchen = P oder D, an derselben Stelle im Abstand von 7 Tagen zweimal festgestellt = T, wahrscheinlicher Horst entdeckt = N; auch andere Brutzeitcodes sind selbstverständlich möglich. **Gelingen simultane Nachweise, so muss dies bei der Eingabe als Simultanerfassung markiert werden.**

![](_page_34_Picture_130.jpeg)

**Abb. 3 Eingabemaske in Avidata, Beispiel für Nachweis** 

## **2.2 Waldkauz, Sperlingskauz, Raufußkauz und eventuell auch Waldschnepfe**

Für die Erhebung von den anderen in Tirol heimischen Eulen und anderer nachtaktiver Vogelarten wurde ein systematischer Ansatz gewählt. Dieser richtet sich nach der Kartierung von Sextantengruppen in Atlasquadranten, die bei der Brutvogelkartierung bereits Anwendung findet. Im Bezirk Reutte, Bezirk Kufstein, Bezirk Kitzbühel, Bezirk Lienz und einem kleinen Teil an der Grenze zwischen den Bezirken Landeck und Imst sollen Sextanten auf die Anwesenheit von Eulen und anderer Nachtvogelarten kontrolliert werden. Das Karwendel und das Ötztal wurden bereits während der vorangegangenen Avifaunistischen Grundlagenerhebungen kartiert.

![](_page_35_Figure_2.jpeg)

#### **Abb. 4 Suchgebiete - Eulen**

Enthielt eine Sextantengruppe (5 Sextanten) 2 oder mehr Sextanten mit einer mittleren Seehöhe > 2000m, so wurde diese aus der Kartierung herausgenommen und muss nicht bearbeitet werden.

### Methodenbeschreibung – Feldarbeit:

Im Zeitraum von Anfang März bis Ende Mai soll pro Abend eine Sextantengruppe aufgesucht und auf Vorkommen von Eulen und Waldschnepfe kontrolliert werden. Die Aufenthaltsdauer sollte mindestens 3 Stunden betragen, wobei bereits möglichst schon 1 h, spätestens jedoch ½ h vor Sonnenuntergang begonnen werden sollte, um sowohl die Aktivitätsphase des Sperlingskauz, als auch der Waldschnepfe erfassen zu können. Dabei ist lediglich 1 Sextant der 5er-Gruppe aufzusuchen
und zu kartieren. Welcher der 5 Sextanten kontrolliert wird, ist abhängig von der Entscheidung des Bearbeiters und basiert auf folgenden Kriterien. Der Sextant sollte:

- einen für Eulen (Sperlings- Raufußkauz) und /oder Waldschnepfe geeigneten Lebensraum in ausreichendem Maße beinhalten.
- über eine günstige Zugänglichkeit (zB. Wegenetz) verfügen, um auch nachts ohne Gefahr eine Fortbewegung zu ermöglichen.

Sicherheit geht vor, deswegen sollte, besonders bei hoher Schneelage, auf einen geeigneten An- und vor allem Rückweg geachtet werden.

Zusätzlich zum Erhebungsblatt für Nachtvogelarten wird eine Feldkarte im Format A3 für jede Sextantengruppe zur Verfügung gestellt. Diese Feldkarten dienen (1) zur Übersicht, (2) der Orientierung dank ÖK50 mit eingezeichneten Wegen, Pfaden und Forststraßen, (3) der Abschätzung des Geländes aufgrund der eingezeichneten Neigung >= 40°und (4) der Wahl von Verschiebungsflächen.

Nach Möglichkeit sollte einer der 5 Sextanten der Sextantengruppe bearbeitet werden. Kann keiner dieser Sextanten, aufgrund von zu schwierigem Gelände oder der Schnee- und Lawinensituation, begangen werden, hat der Kartierer die Möglichkeit, eine Verschiebungsfläche zu wählen.

Ein als ungeeigneter eingeschätzter Lebensraum für Eulen und Waldkauz ist **KEIN** Verschiebungsgrund. Es darf lediglich innerhalb der Verschiebungsklasse (1. Wahl, 2. Wahl, etc.) aufgrund des Lebensraumes ein Sextant dem anderen vorgezogen werden. Verschiebungen sind nach folgendem Schema durchzuführen. Im unwahrscheinlichen Fall, dass keiner der Sextanten 5. Wahl eine sichere Begehung zulassen würde, ist einer Streichung der Sextantengruppe zulässig.

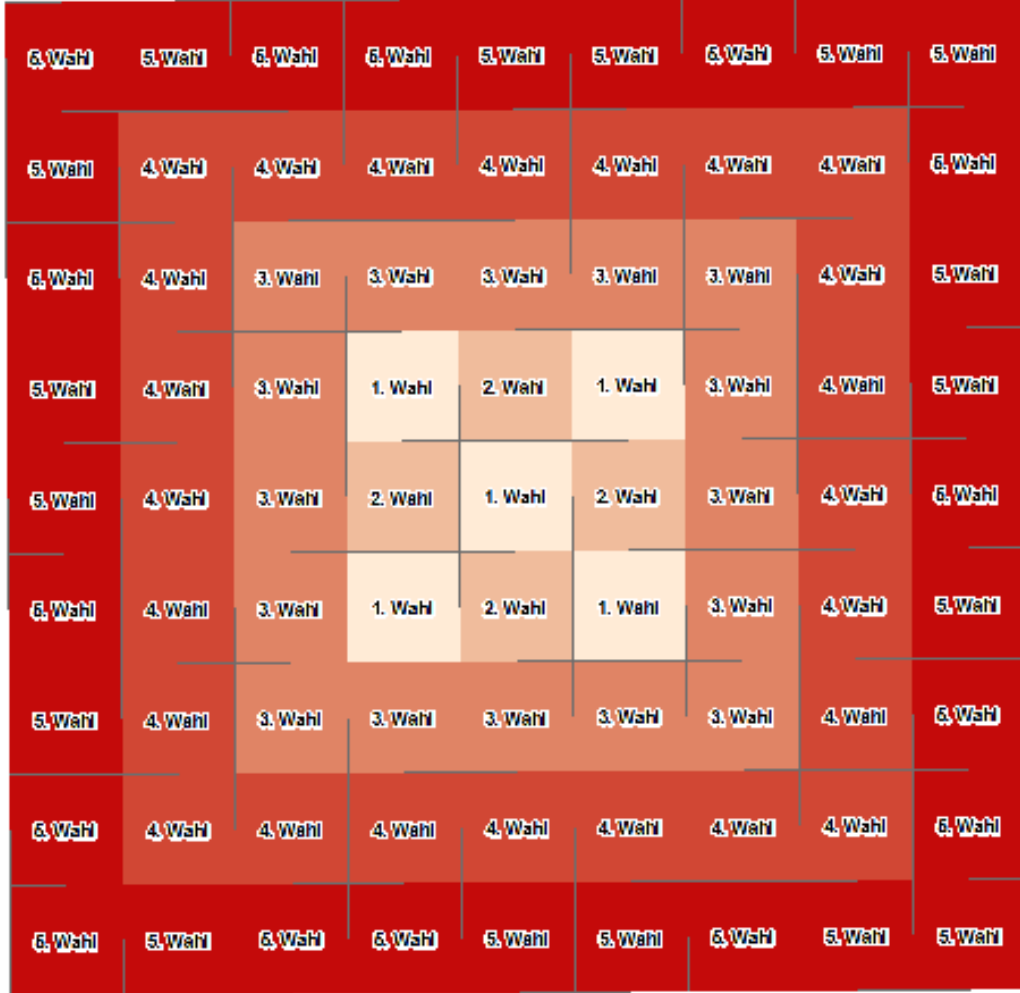

**Abb. 5 Verschiebungsschema für Eulenkartierung** 

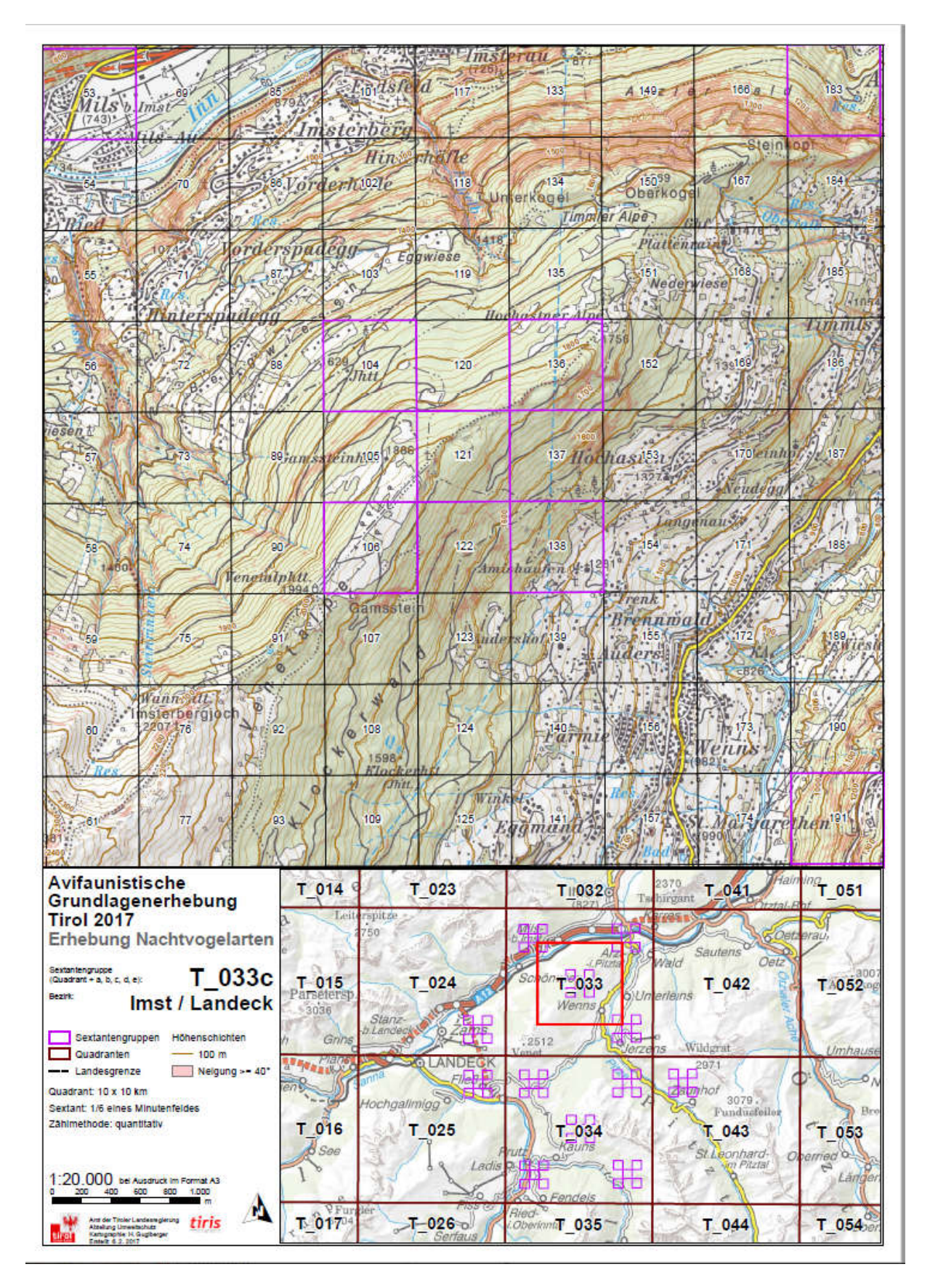

**Abb. 6 Feldkarte - Eulenkartierung** 

In der Erhebungszeit von ca. 3 Stunden werden alle Nachweise von Eulen (1) auf das Erhebungsblatt für Nachtvogelarten eingetragen und (2) mit Kürzel und Uhrzeit auf der Feldkarte eingezeichnet. Da es sich bei der Waldvogelkartierung um eine **quantitative Erhebung** handelt, ist die Anzahl der anwesenden Individuen pro Art auf dem Erhebungsblatt für Nachtvogelarten in der Spalte "Anzahl simultaner Nachweise" zu vermerken. Der kartierte Sextant wird auf dem Erhebungsblatt mit der Bezeichnung des Sextanten, z.B. T\_033/121, vermerkt.

Gelingt bis 1 Stunde nach Beginn der Kartiertätigkeit kein Eulennachweis, ist eine Klangattrappe einzusetzen. Die Anwendung richtet sich nach den Ausführungen unter dem Kapitel "Uhu".

Der Sperlingskauz darf bereits nach ½ h nach Beginn der Kartiertätigkeit dh. noch vor der Dämmerung eingesetzt werden, wenn es bis zu diesem zum Zeitpunkt noch keinen Nachweis gab. Nach Einbruch der Dunkelheit ist der Einsatz der Klangattrappe für Sperlingskauz nicht erlaubt.

## Datenübermittlung und Dateneingabe:

Nach Beendigung der Kartierung werden die Erhebungsblätter und Feldkarten gesammelt der Projektleitung übergeben. Alle Nachweise müssen von den Kartierern auf der Online-Meldeplattform Avidata (http://service.revital-ib.at/AVIDATA%20Tiroler%20Brutvogelatlas/index.php) unter ihren jeweiligen Namenskürzeln (Land Tirol\_xx) eingetragen werden. Die Eingabe erfolgt entsprechend der bestehenden Kartieranleitung. Im Feld "Atlasquadrant" wird die Bezeichnung des Quadranten eingetragen (z.B. T\_101) und im Feld T-Raster wird die Sextantennummer eingetragen (z.B. 001). Im Feld "Kartierung" muss die Kennung **Eulenkartierung** gewählt sein. Konnte keine der Eulenarten nachgewiesen werden, so muss auch dieser Hinweis auf Avidata eingetragen werden. Dabei ist folgendes zu beachten:

- Kein Nachweis gelungen: Im bearbeiteten Sextant wird auf **Beobachtungspunkt des Kartierers** stellvertretend ein Waldkauz eingetragen und mit dem **Brutzeitcode 99 (= Art trotz Beobachtungsgängen nicht (mehr) festgestellt)** versehen.
- Nachweise gelungen: **Alle** Nachweise werden **punktgenau** eingetragen. Auf die Vergabe des korrekten Brutzeitcodes ist zu achten. Gelingen Simultannachweise von Eulen, so ist dies in Avidata so zu markieren.

## **2.3 Nachweise weiterer Vogelarten**

Nachweise anderer Vogelarten sind ausdrücklich erwünscht. Jeder Nachweis ist wertvoll, es ist aber auch auf die korrekte Vergabe des Brutcodes lt. Brutzeittabelle zu achten. Synergien, wie Erfassung von Atlasfrequenzen während der Abendaktivität mit anschließender Nachvogelkartierung, sind wünschenswert.

Das Erhebungsblatt für Nachtvogelarten bietet die Möglichkeit, Nachweise bestimmter Vogelarten zu vermerken. Die Aktivität dieser Arten überschneidet sich jahreszeitlich gut mit der Balzaktivität der Eulen. Weiteres bestehen für diese Arten zum Teil deutliche Lücken in der Bestandsaufnahme. Deshalb wäre auf diese Vogelarten besonders zu achten.

## 5.2 Karten (alphabetisch)

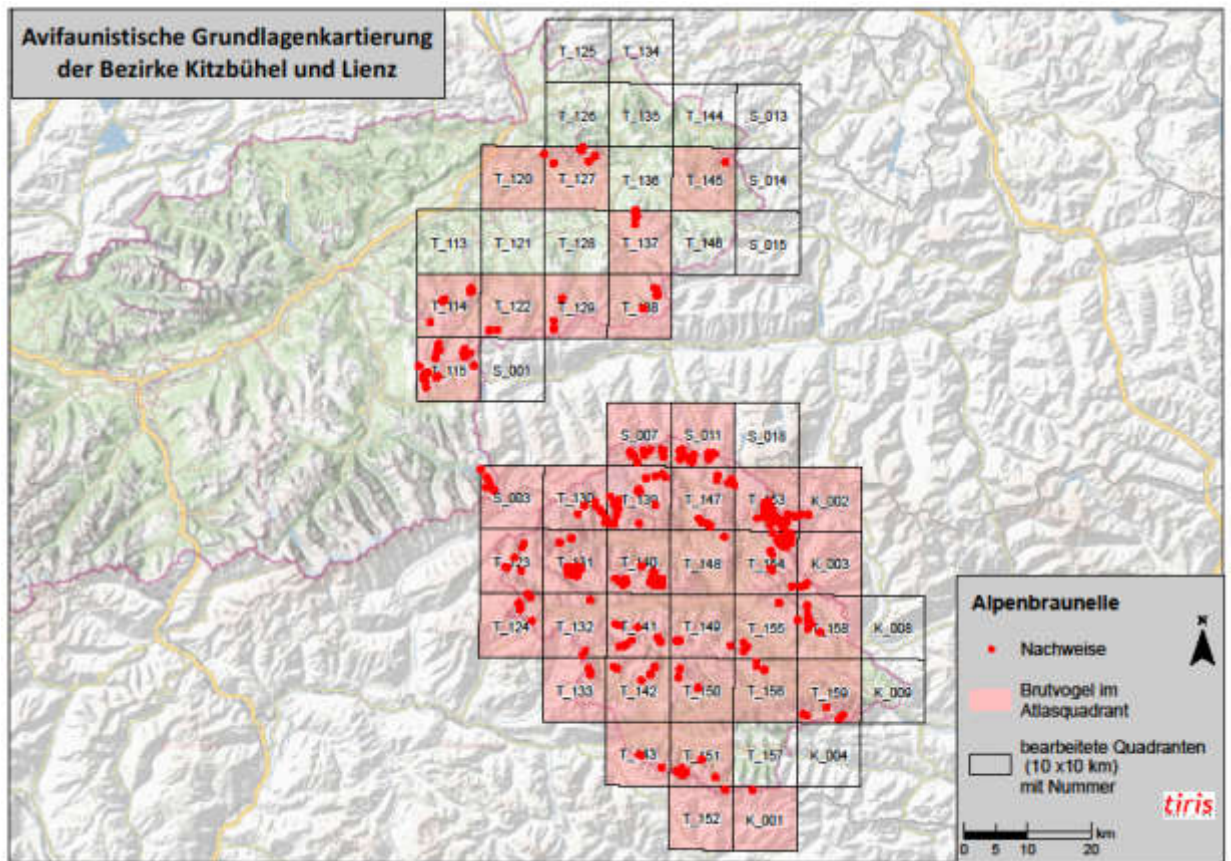

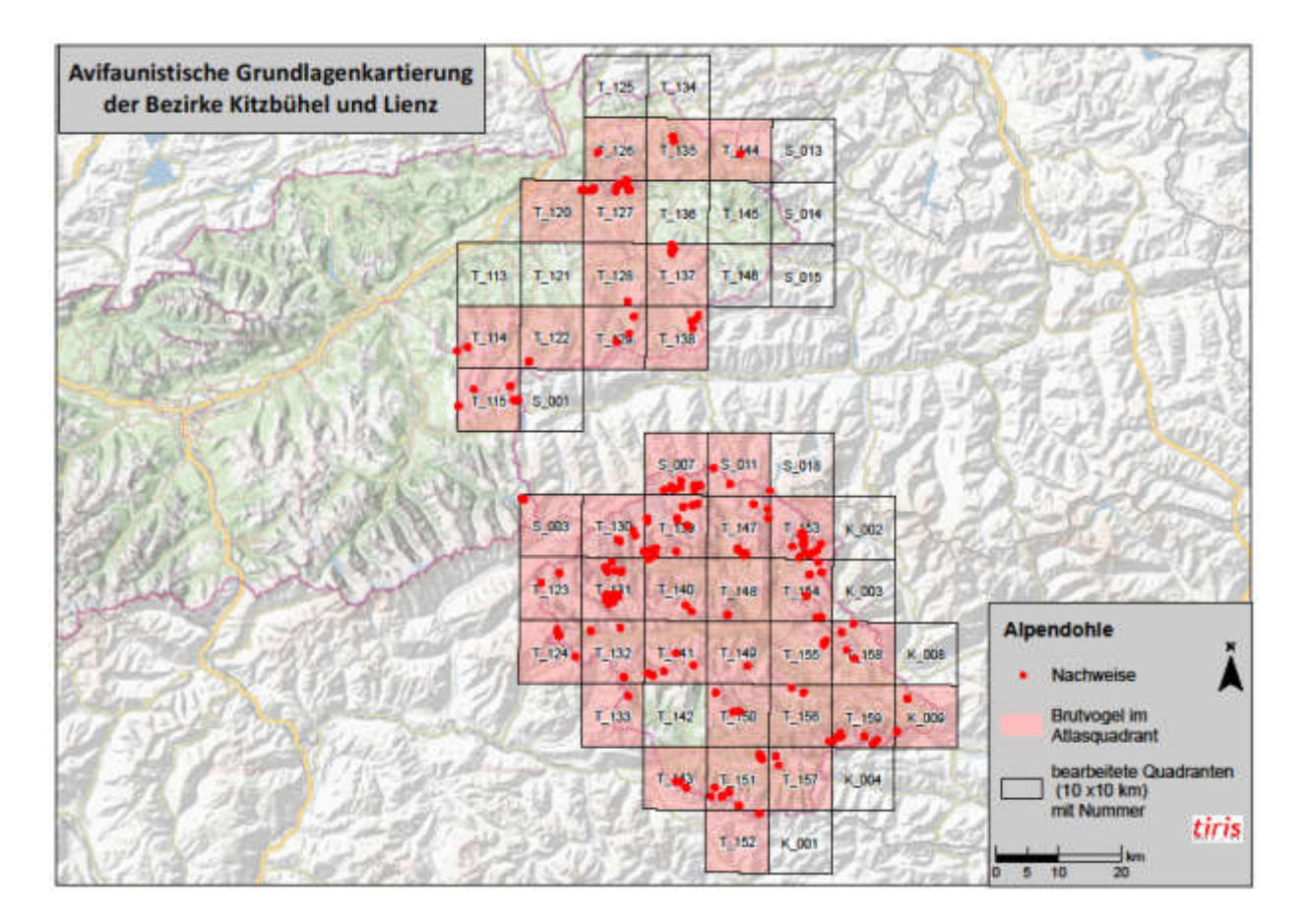

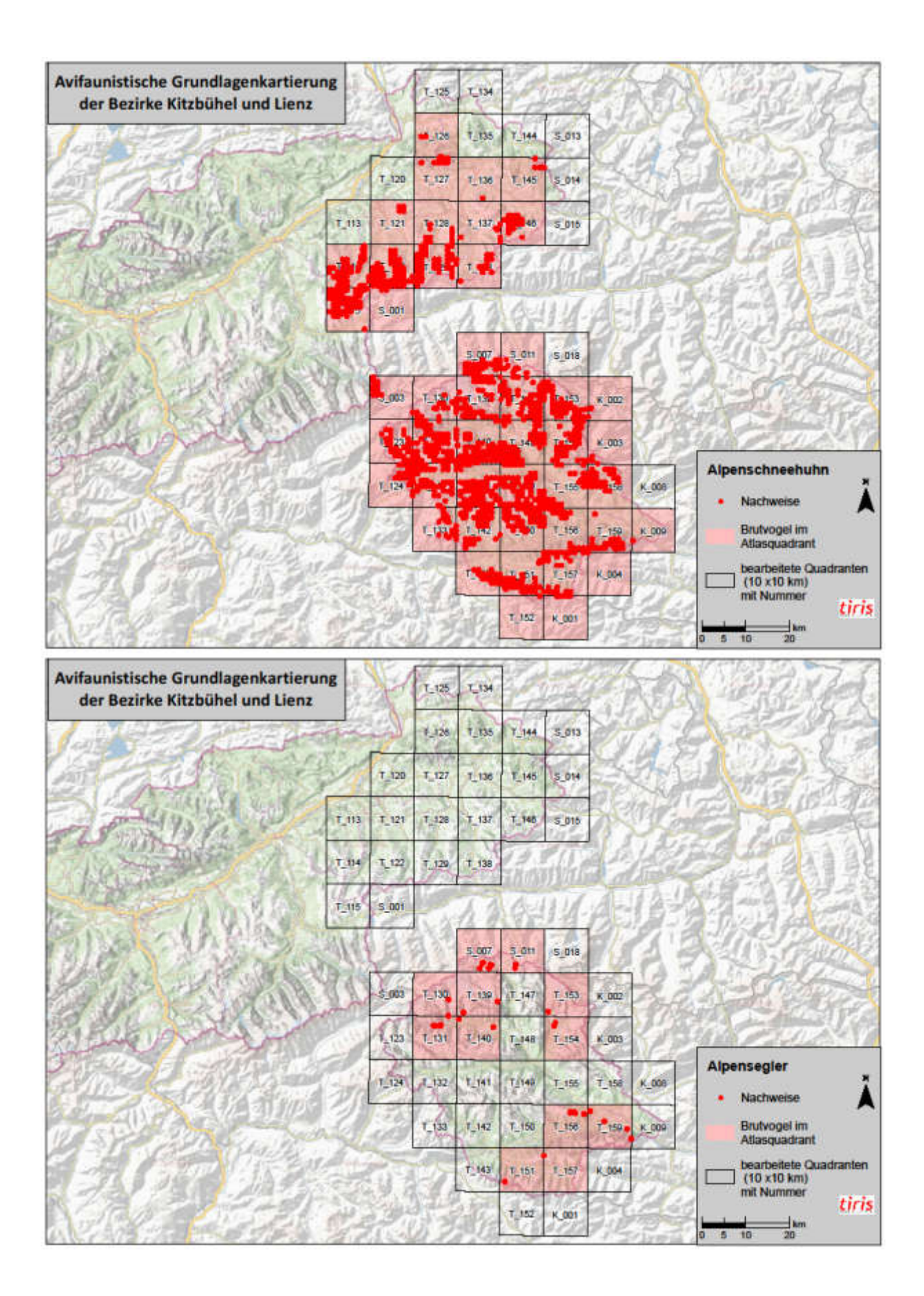

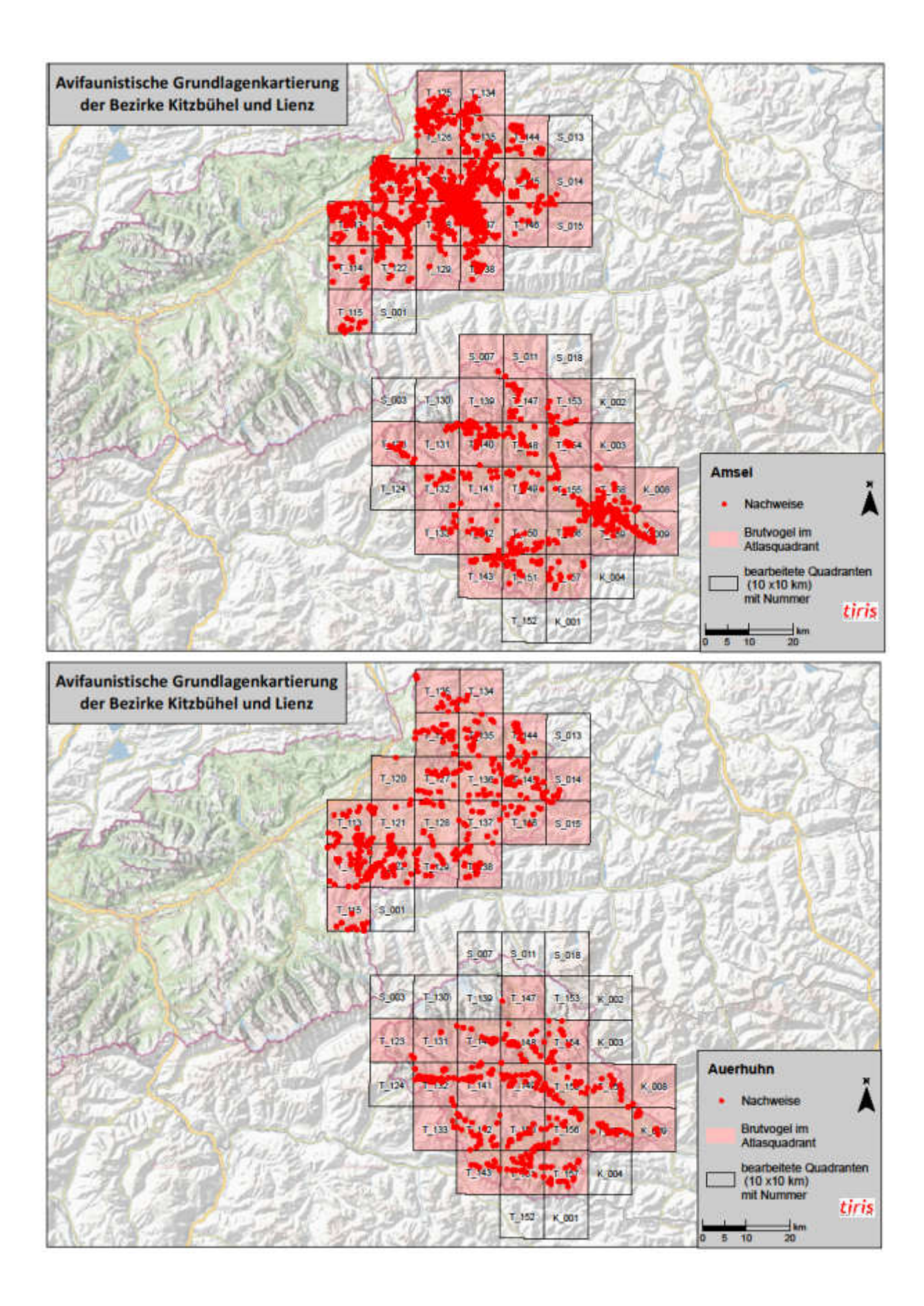

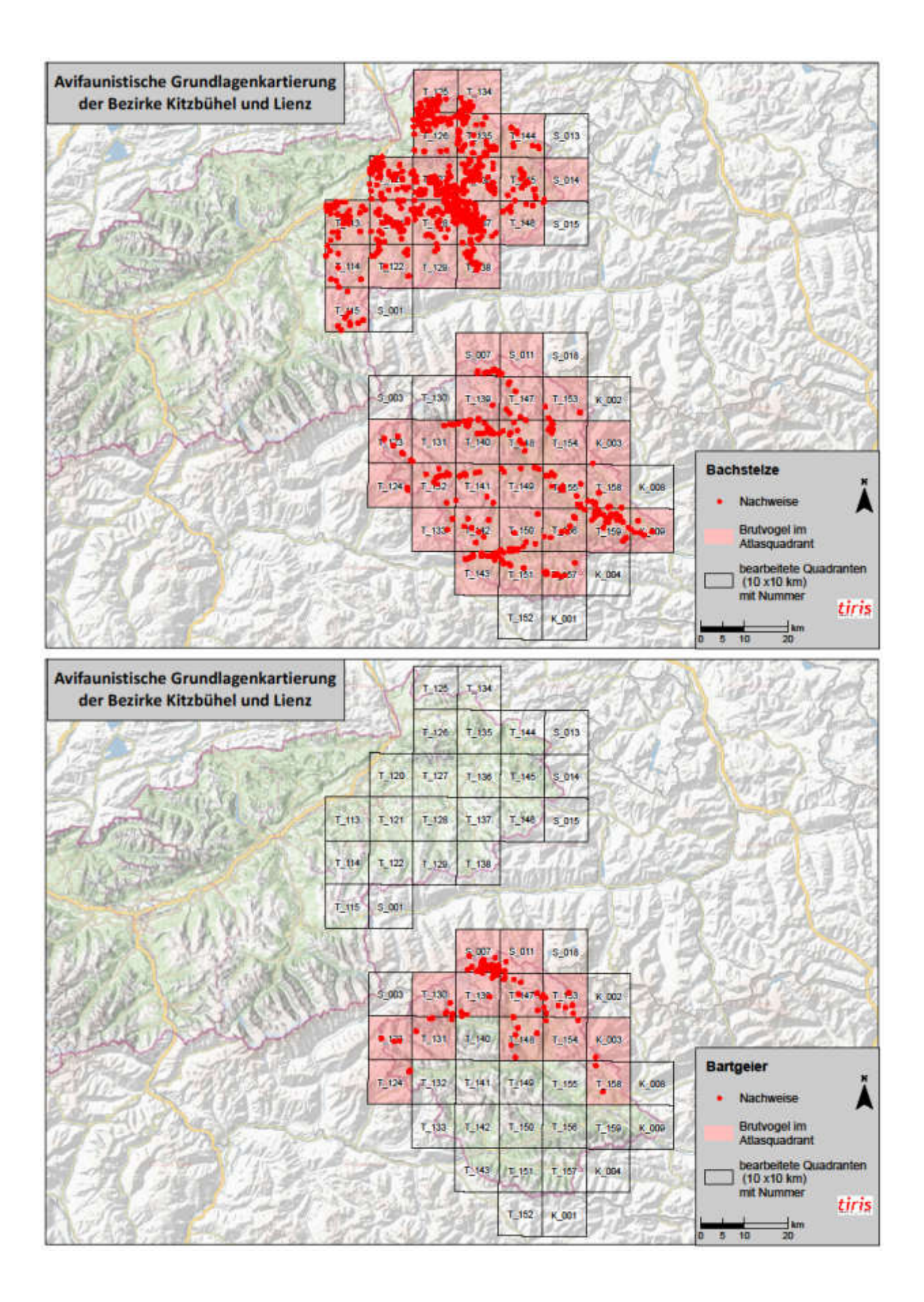

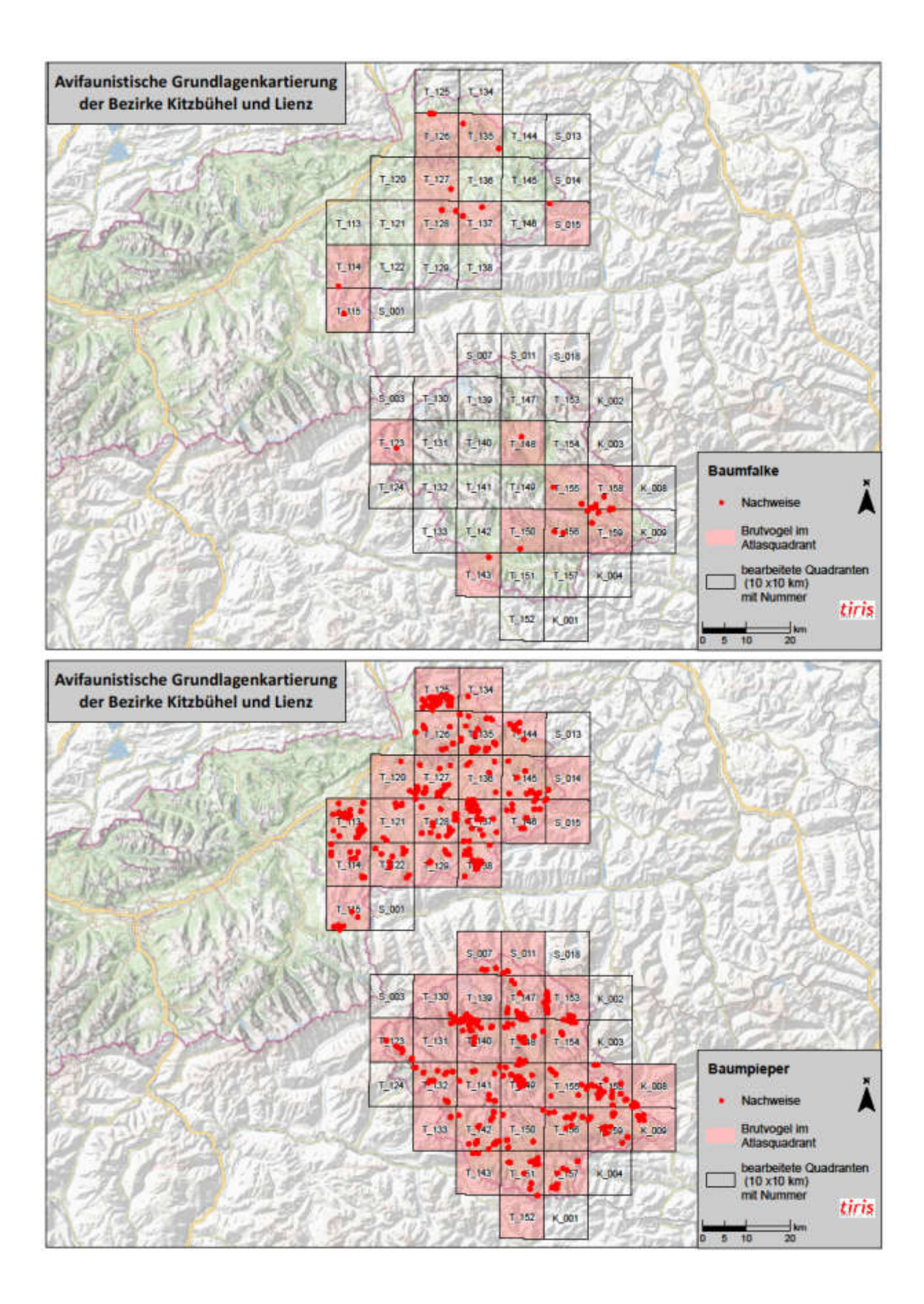

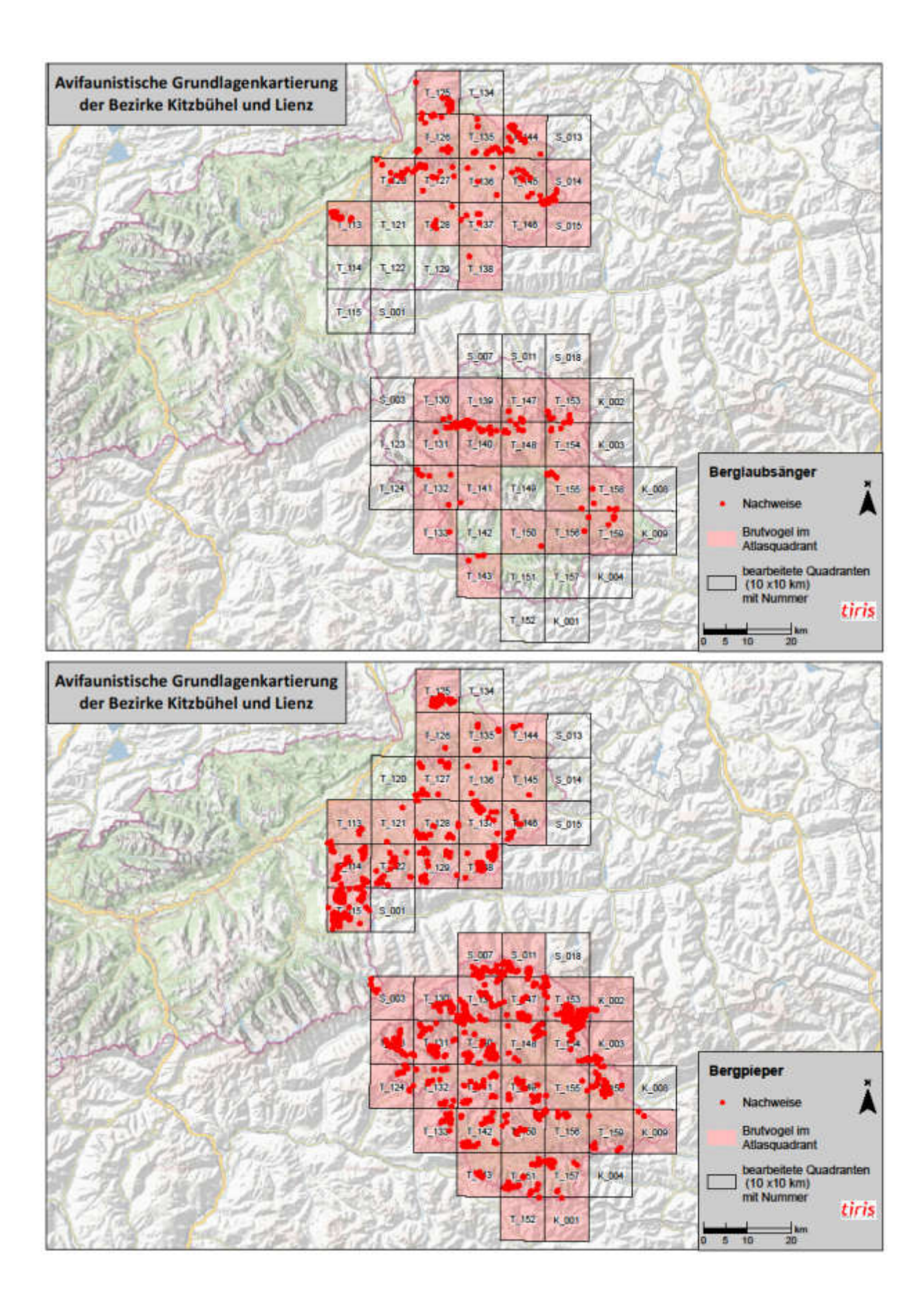

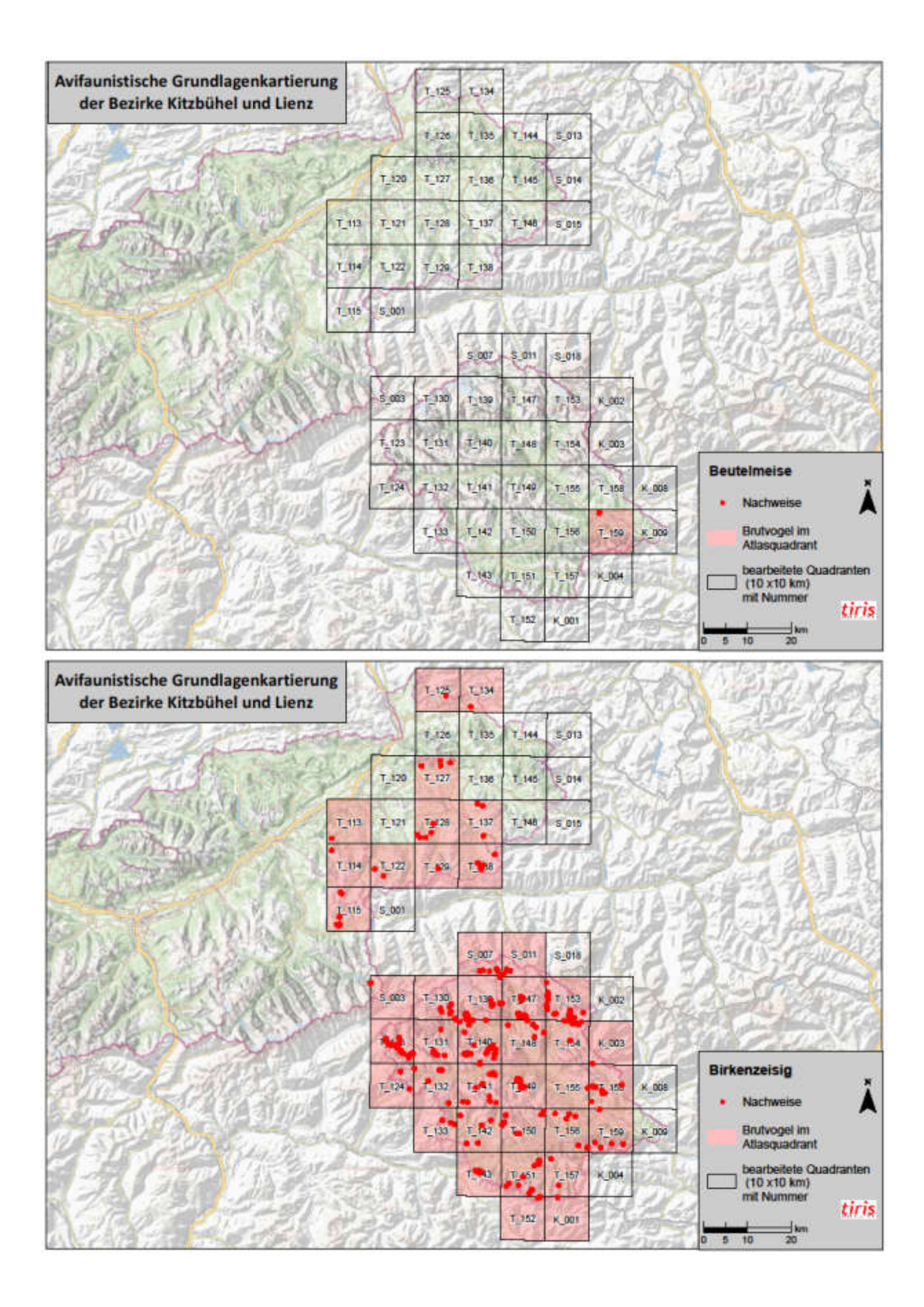

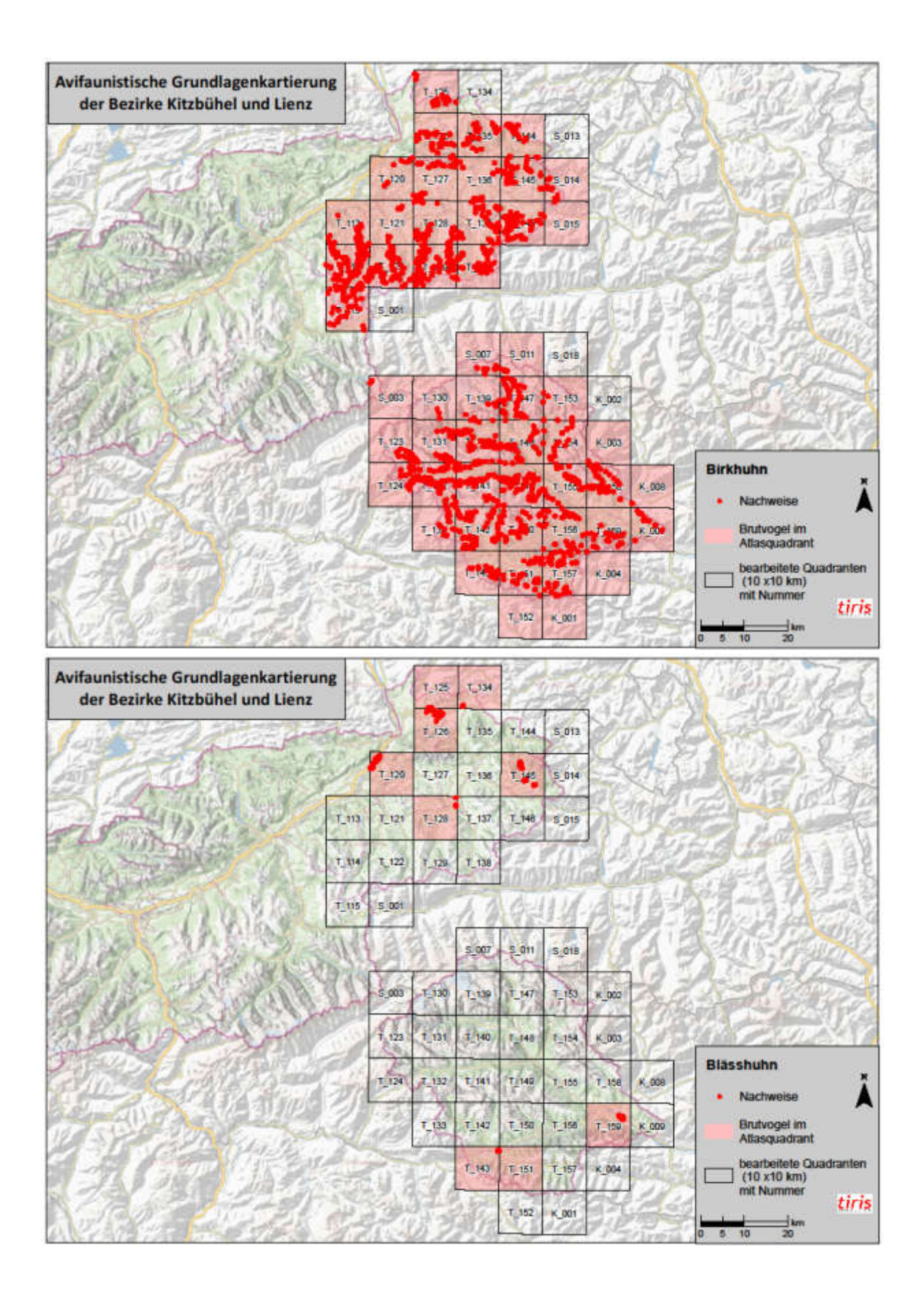

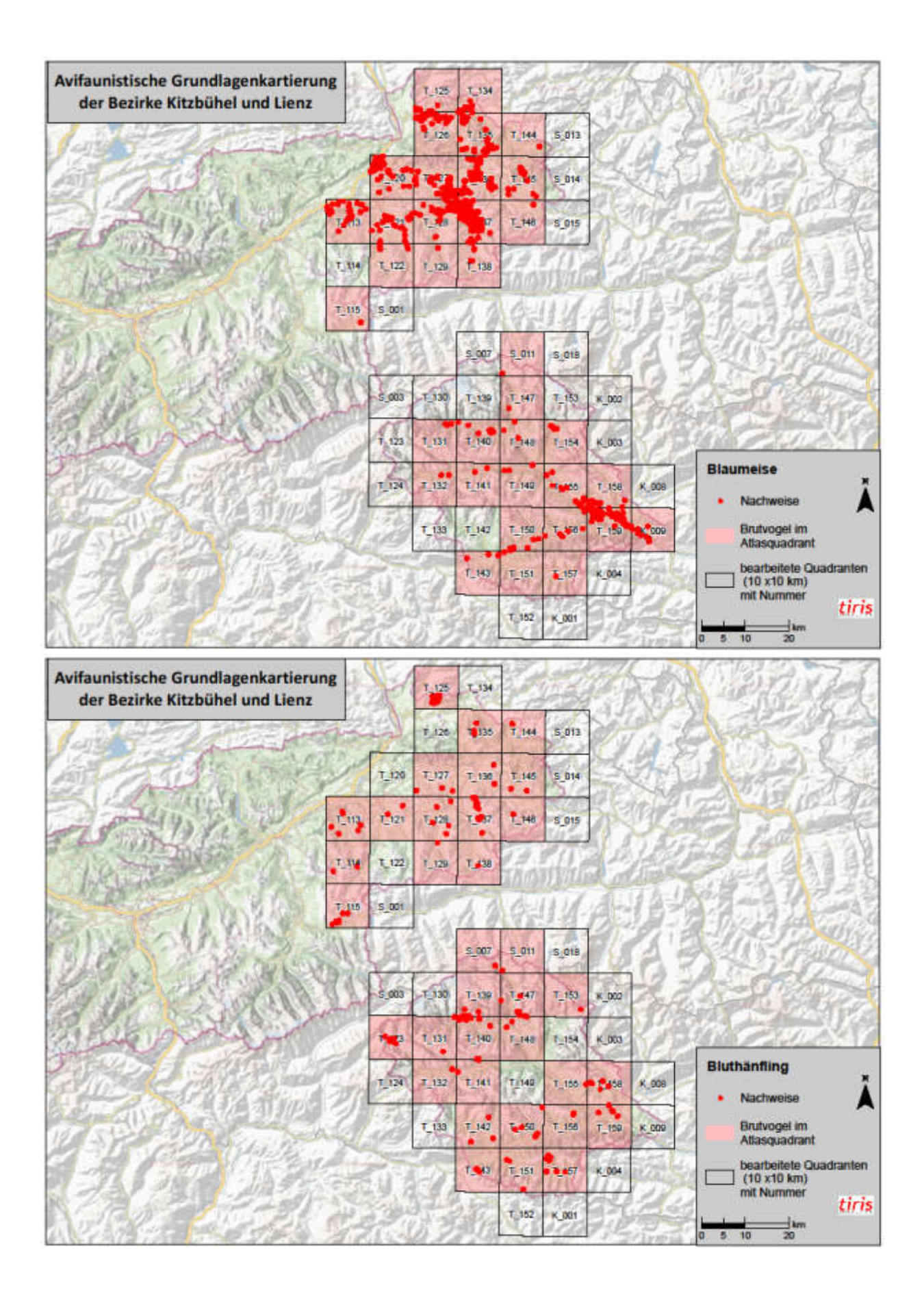

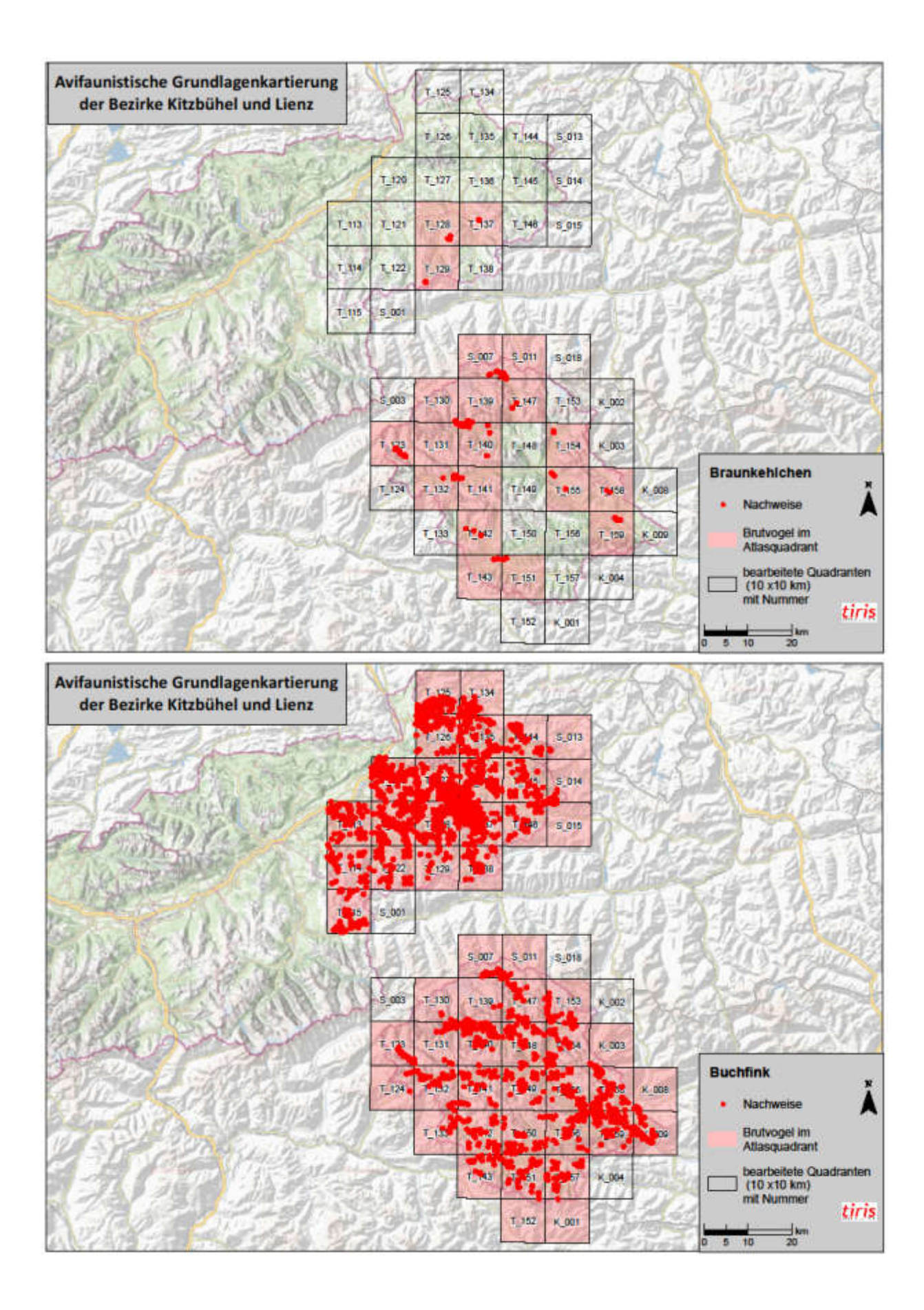

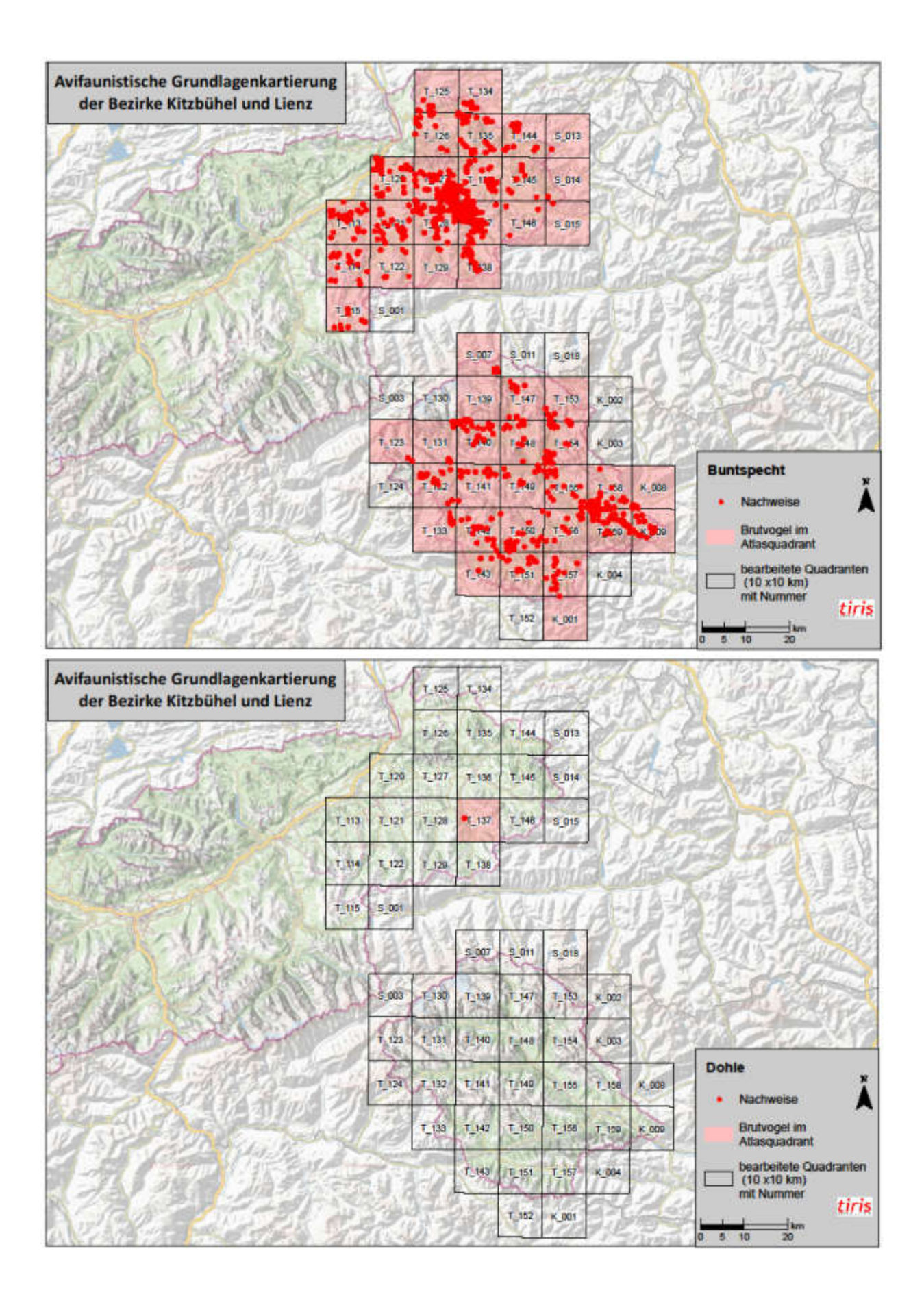

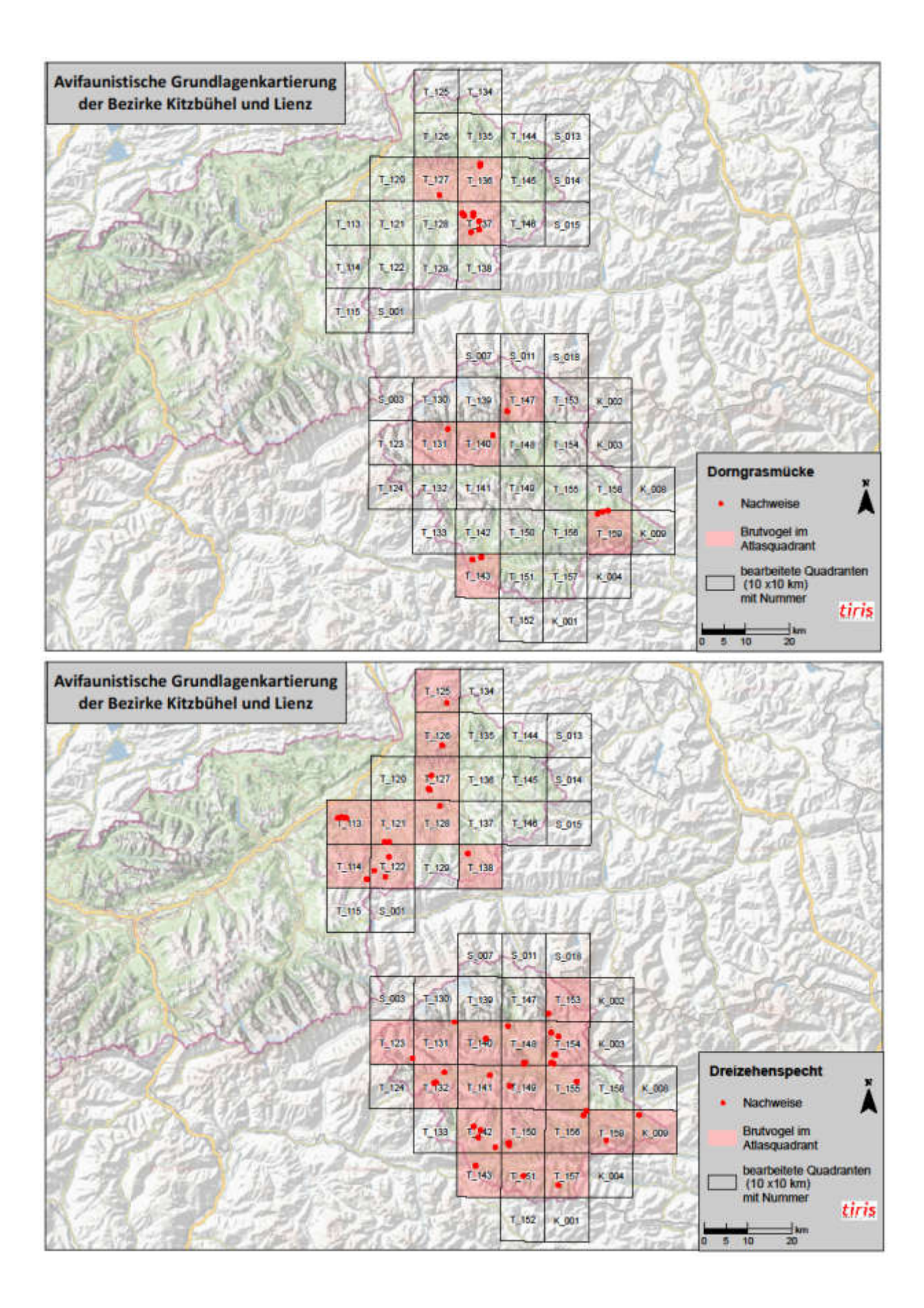

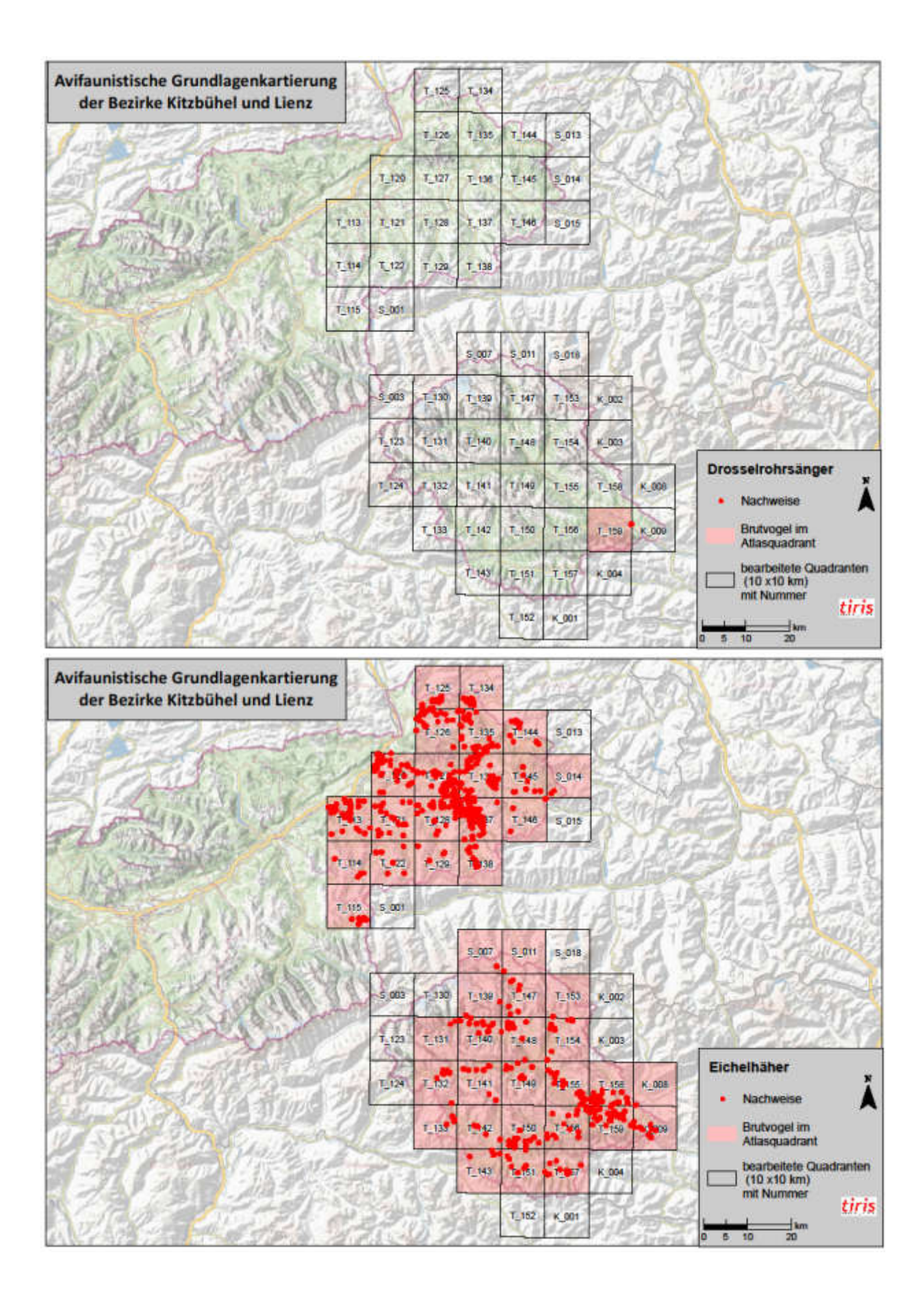

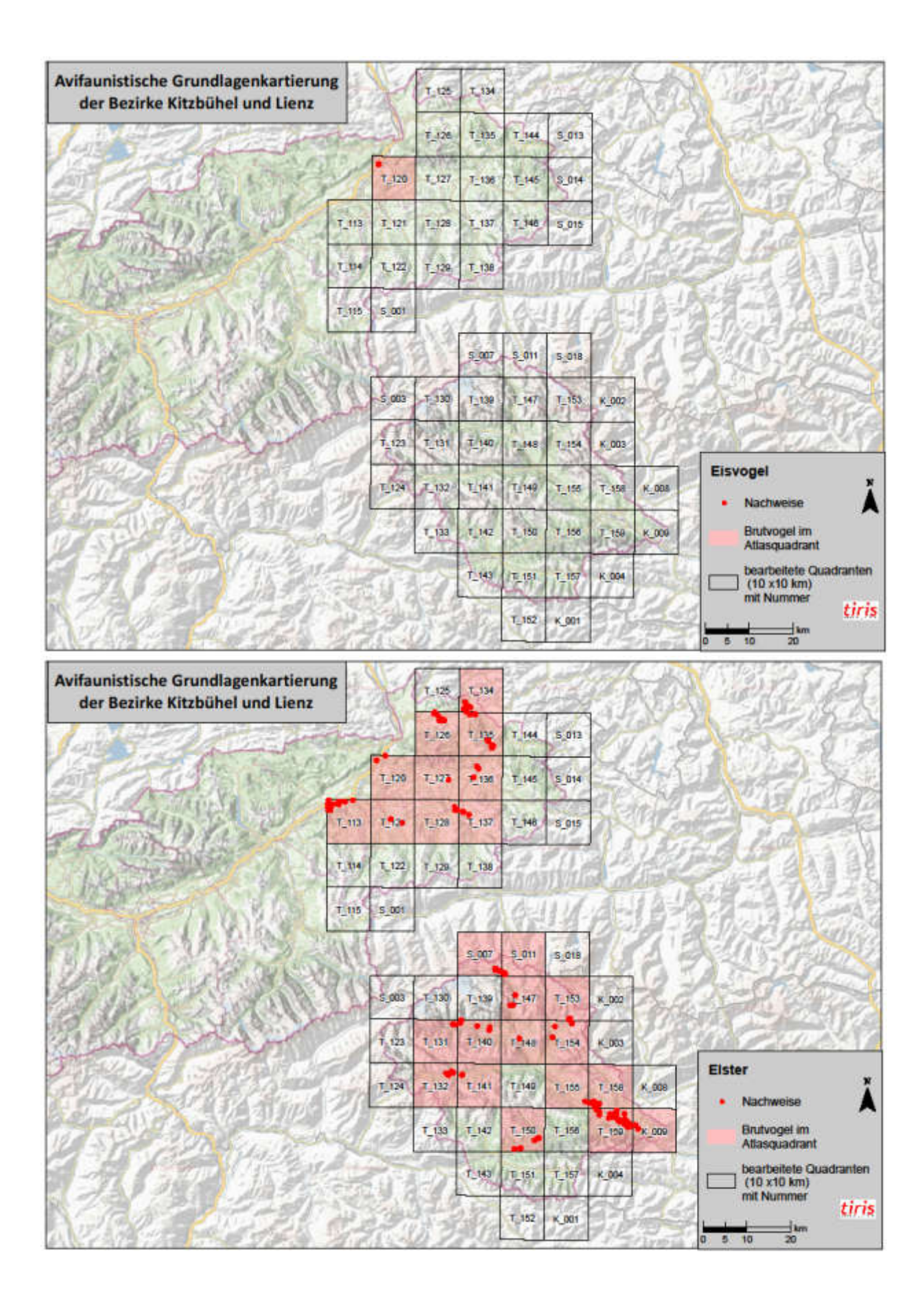

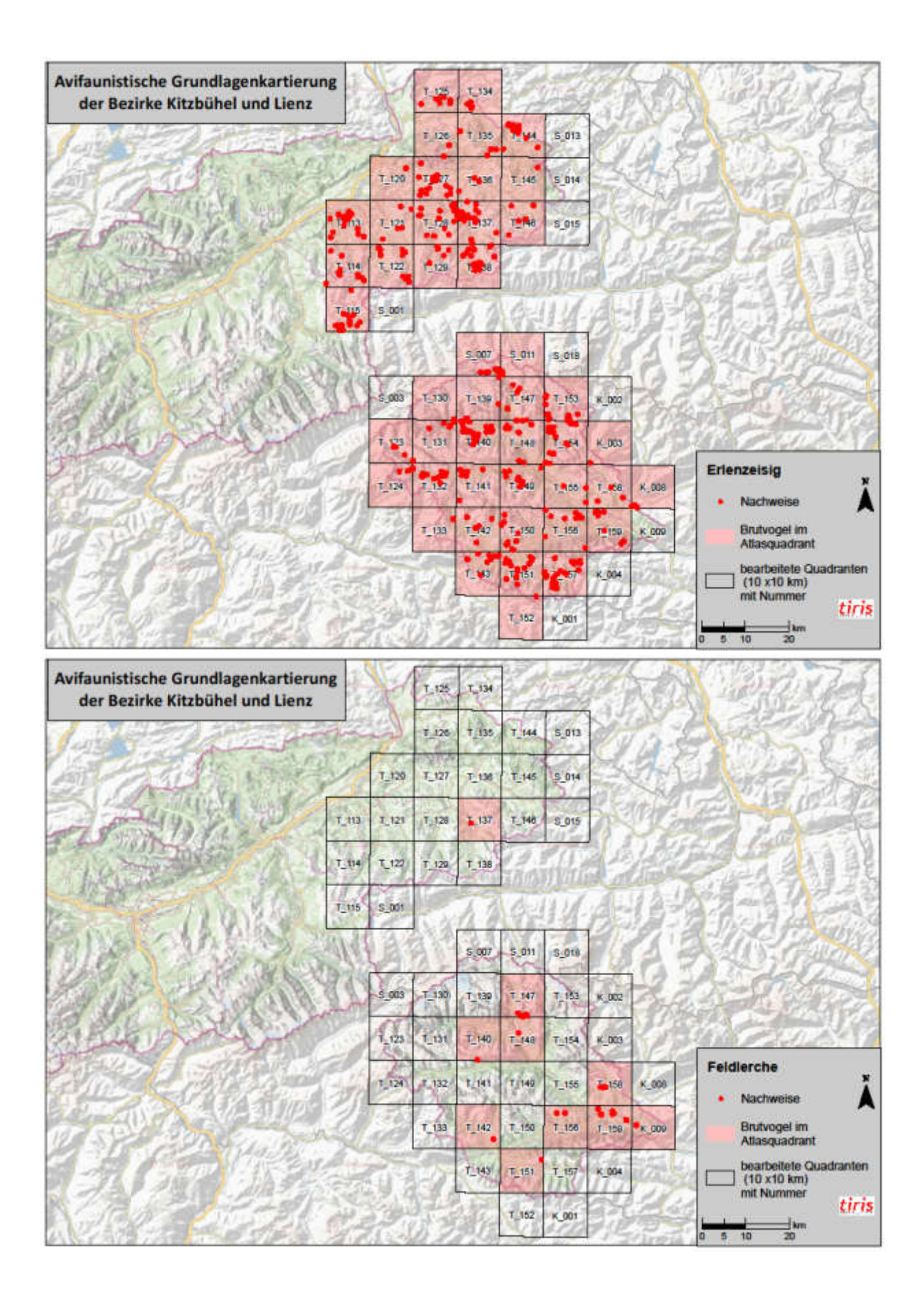

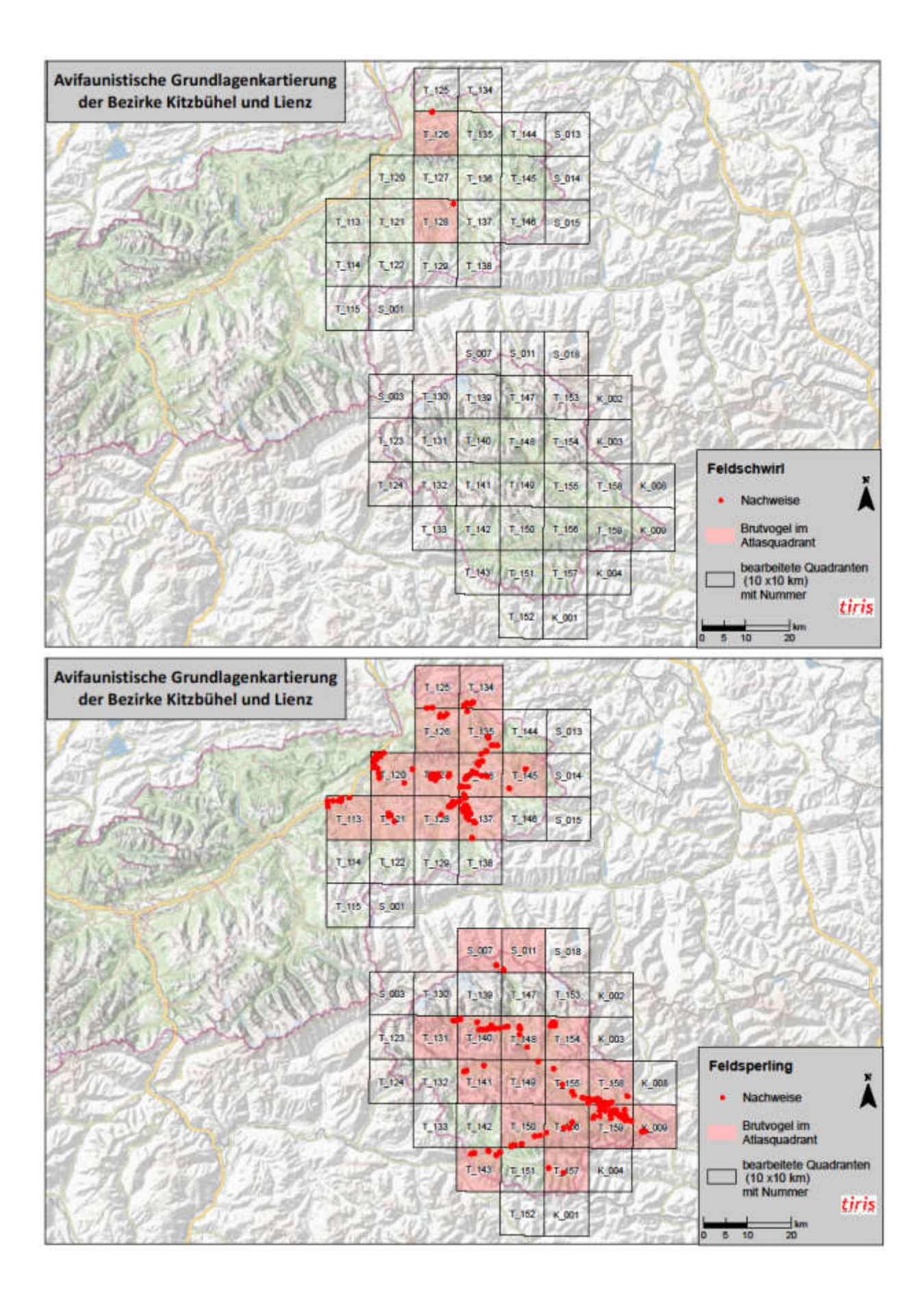

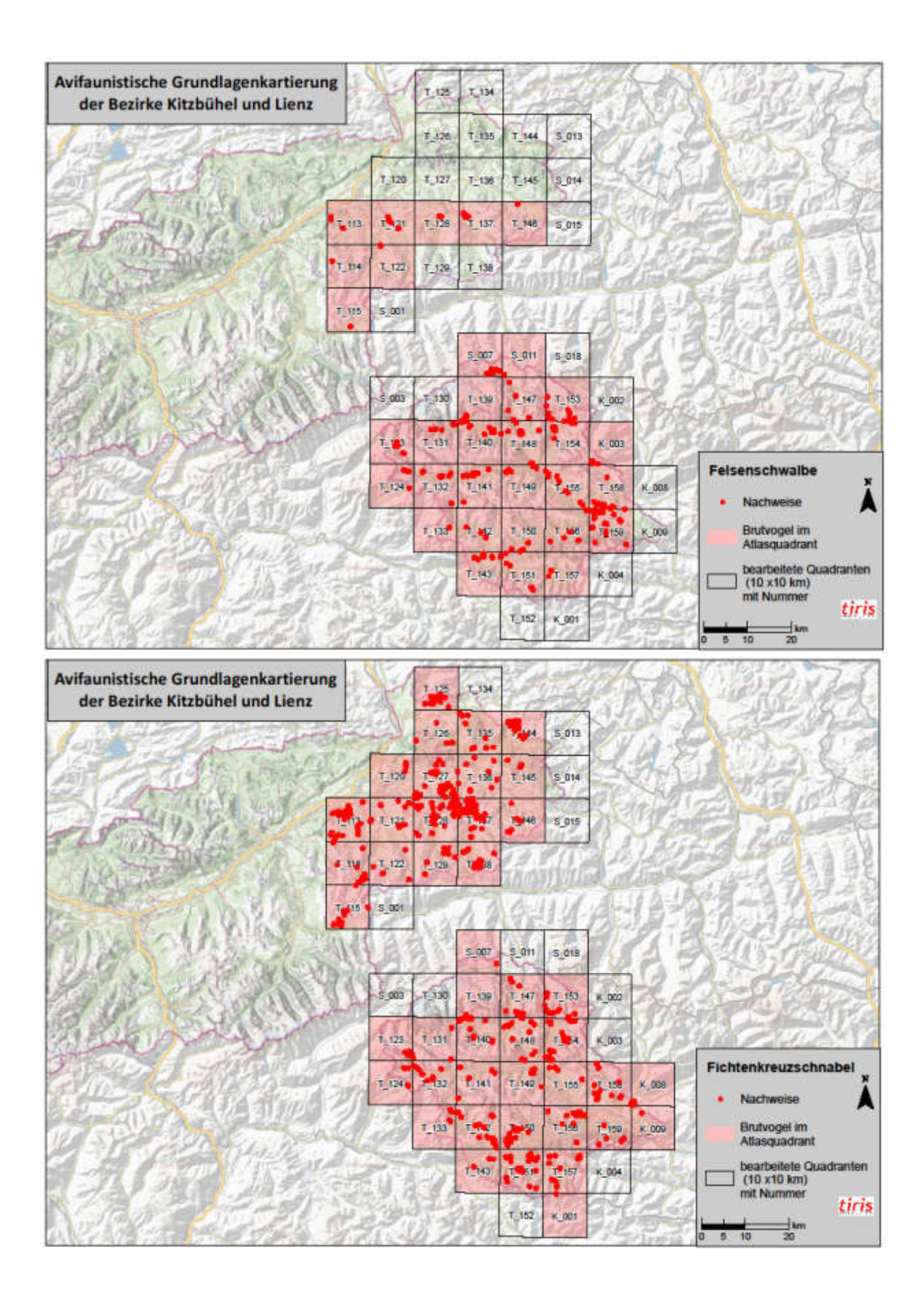

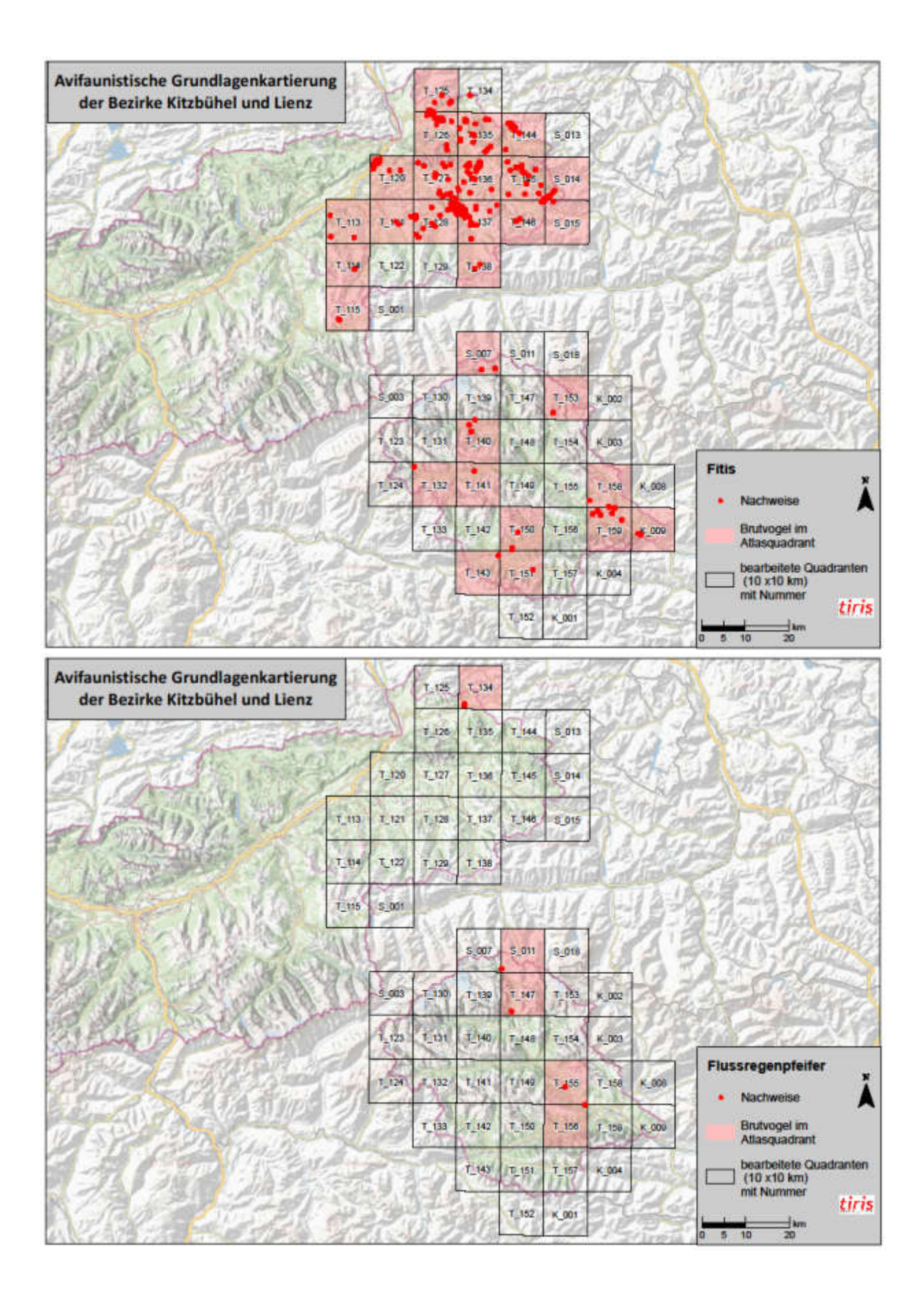

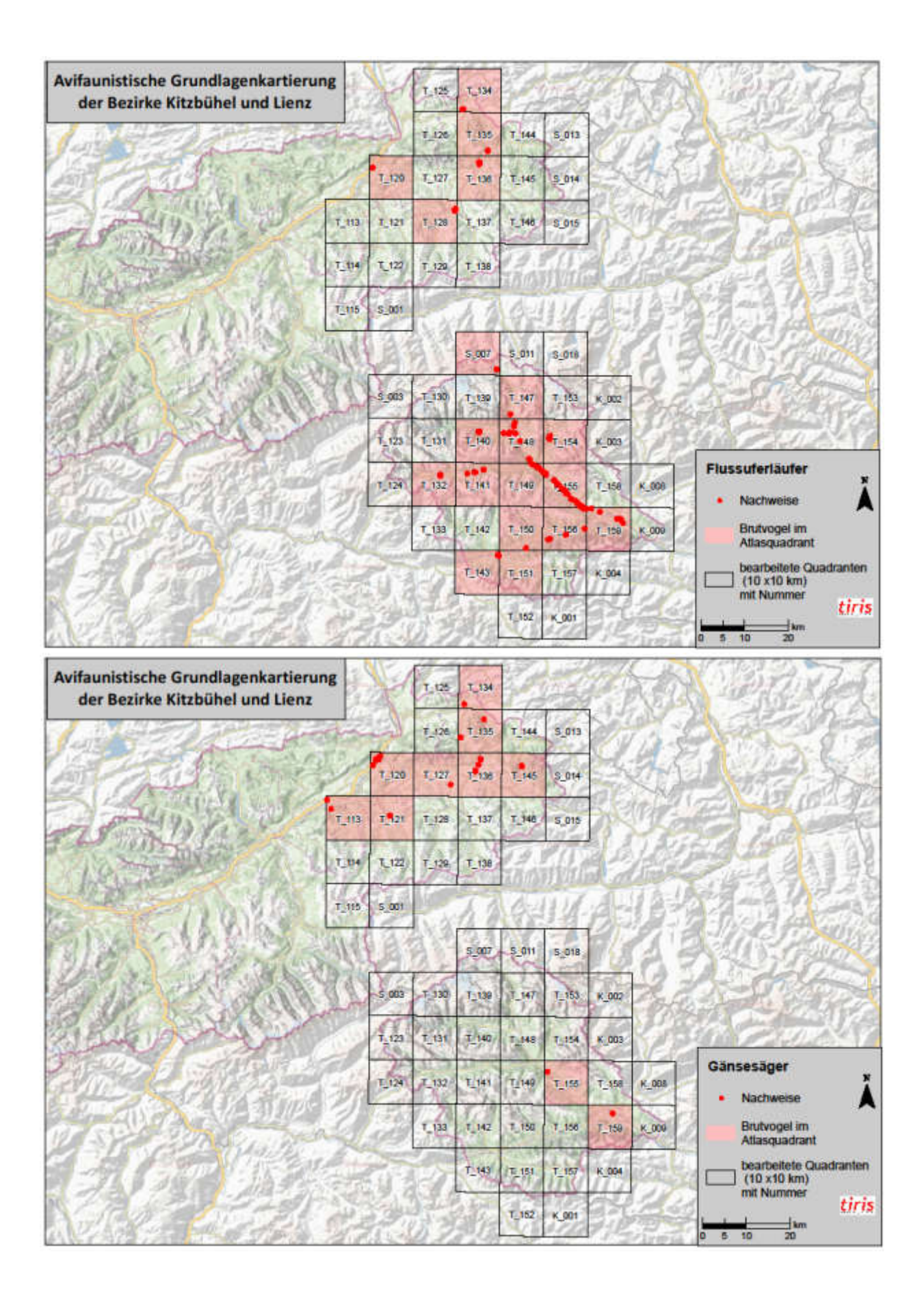

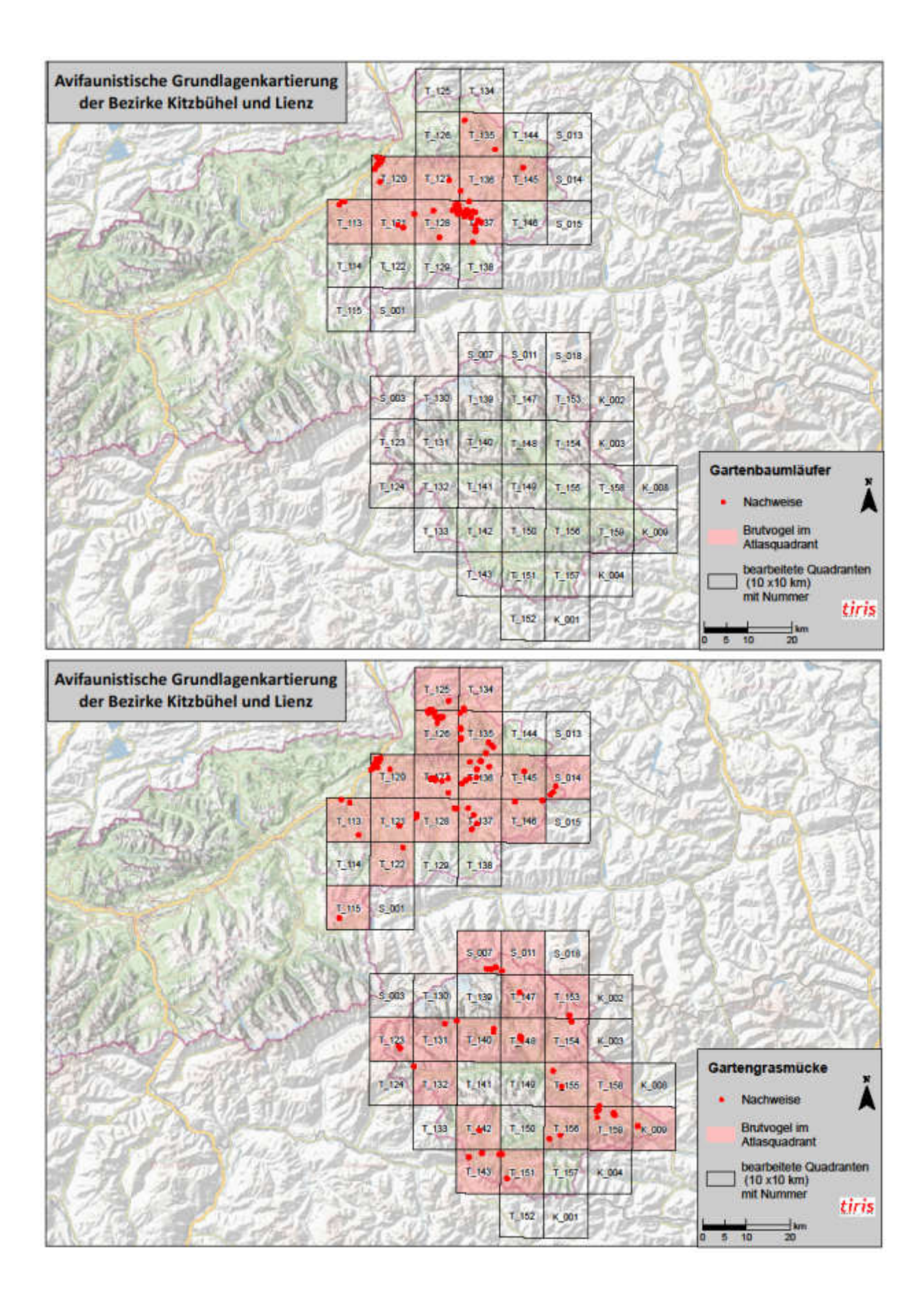

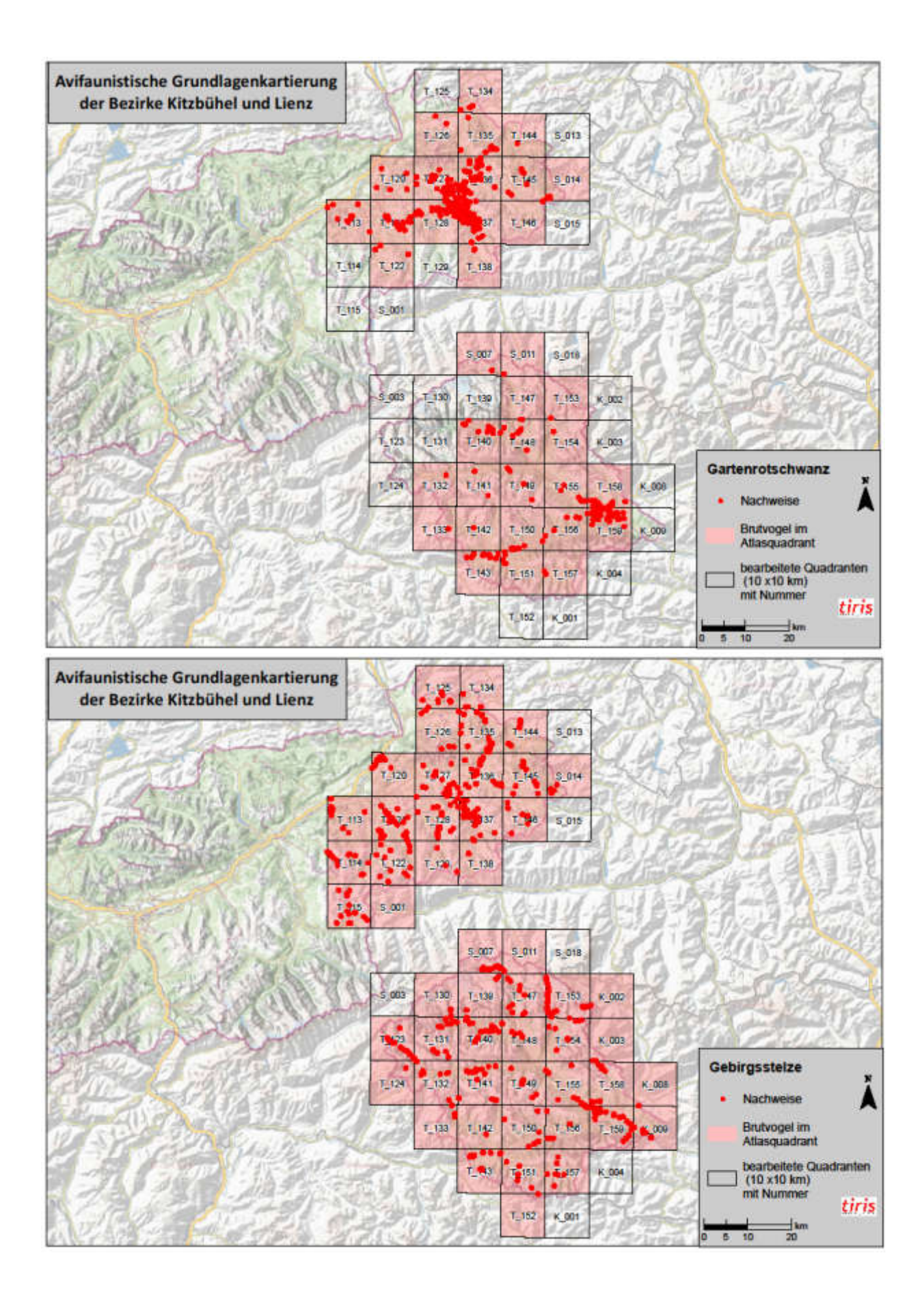

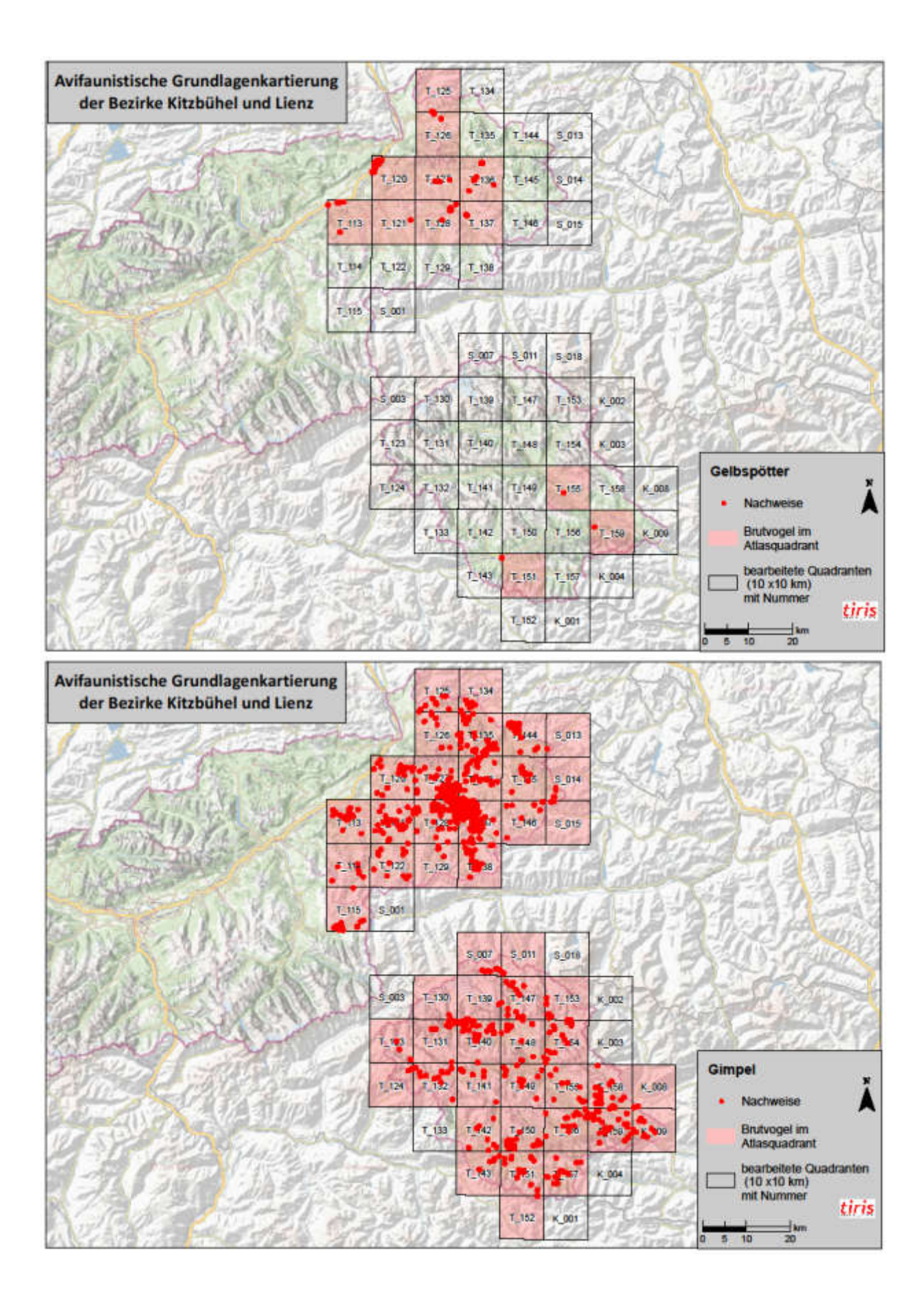

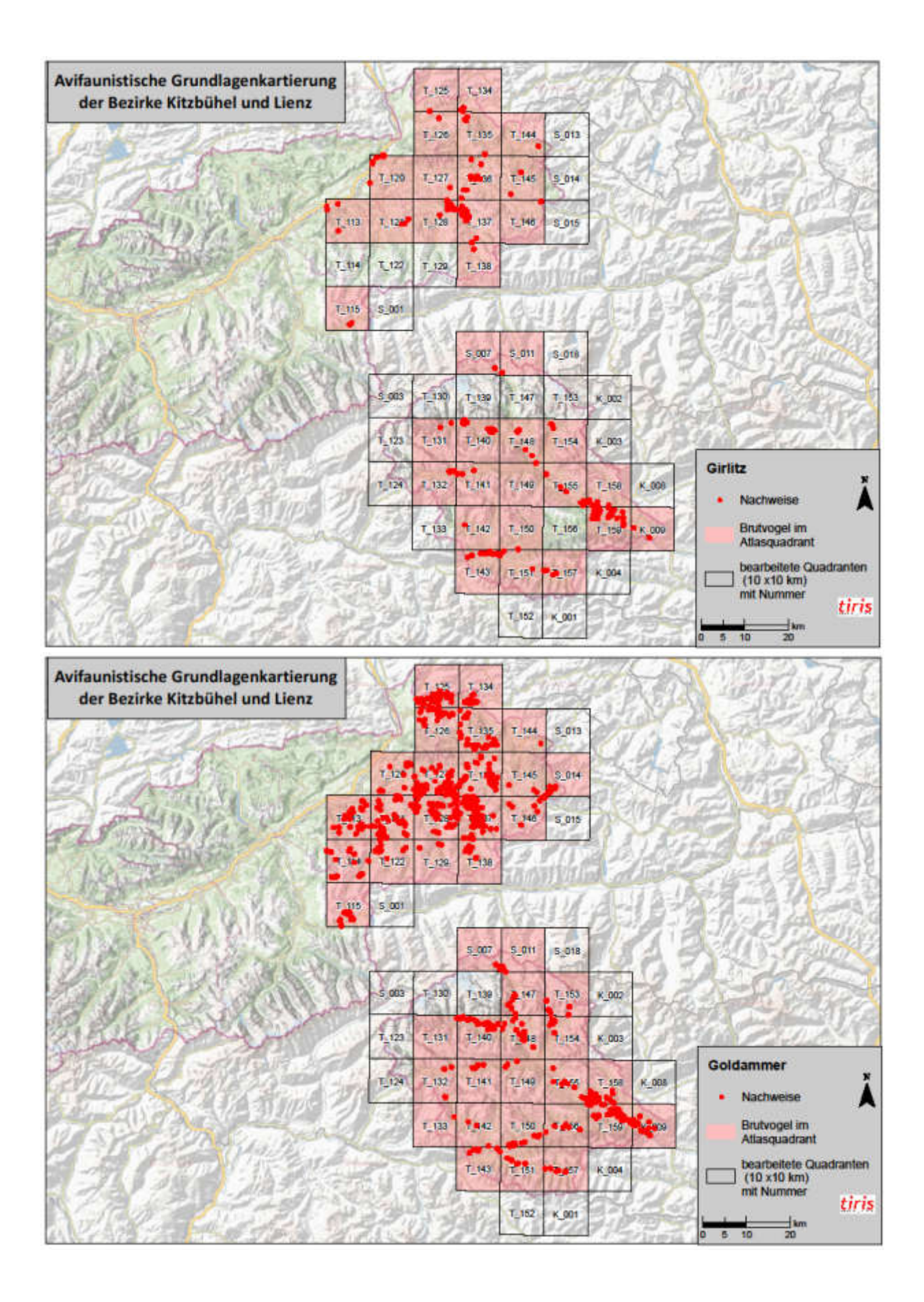

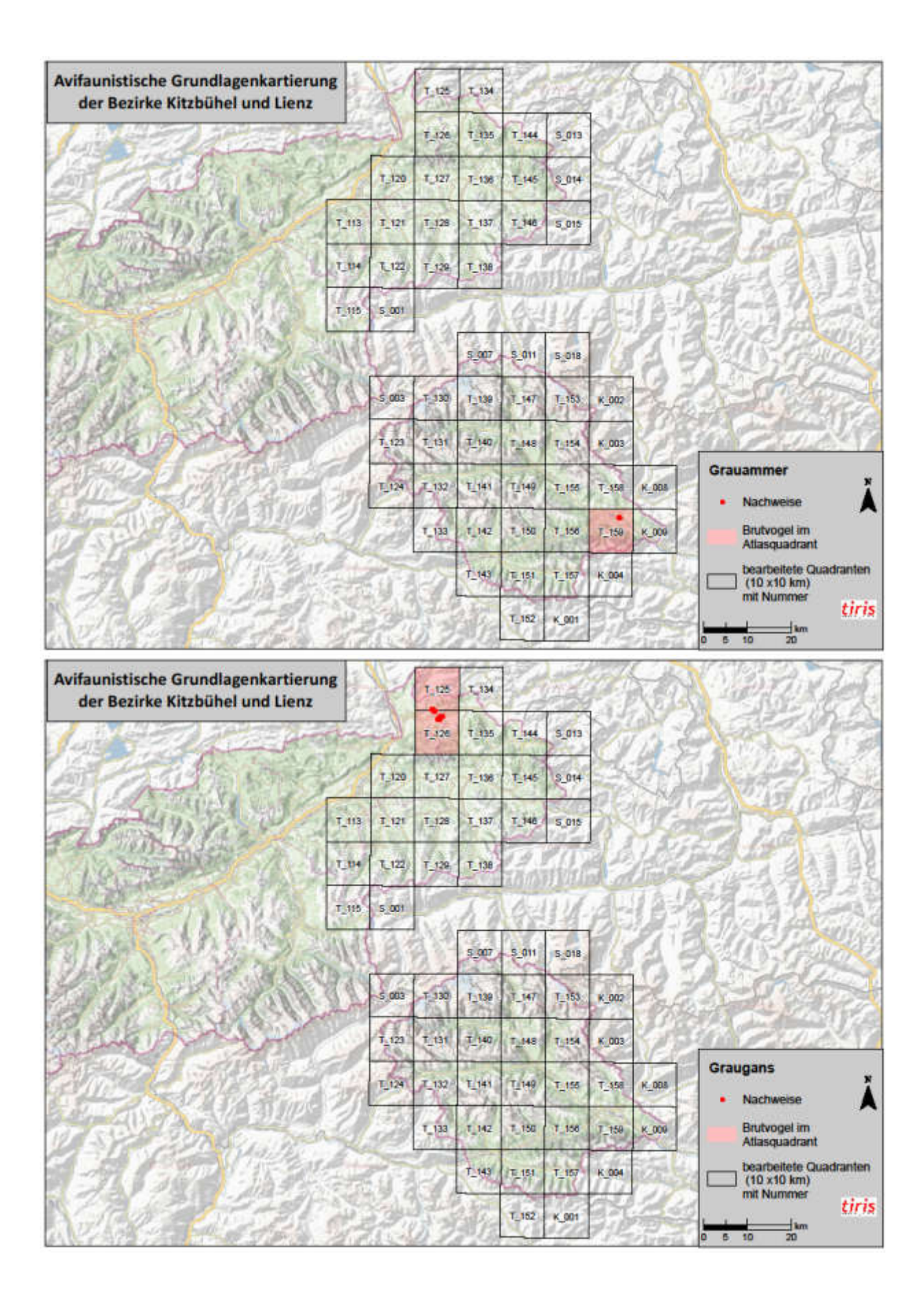

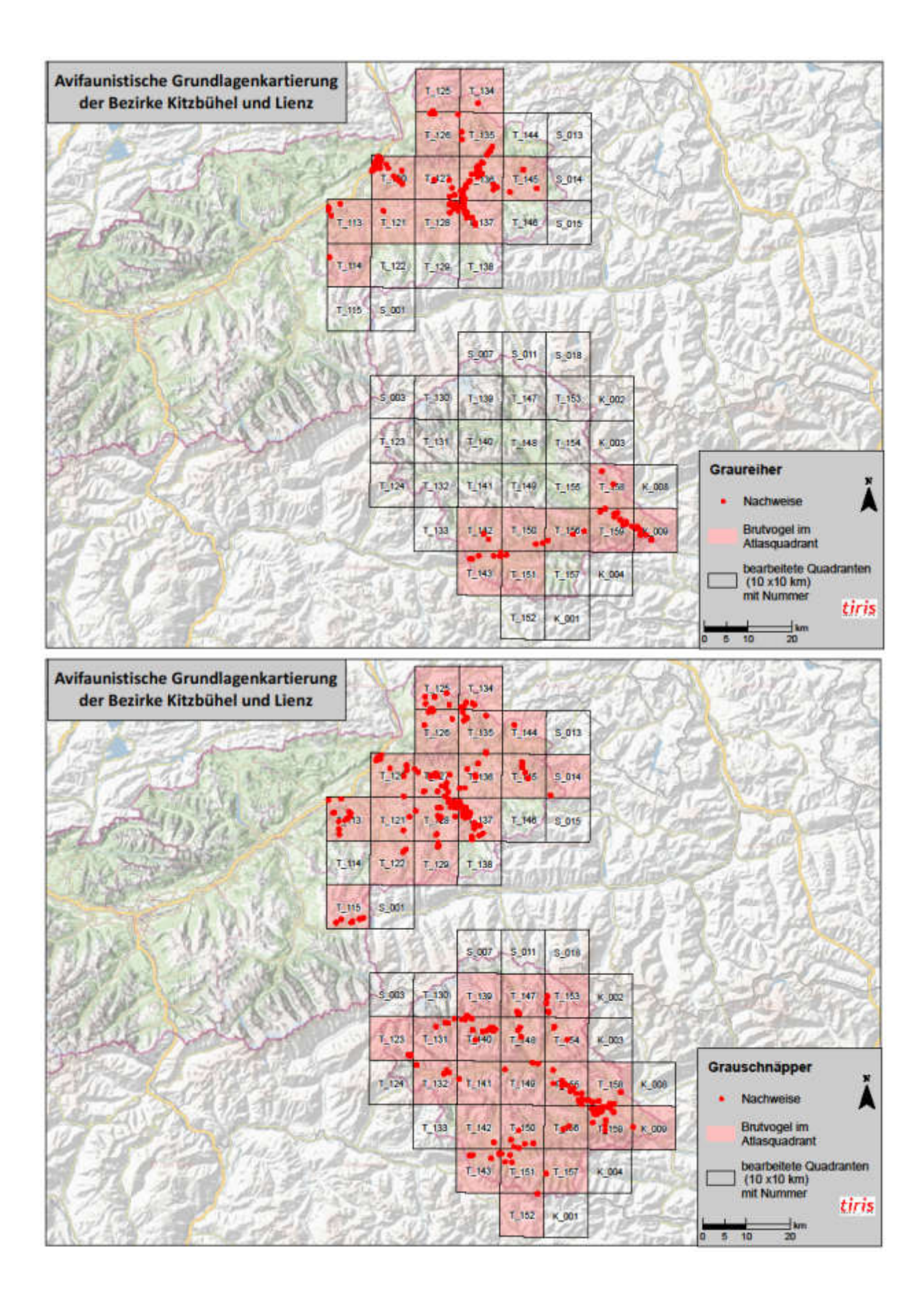

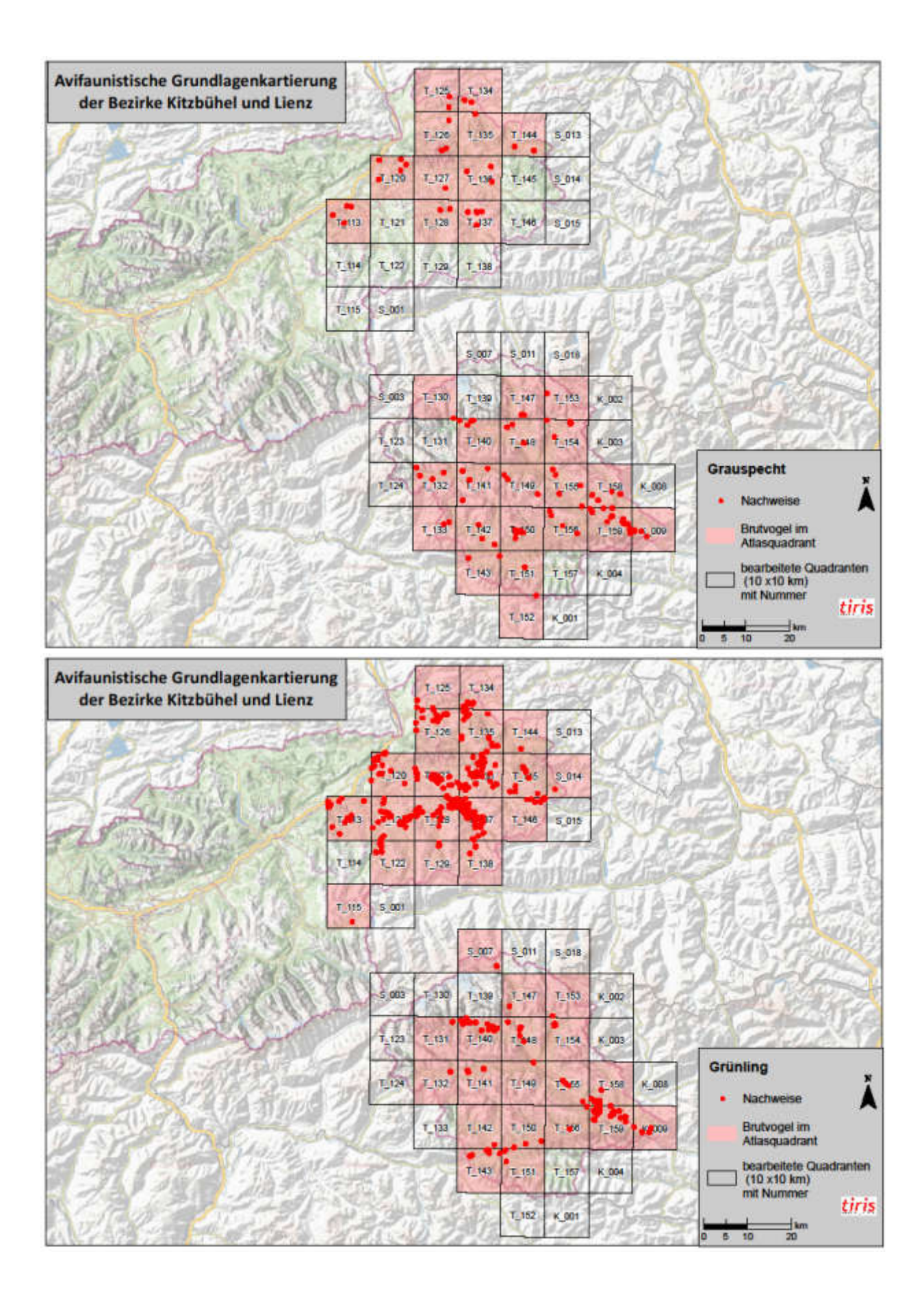

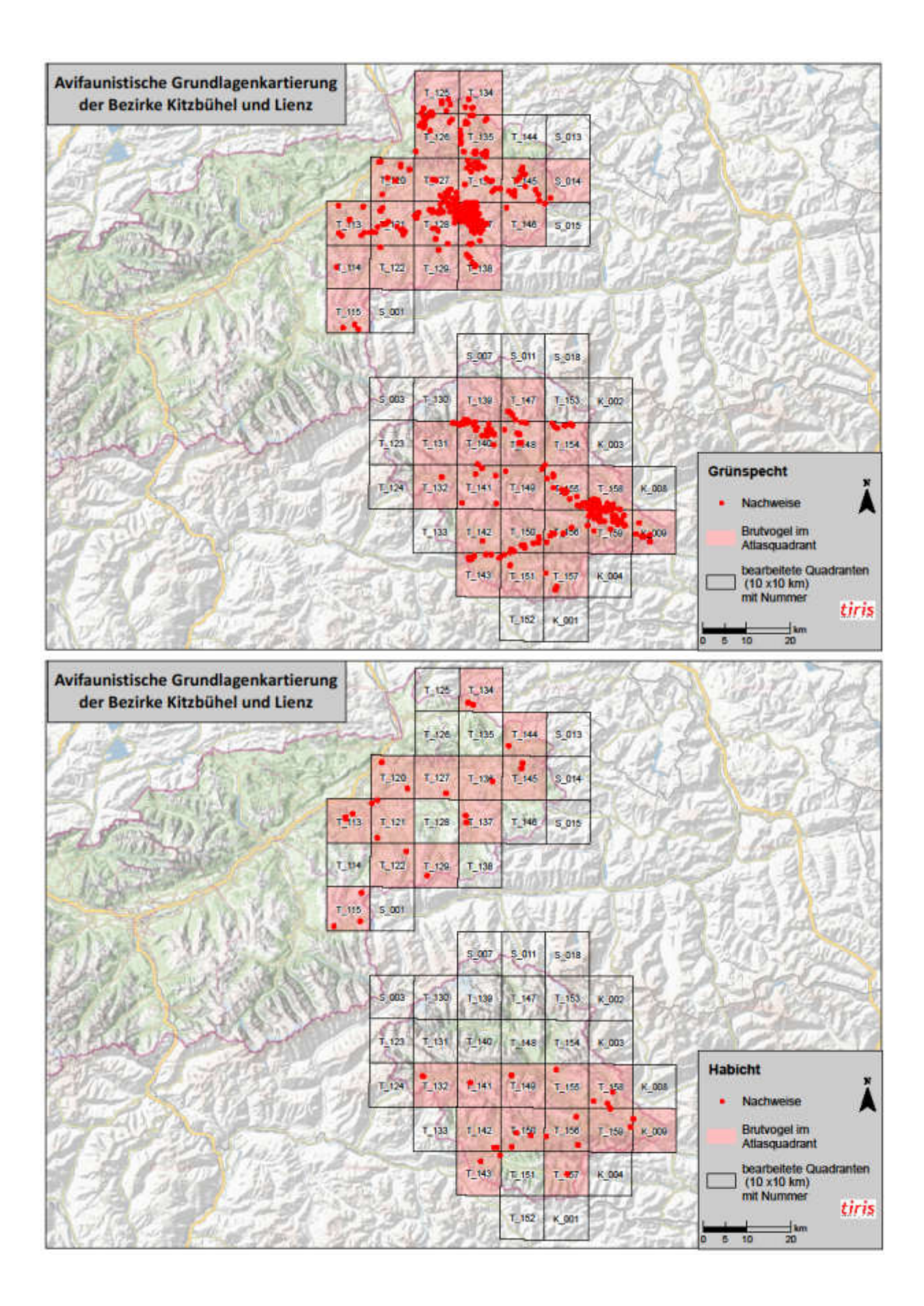

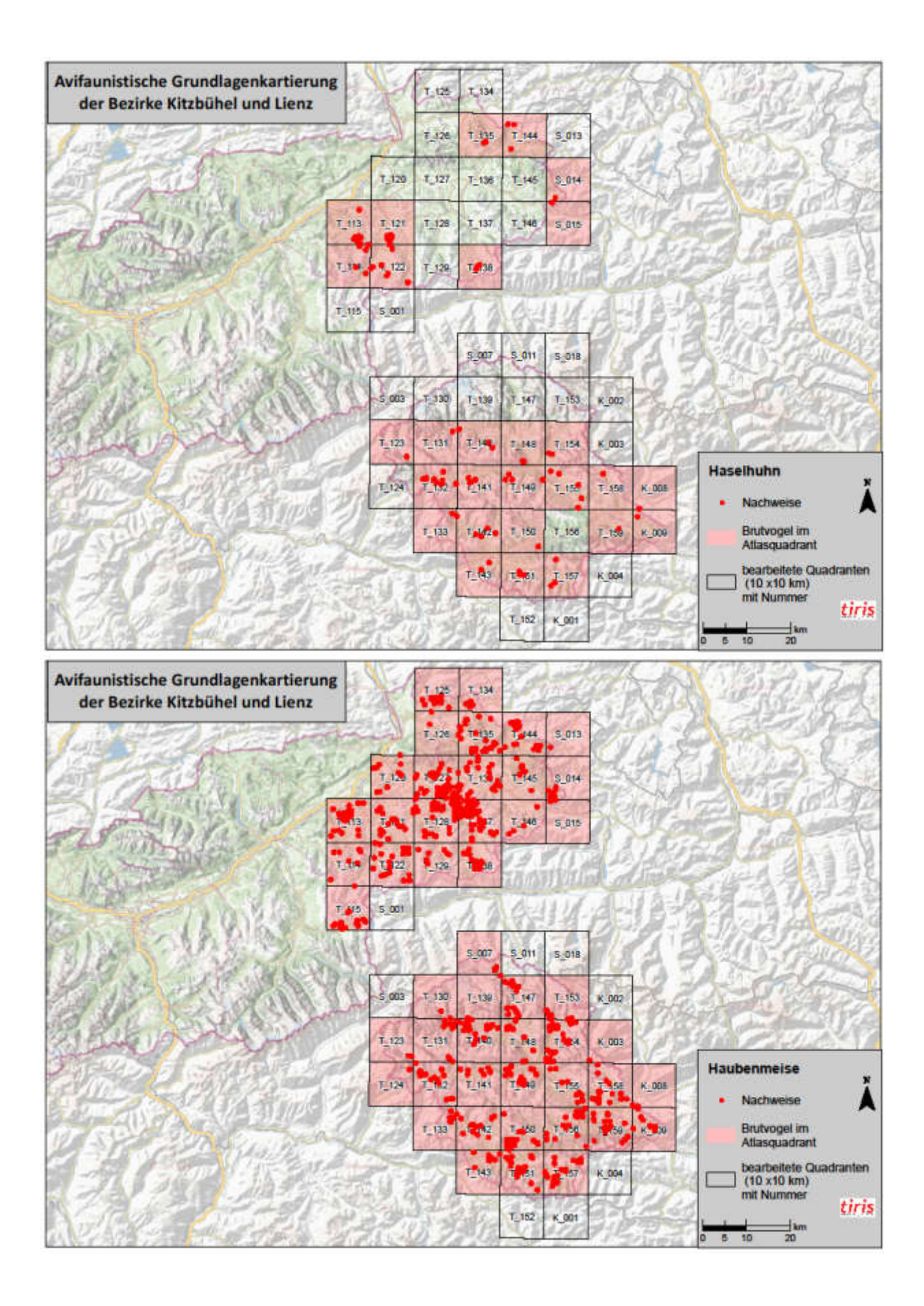

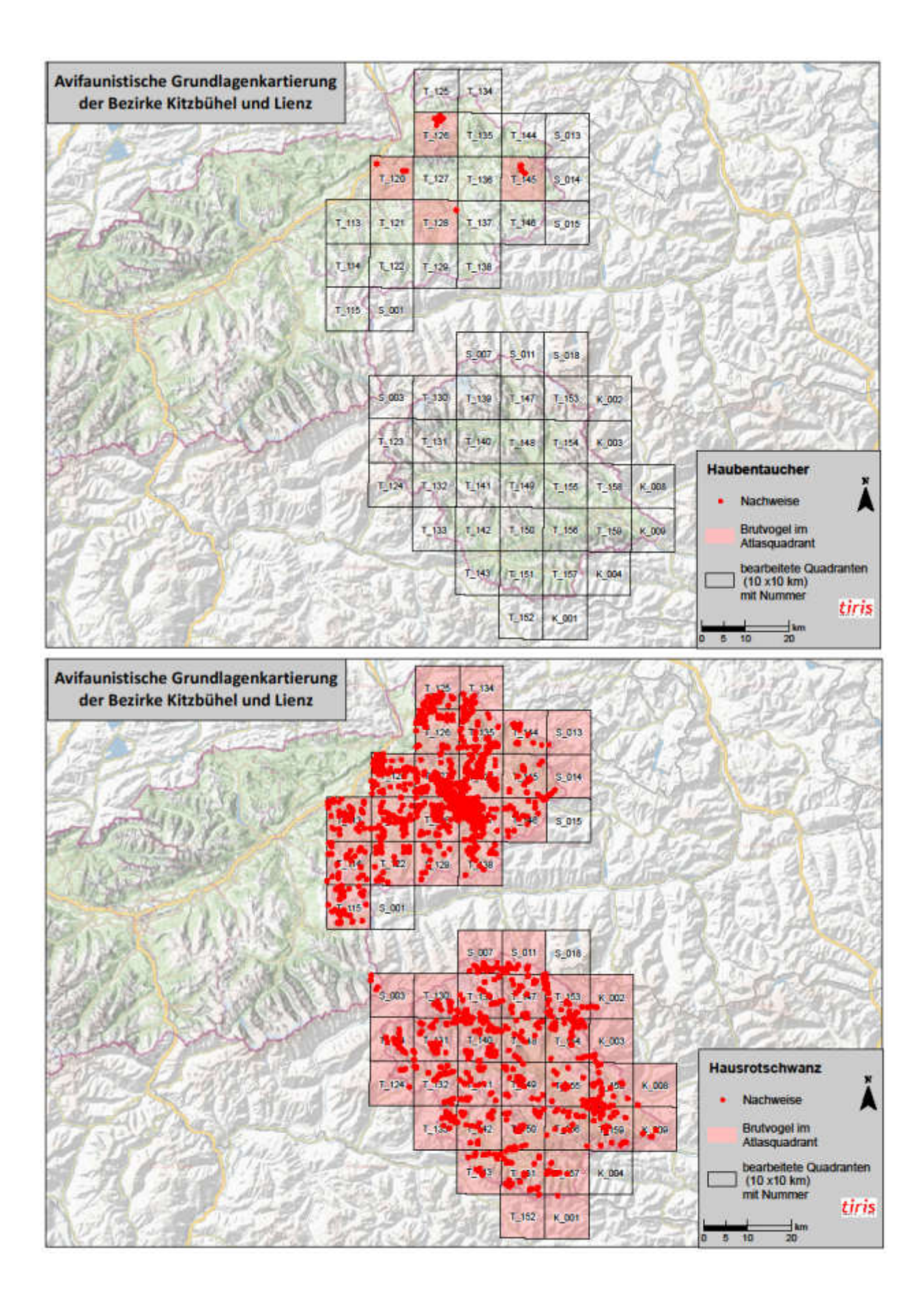

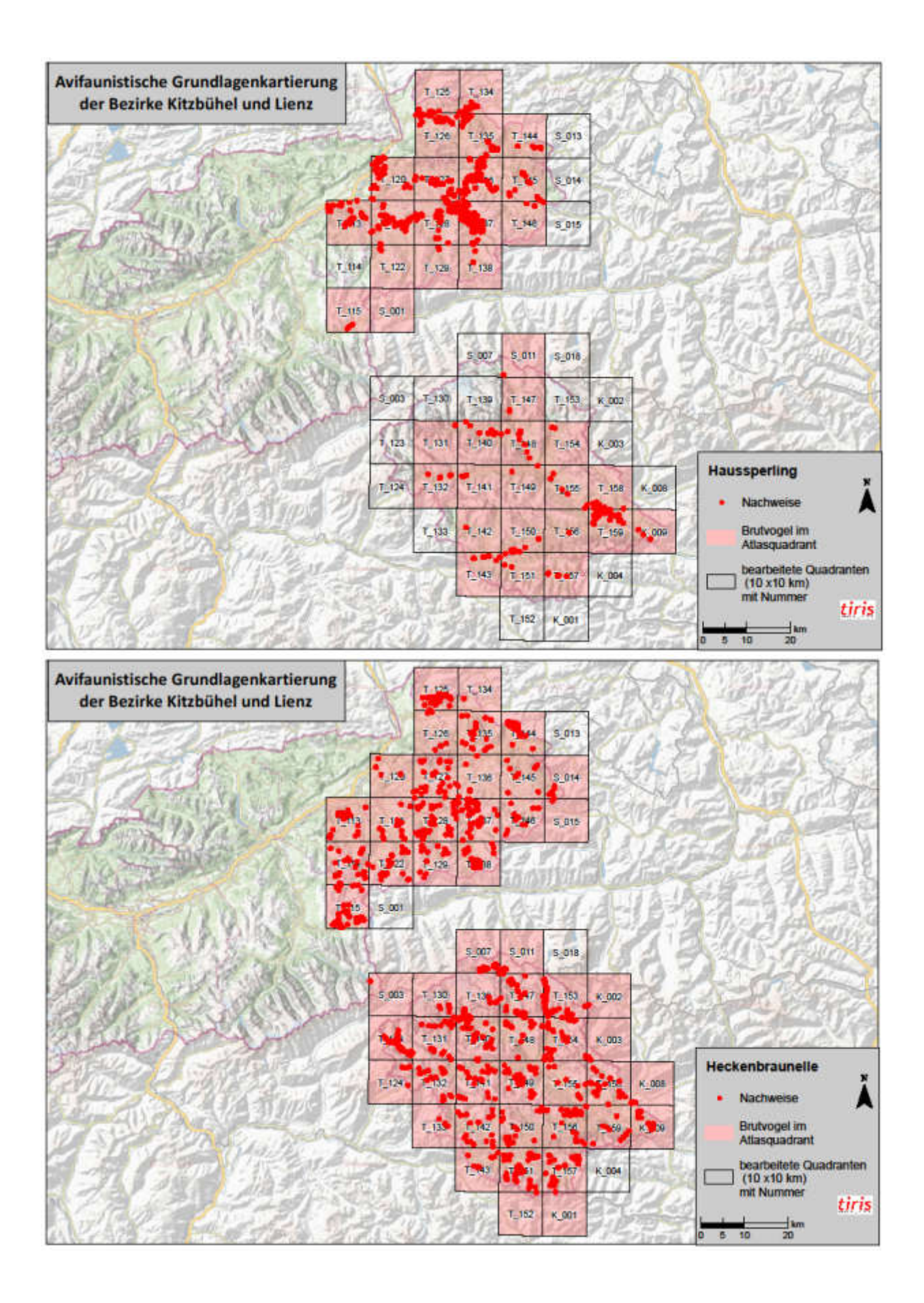

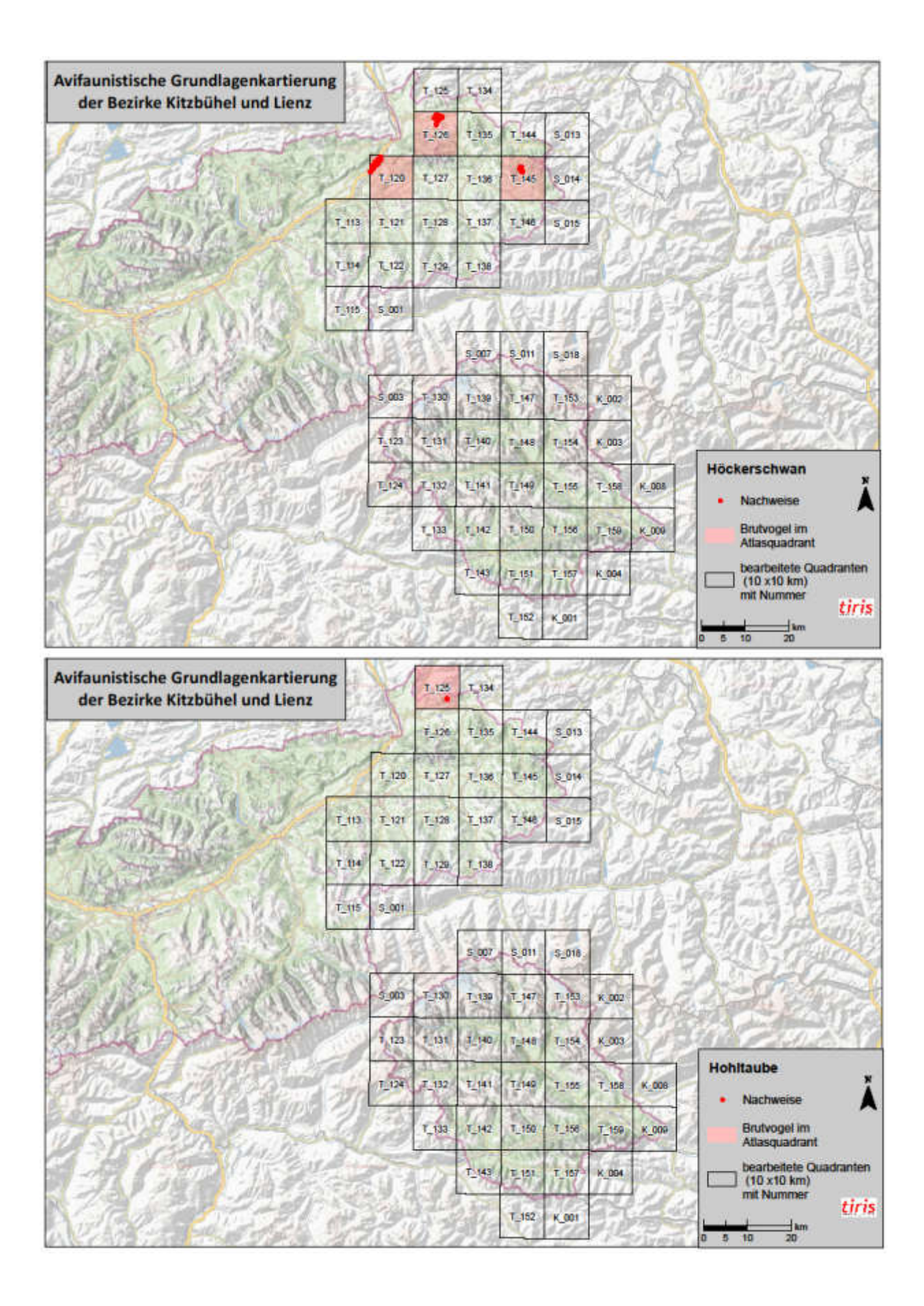

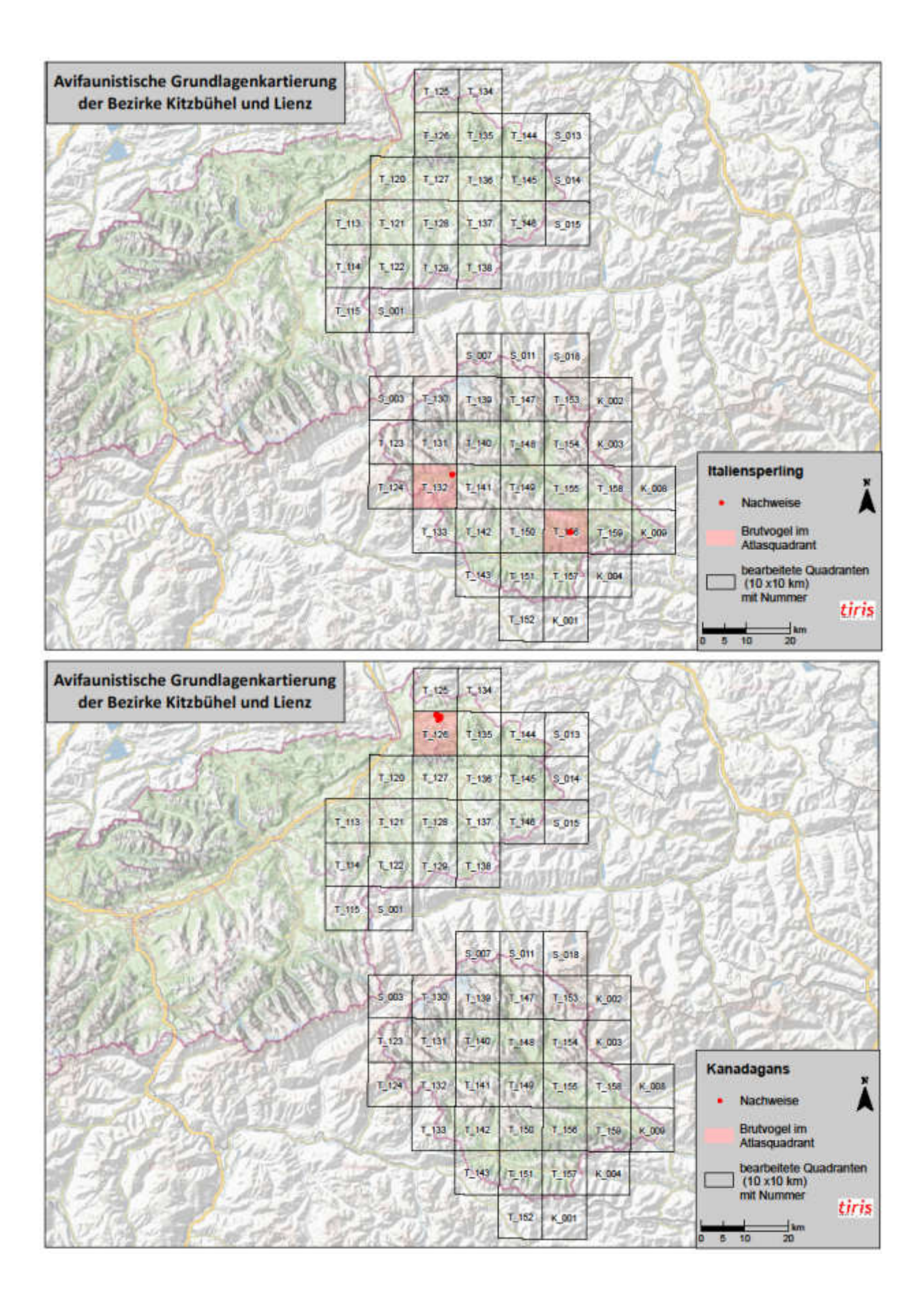
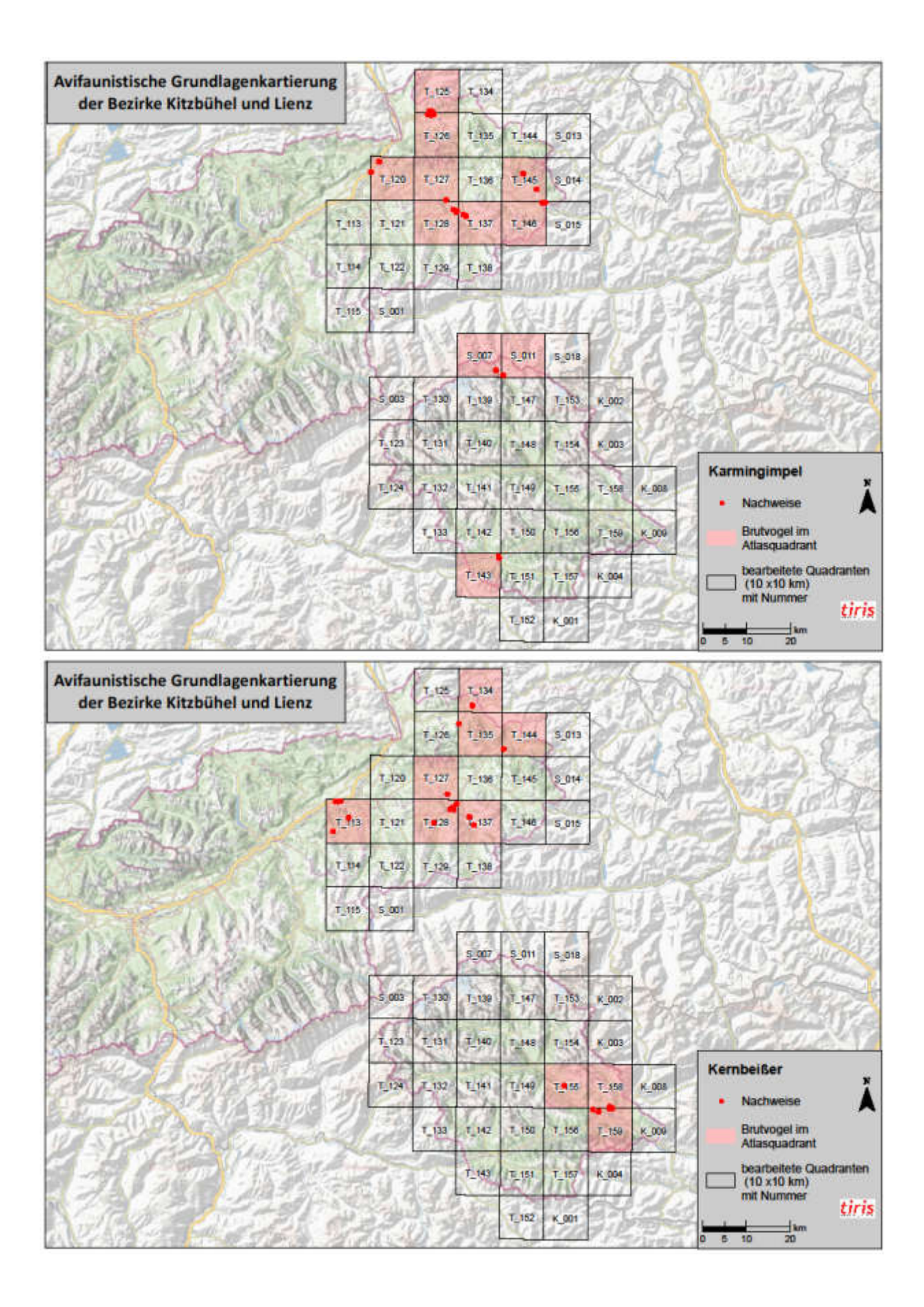

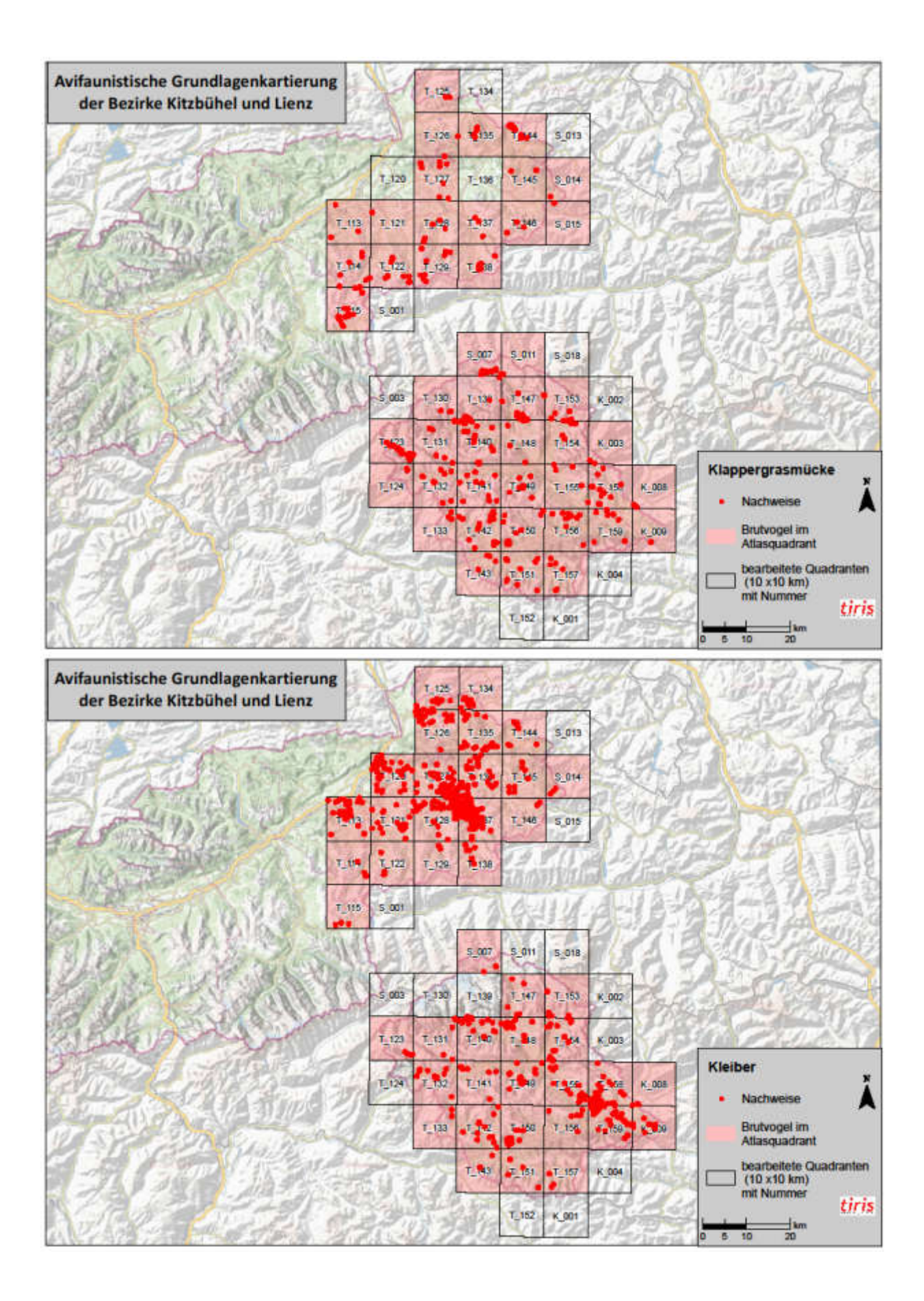

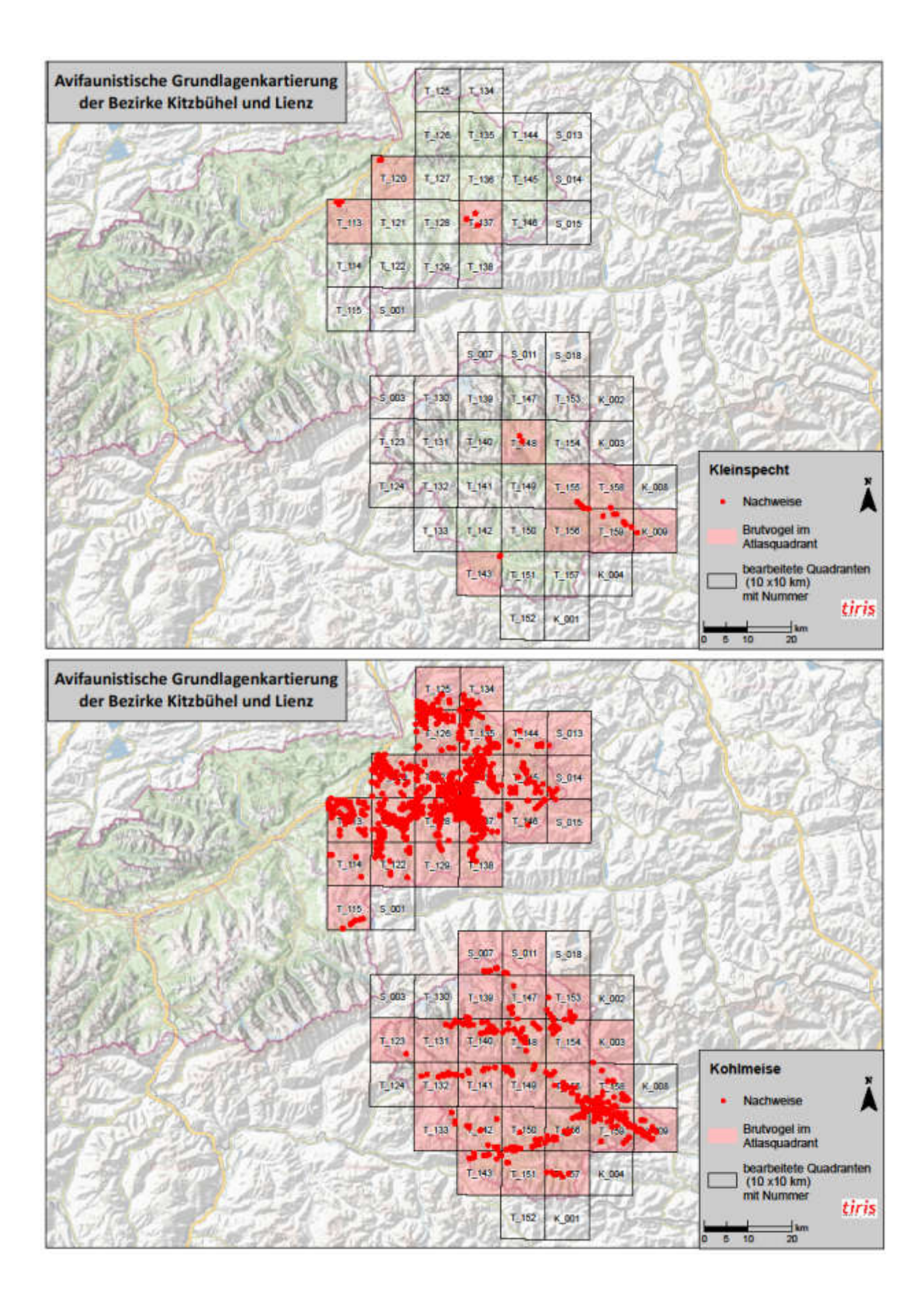

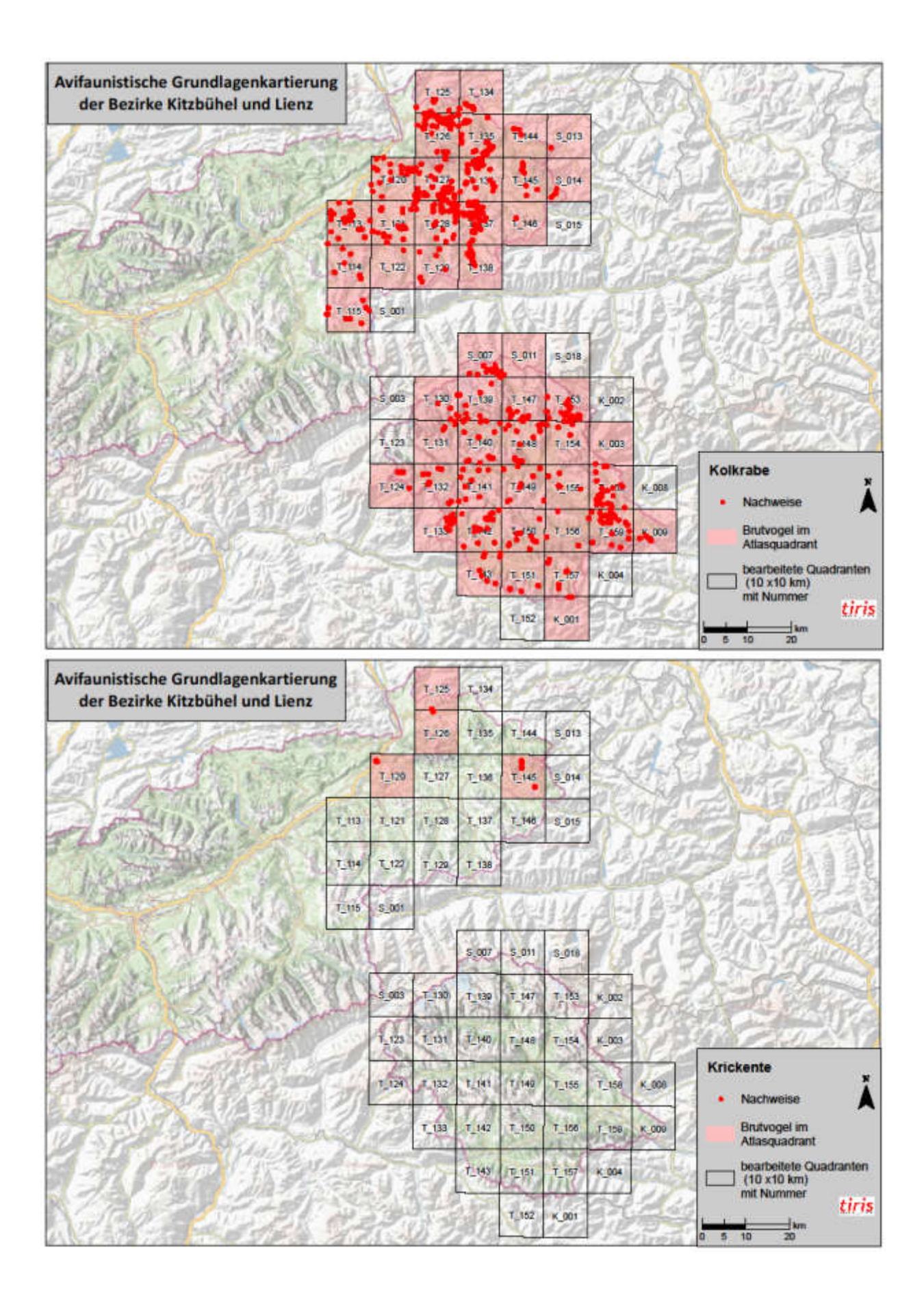

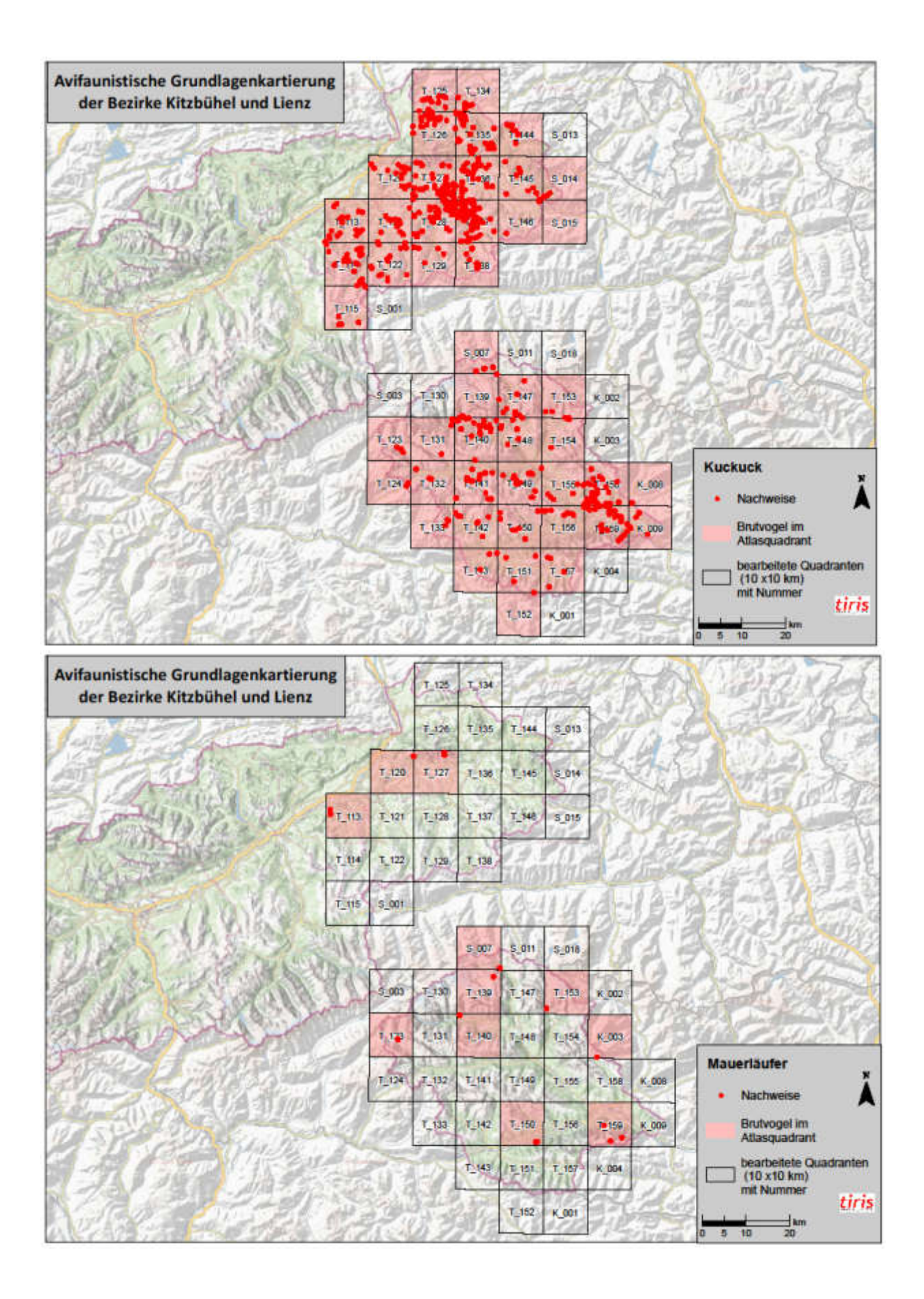

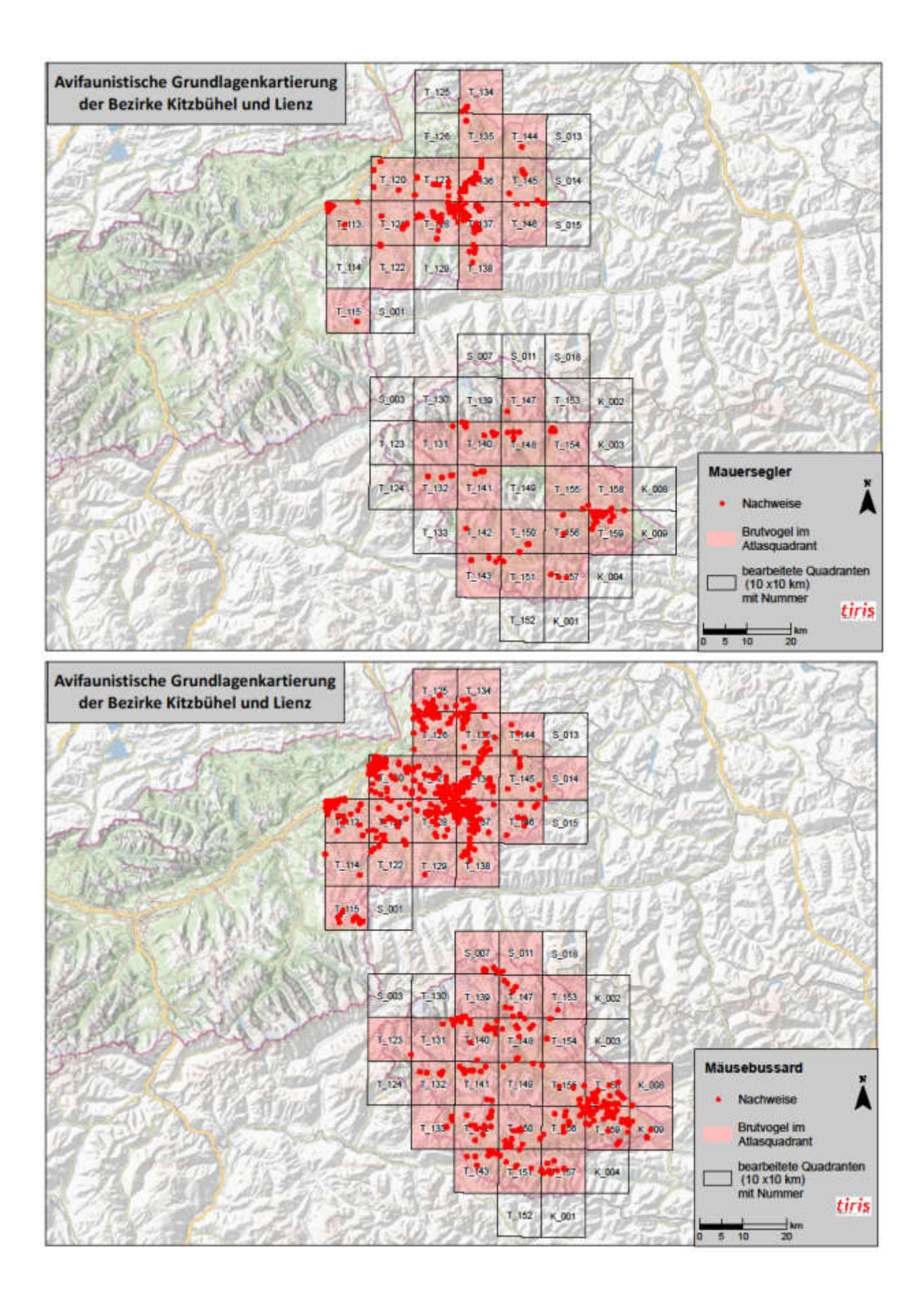

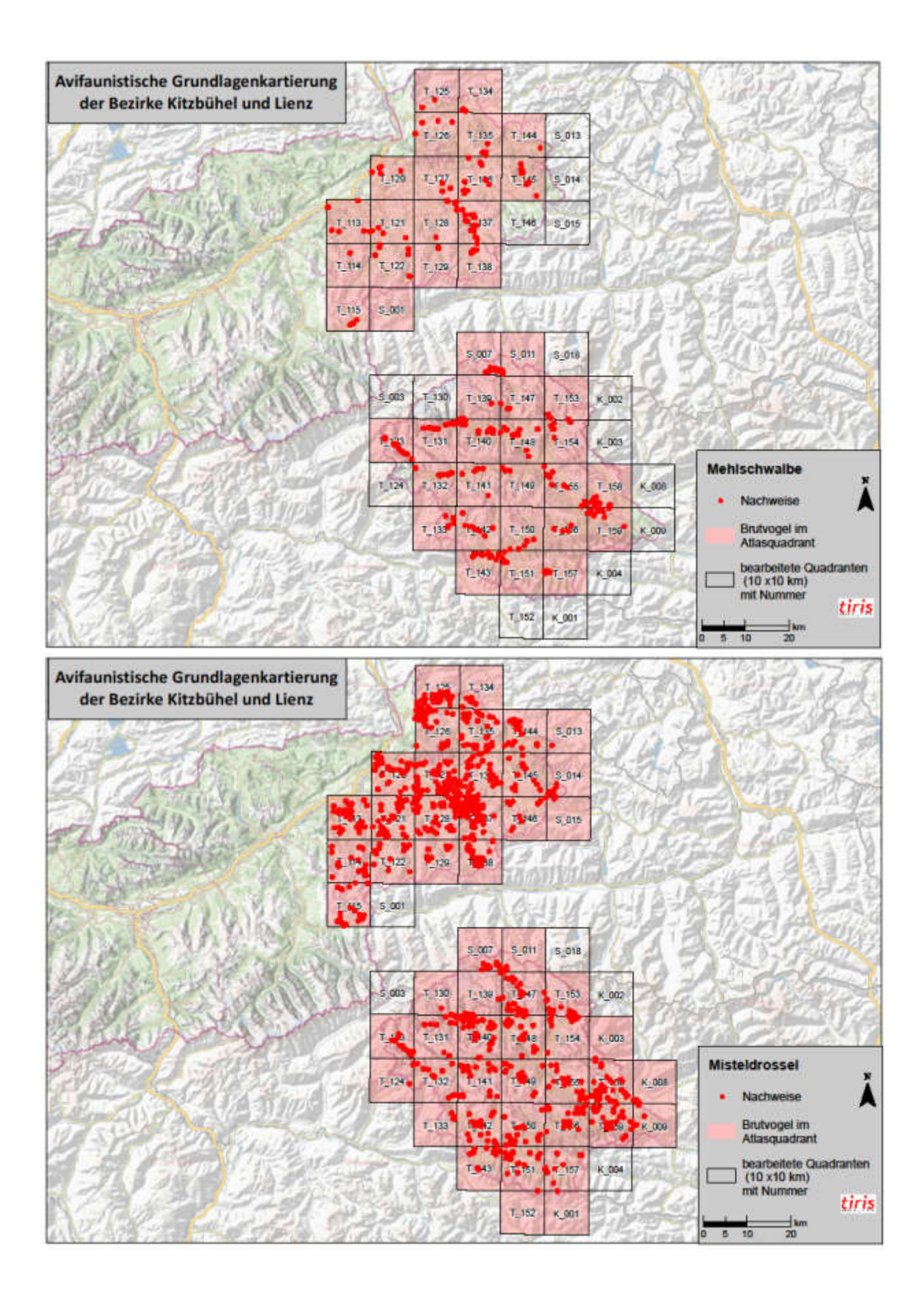

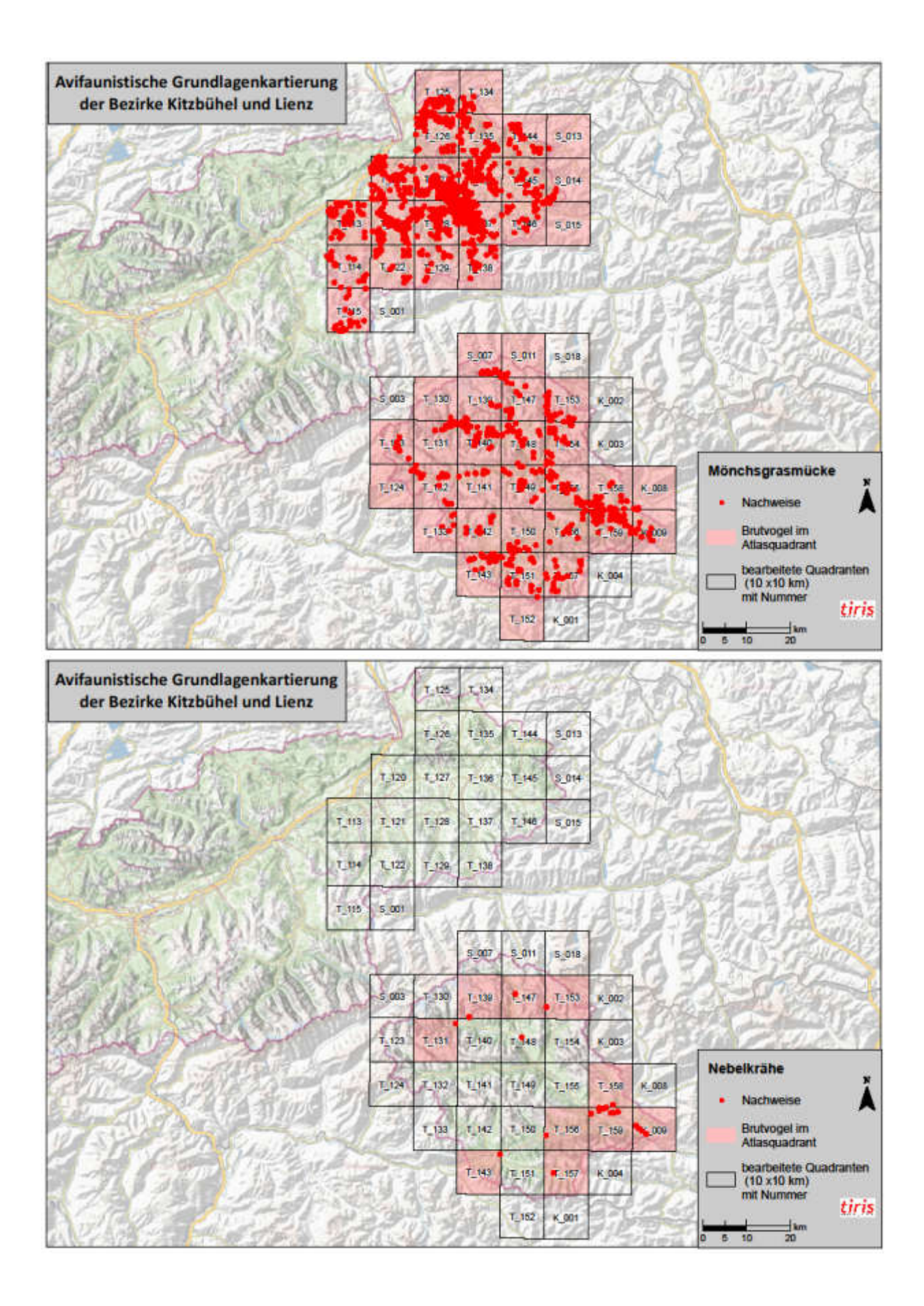

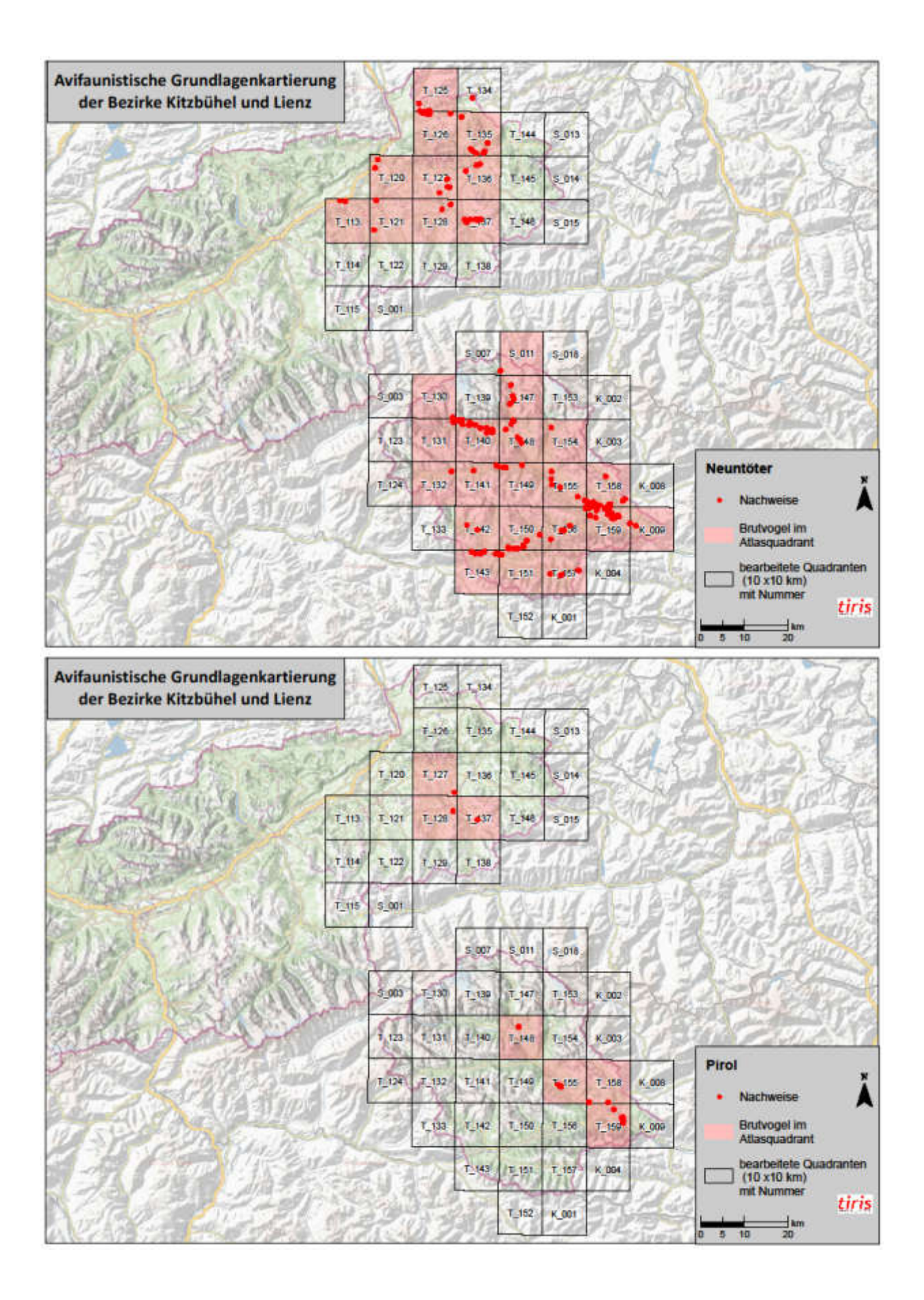

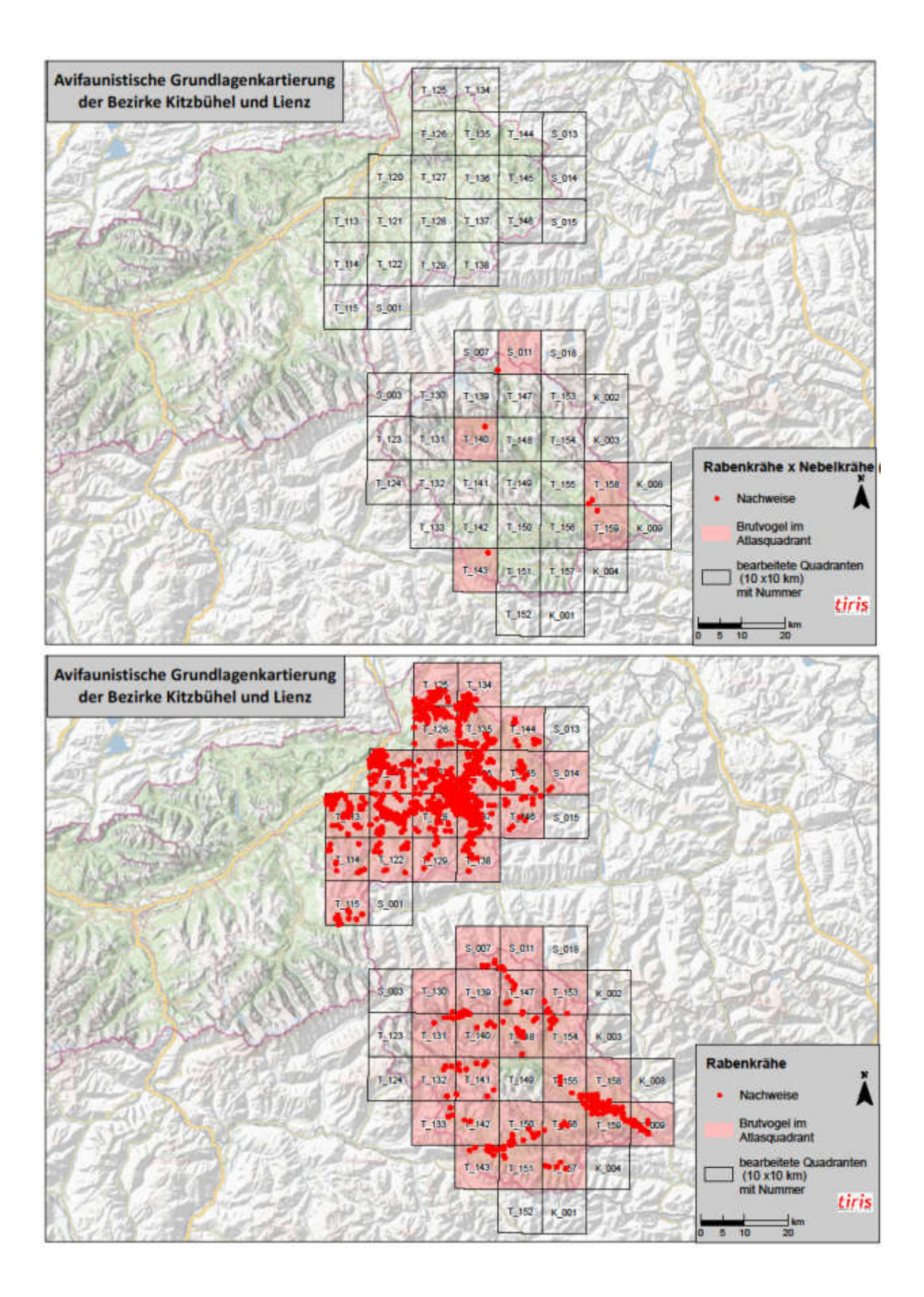

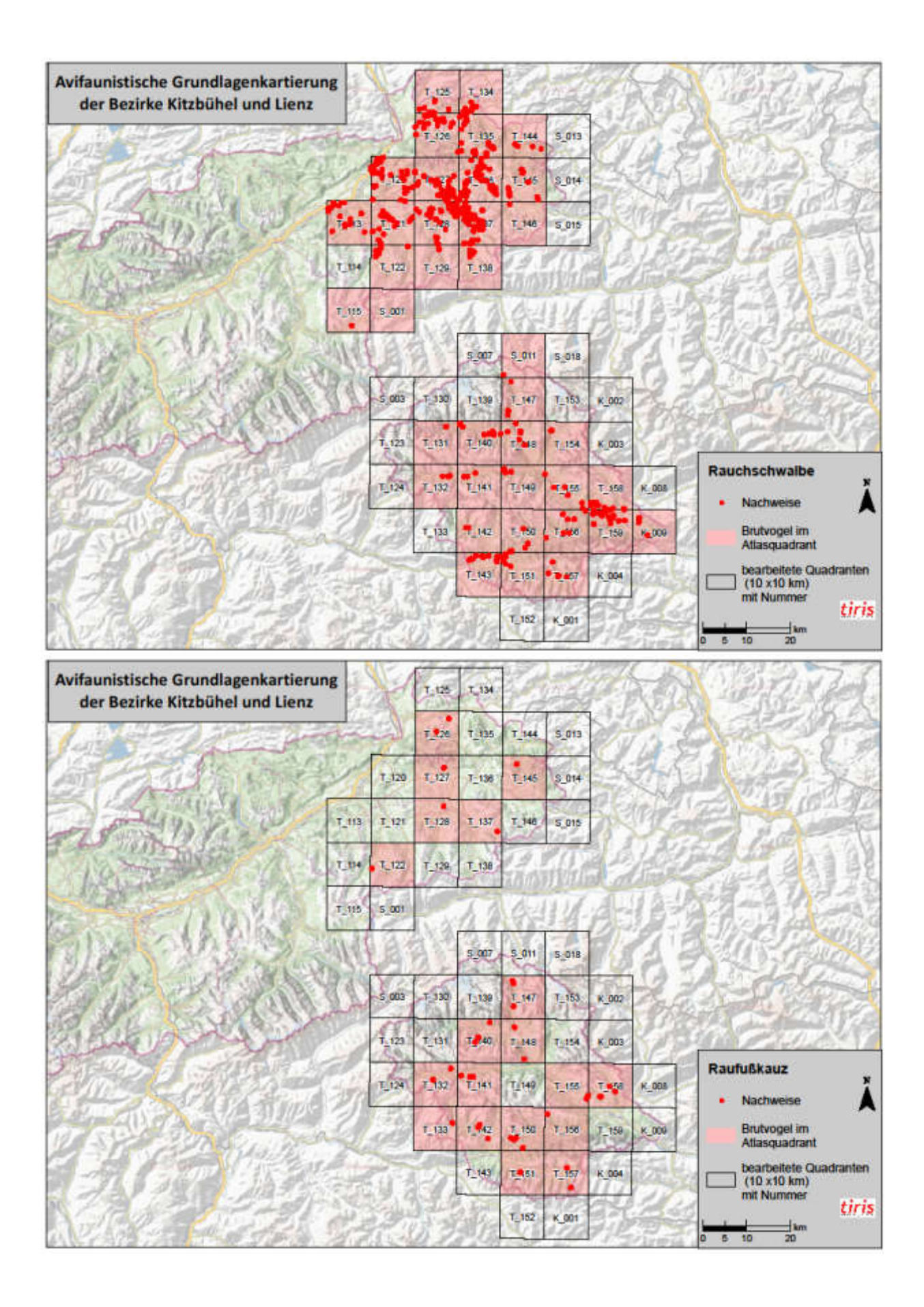

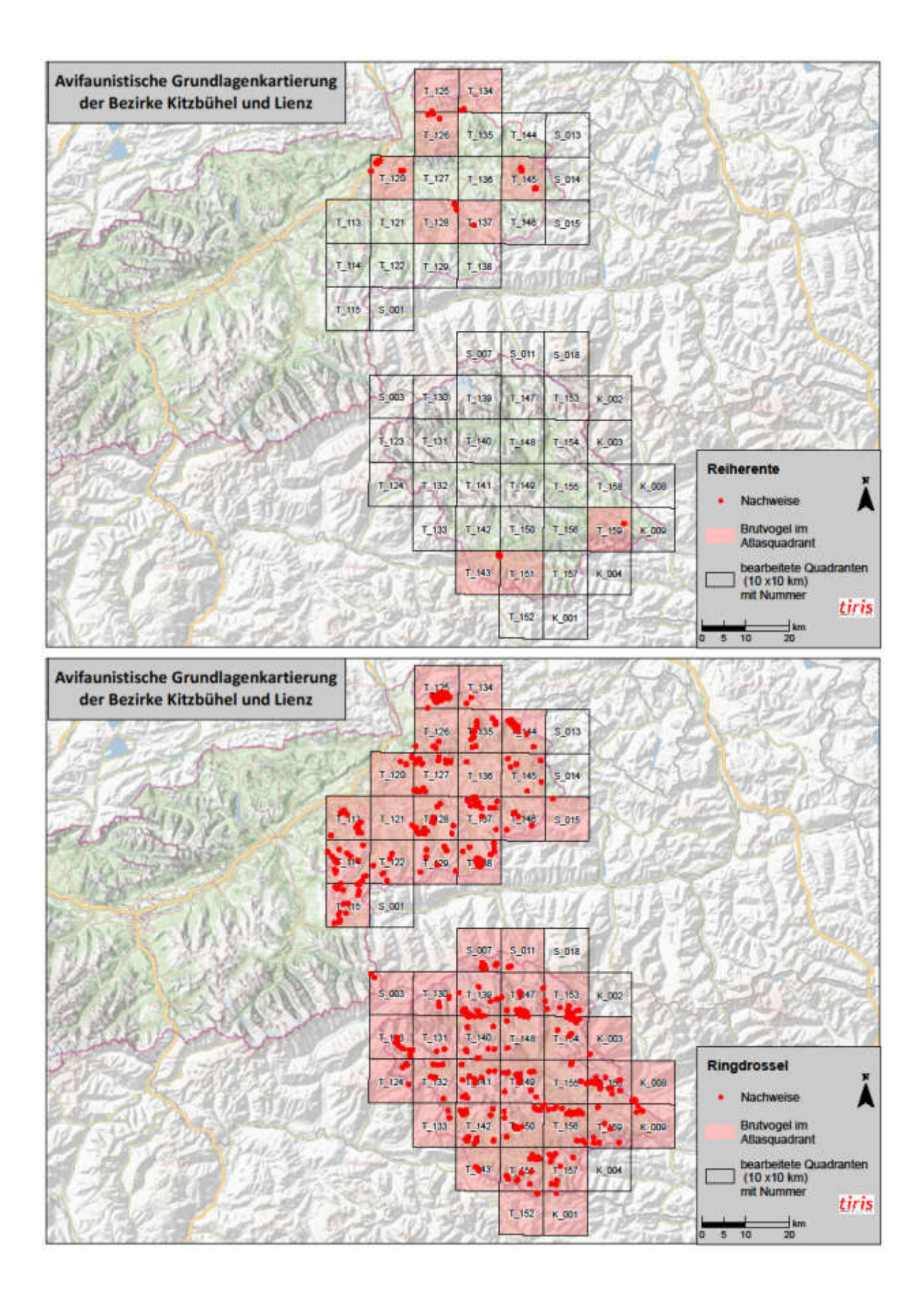

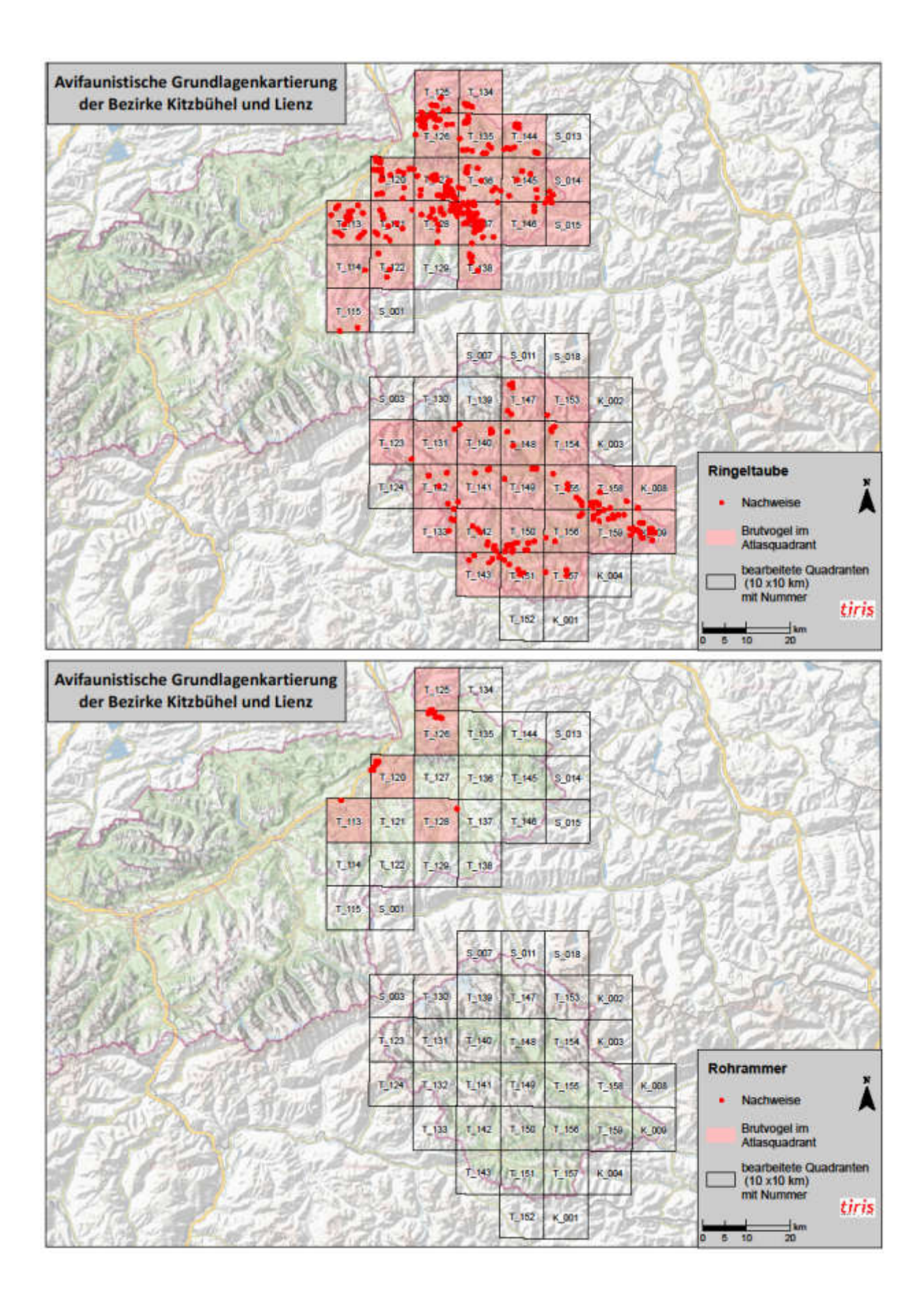

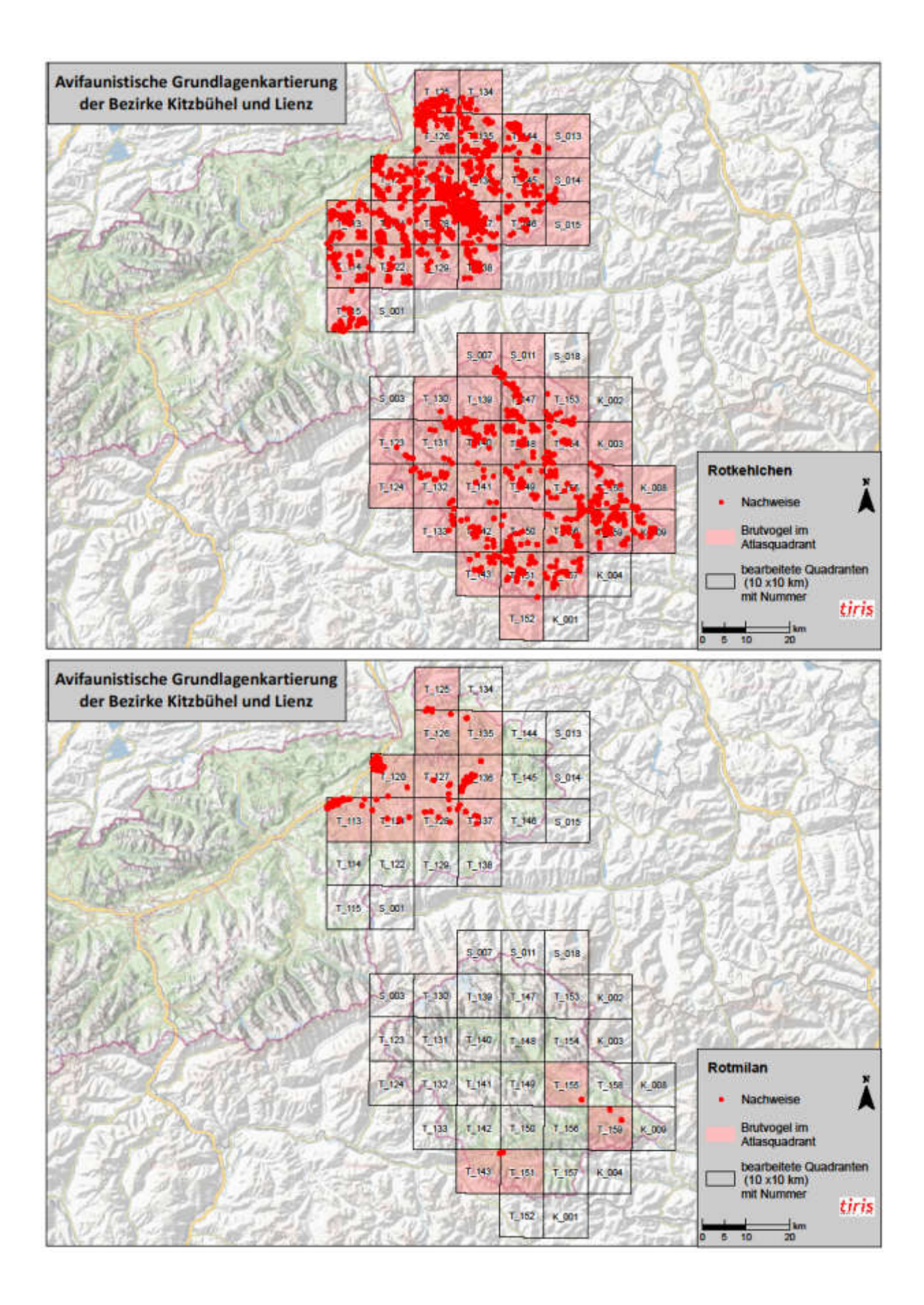

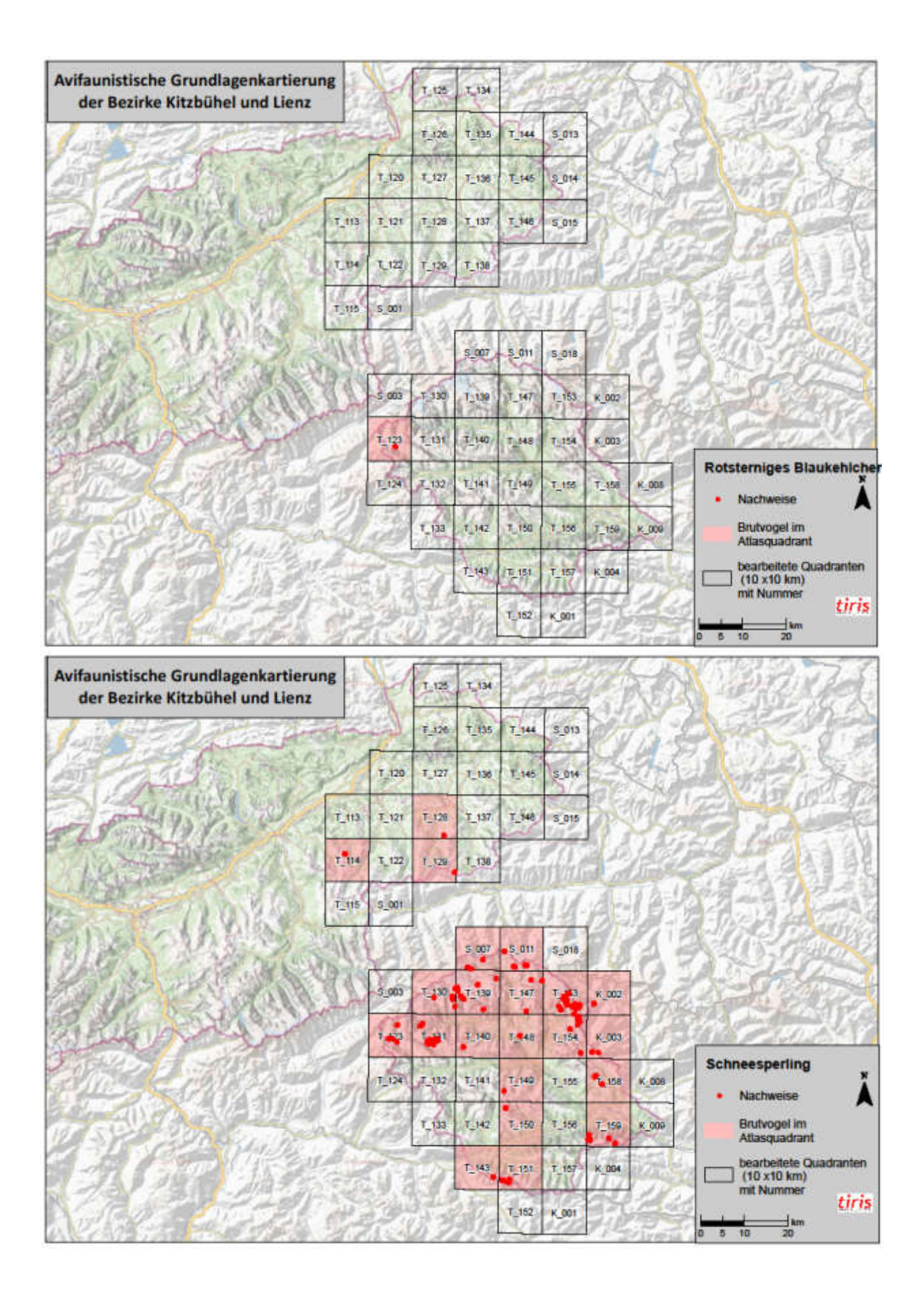

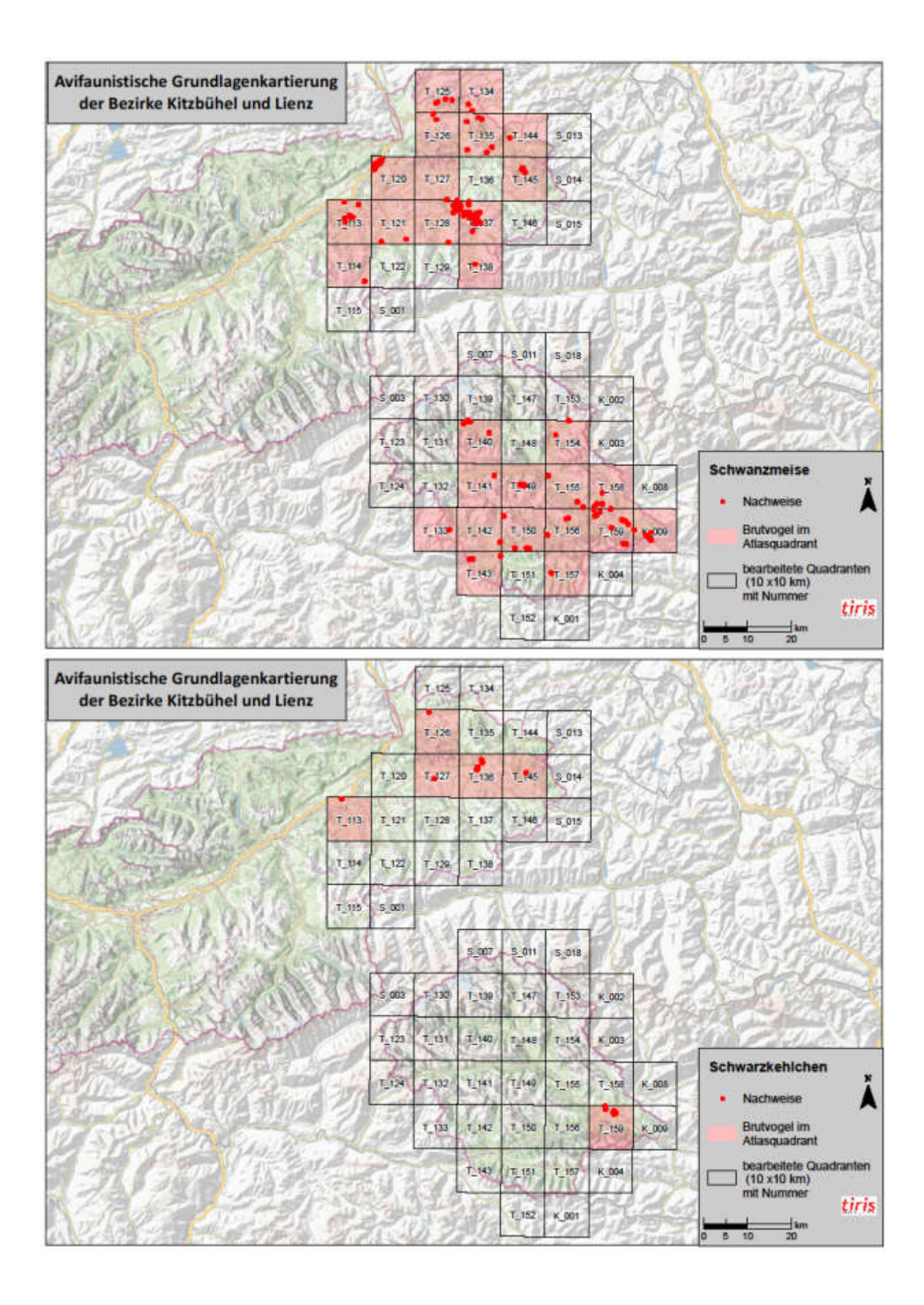

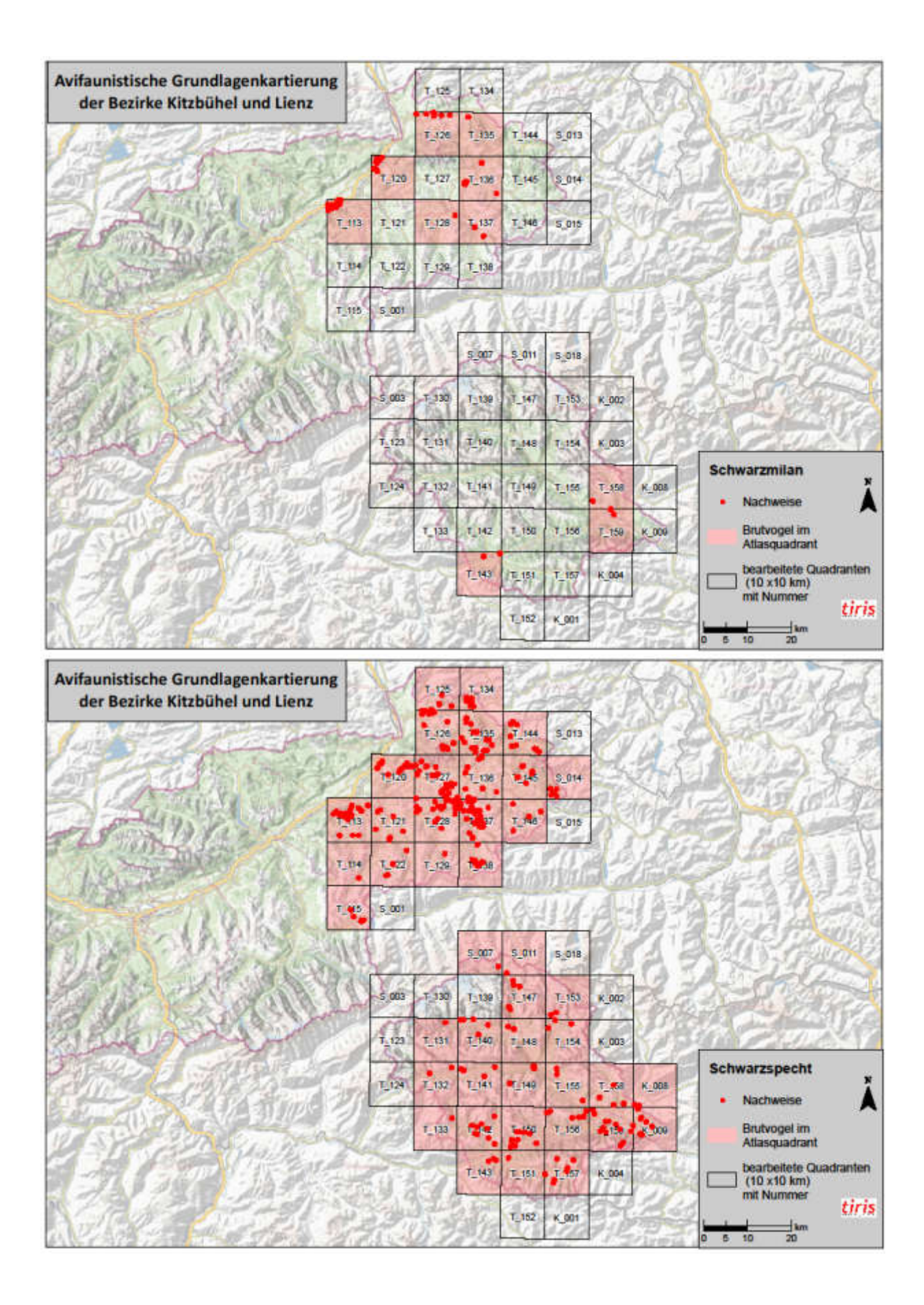

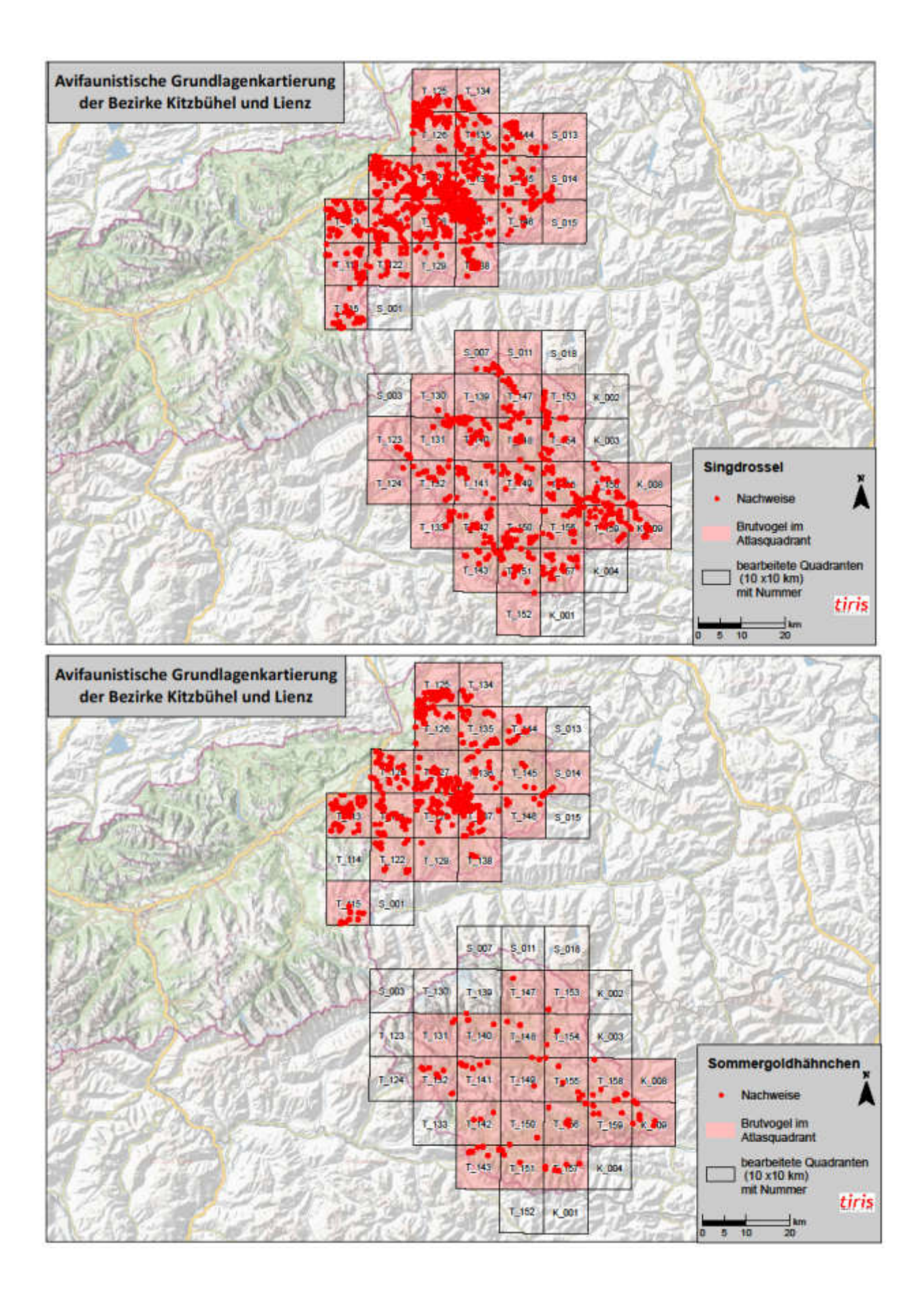

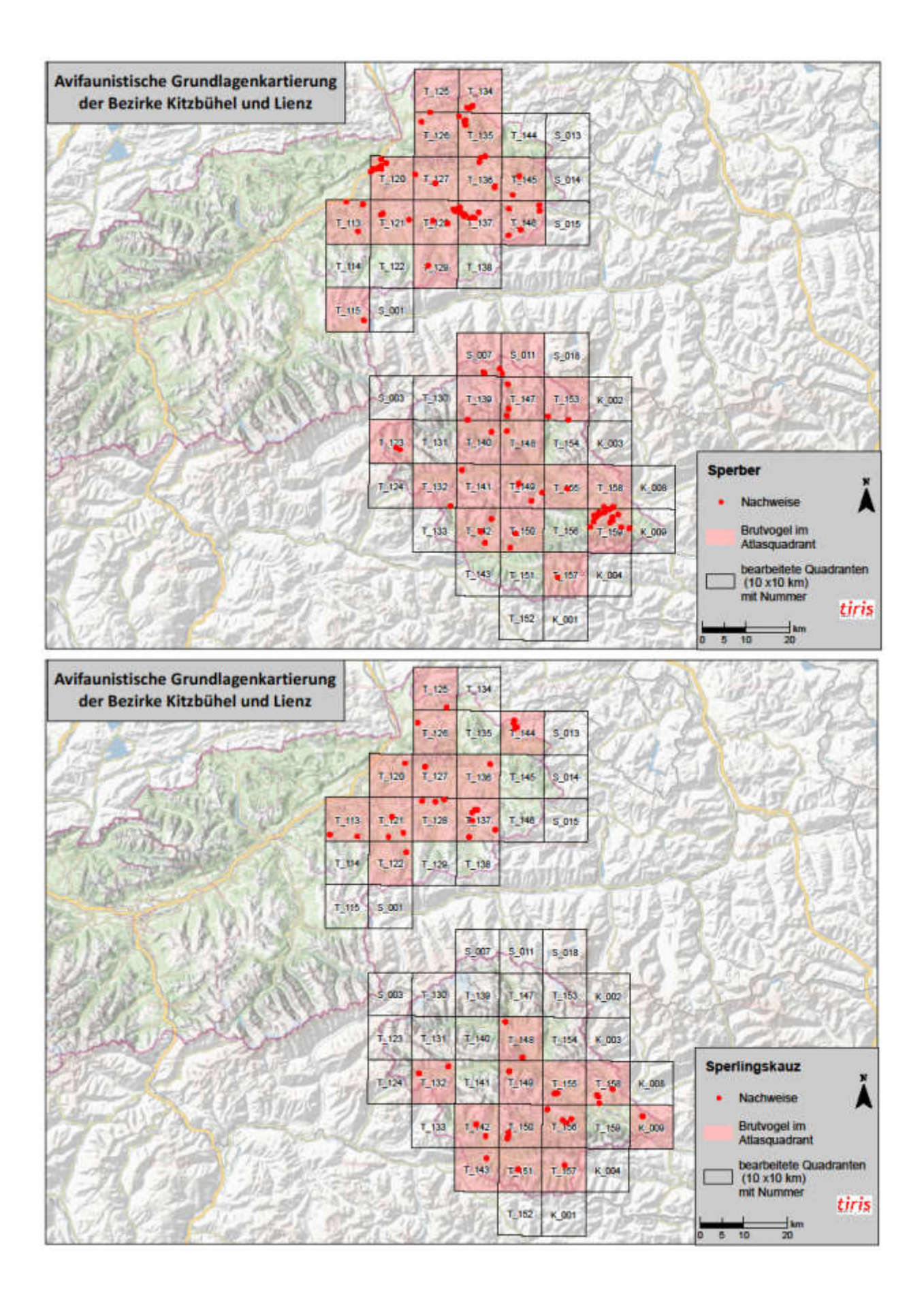

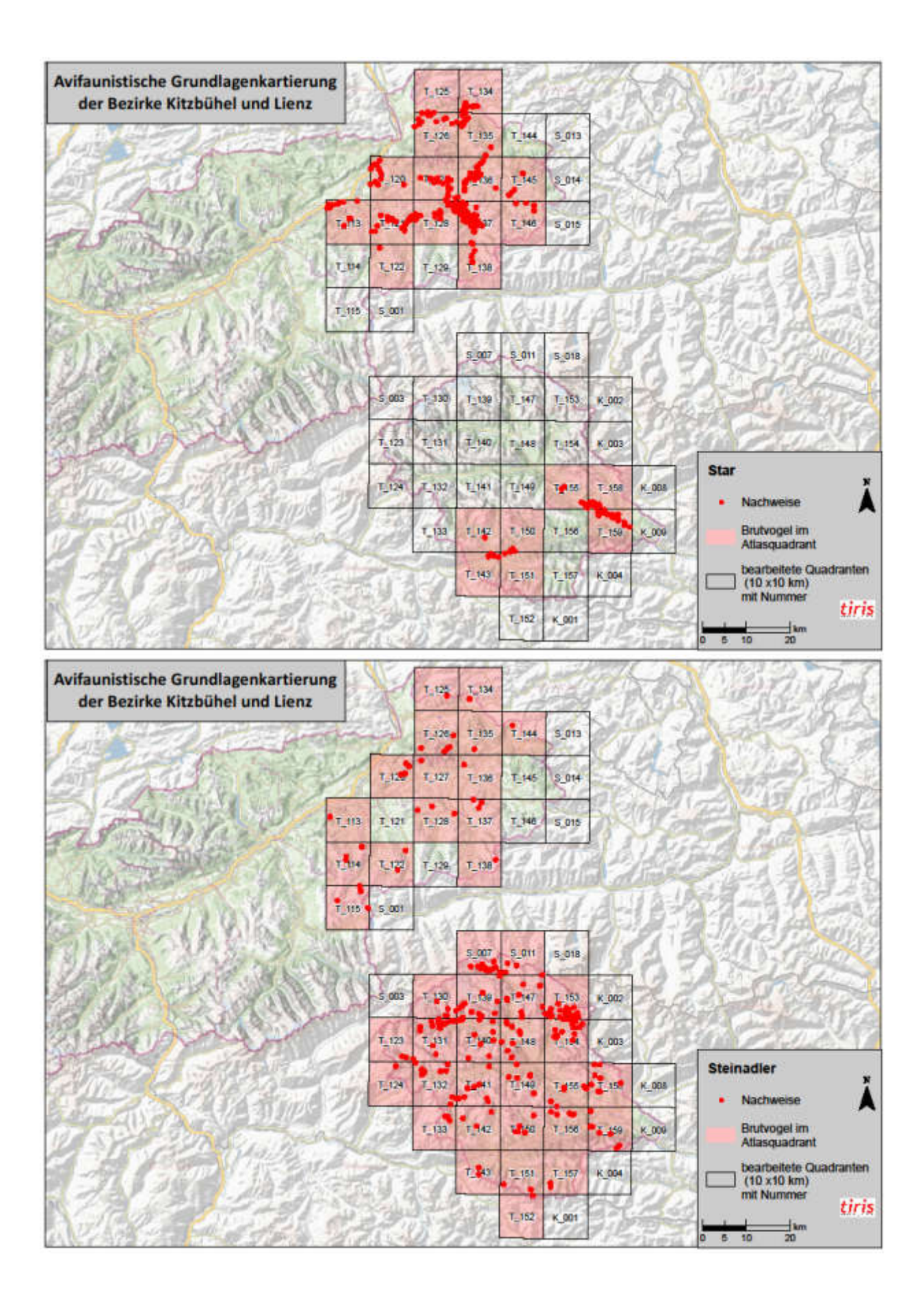

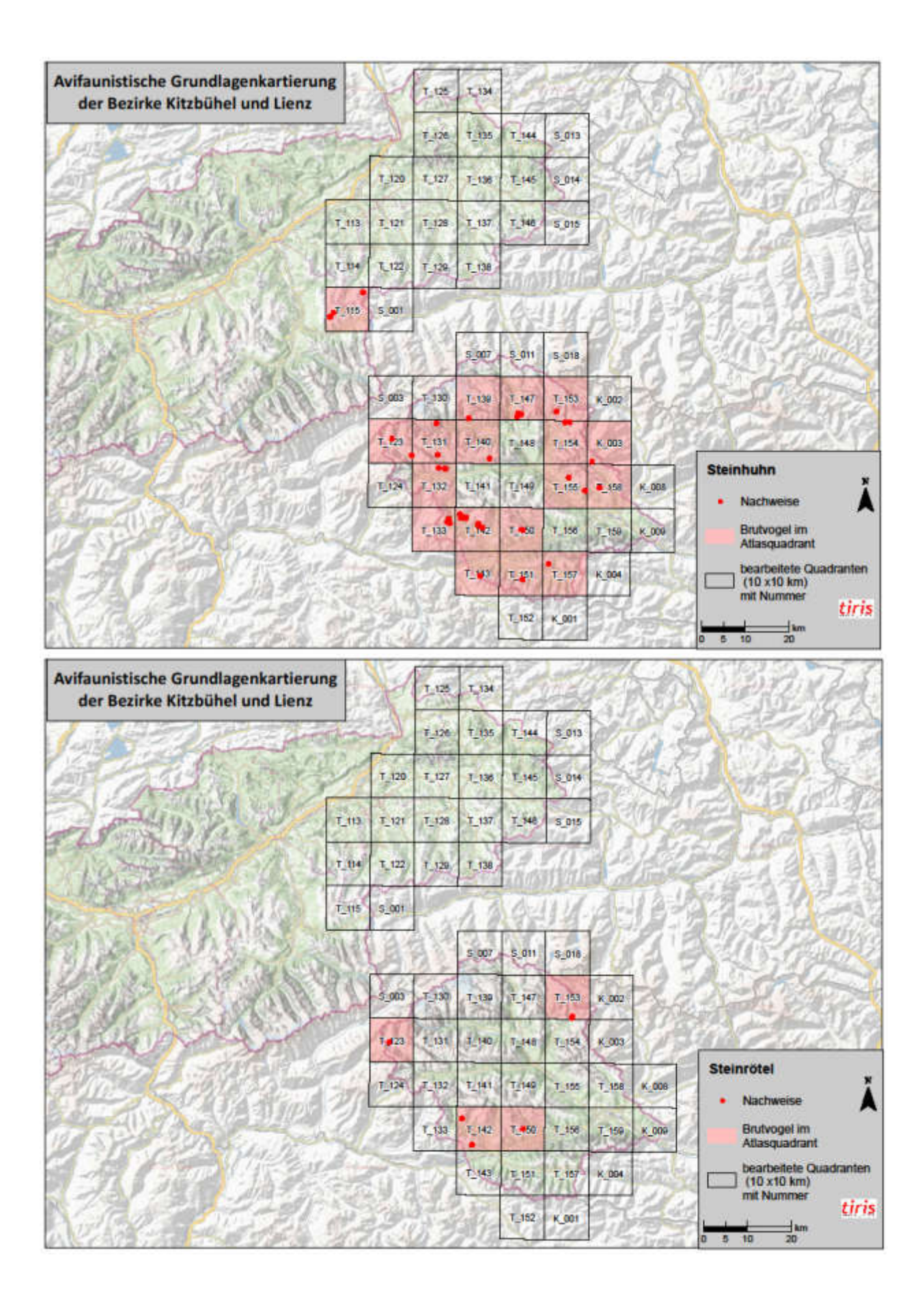

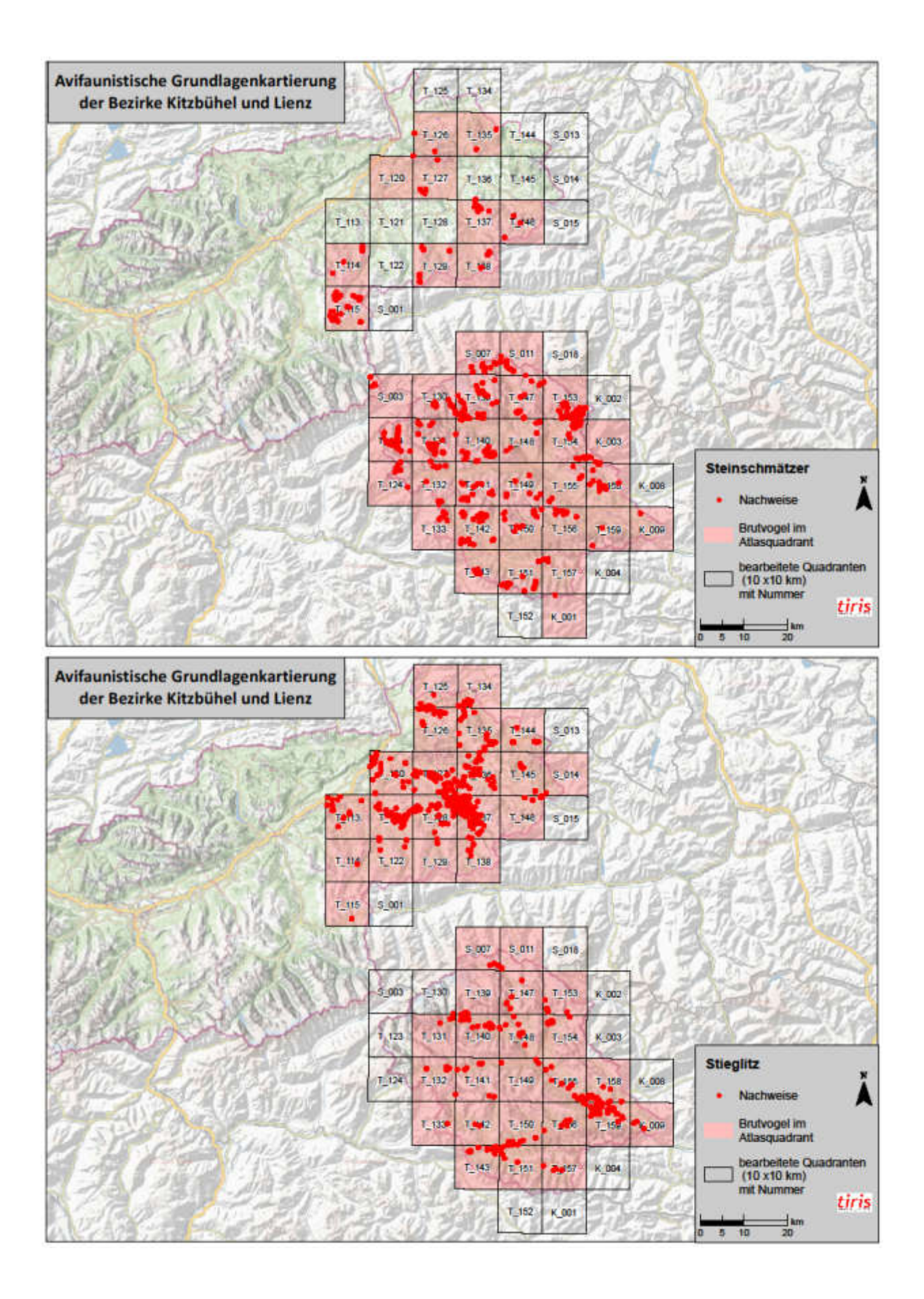

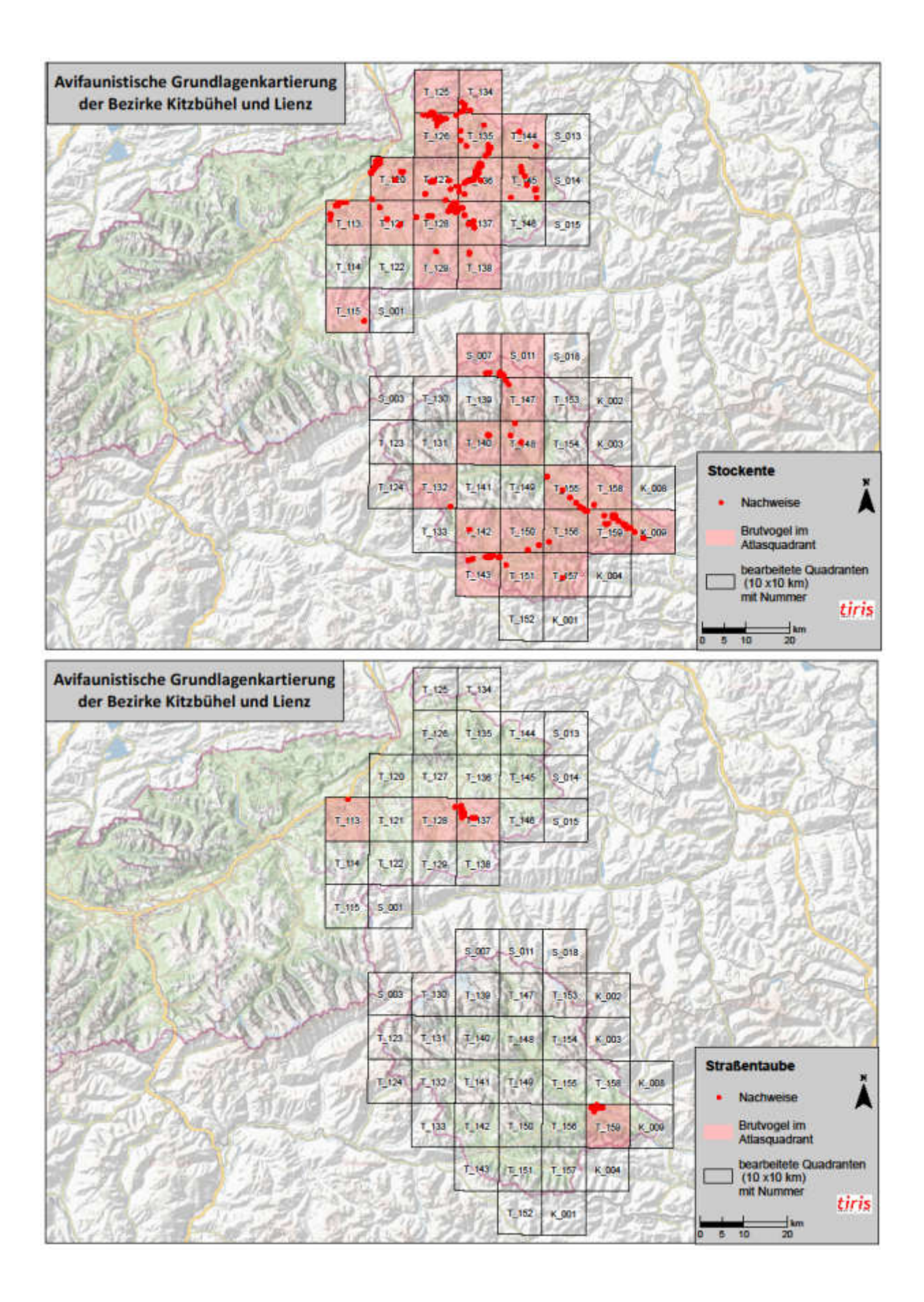

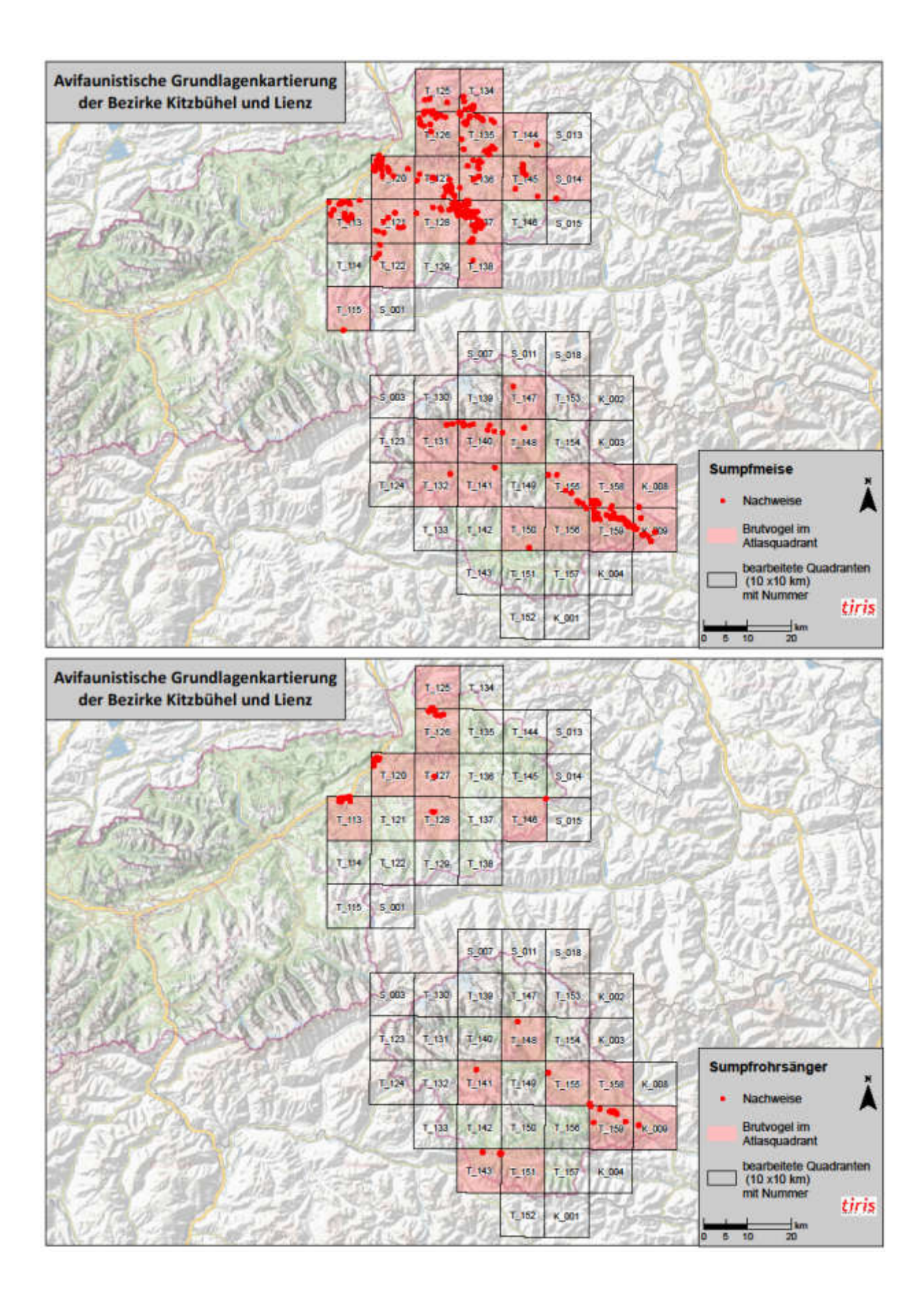

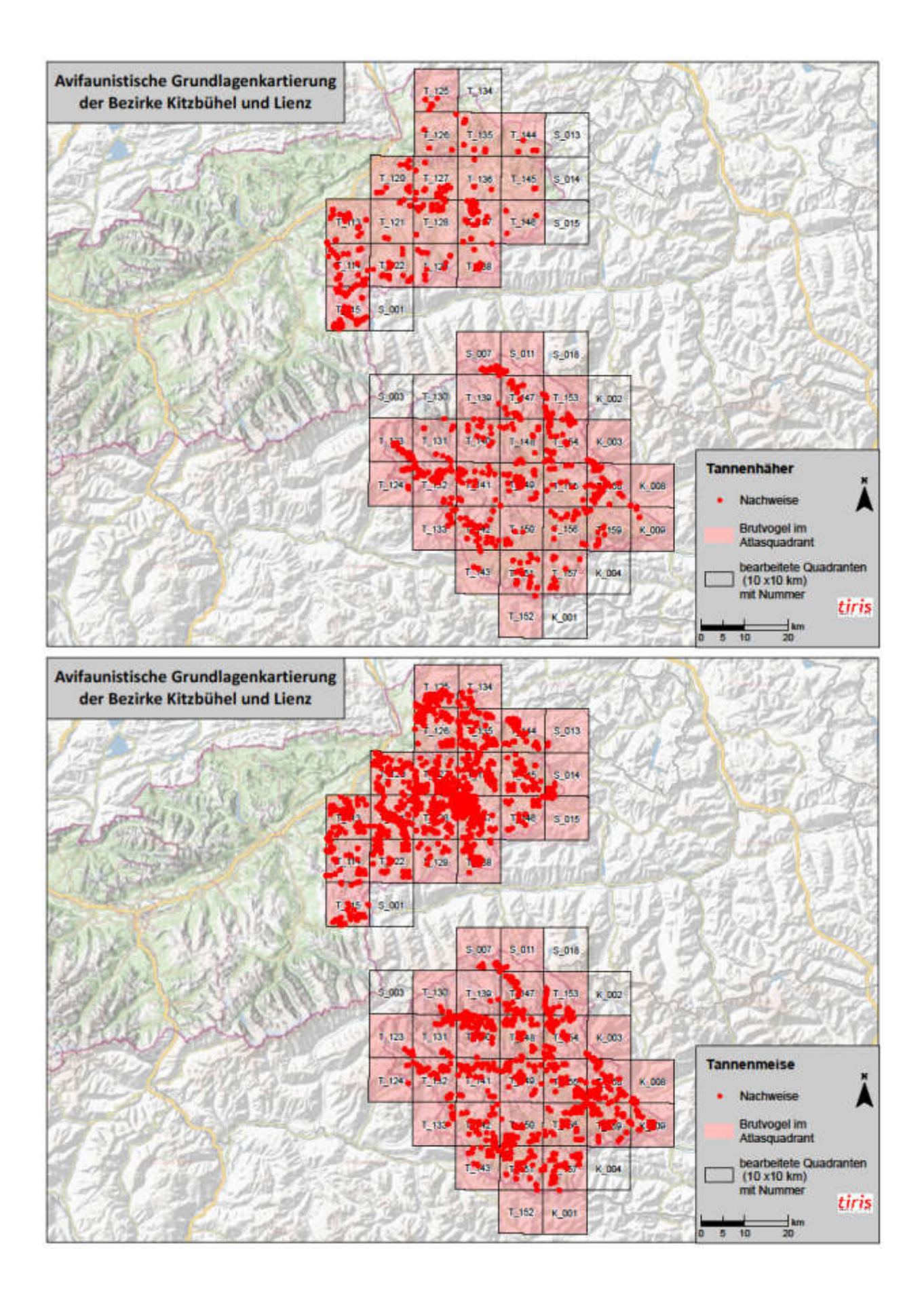

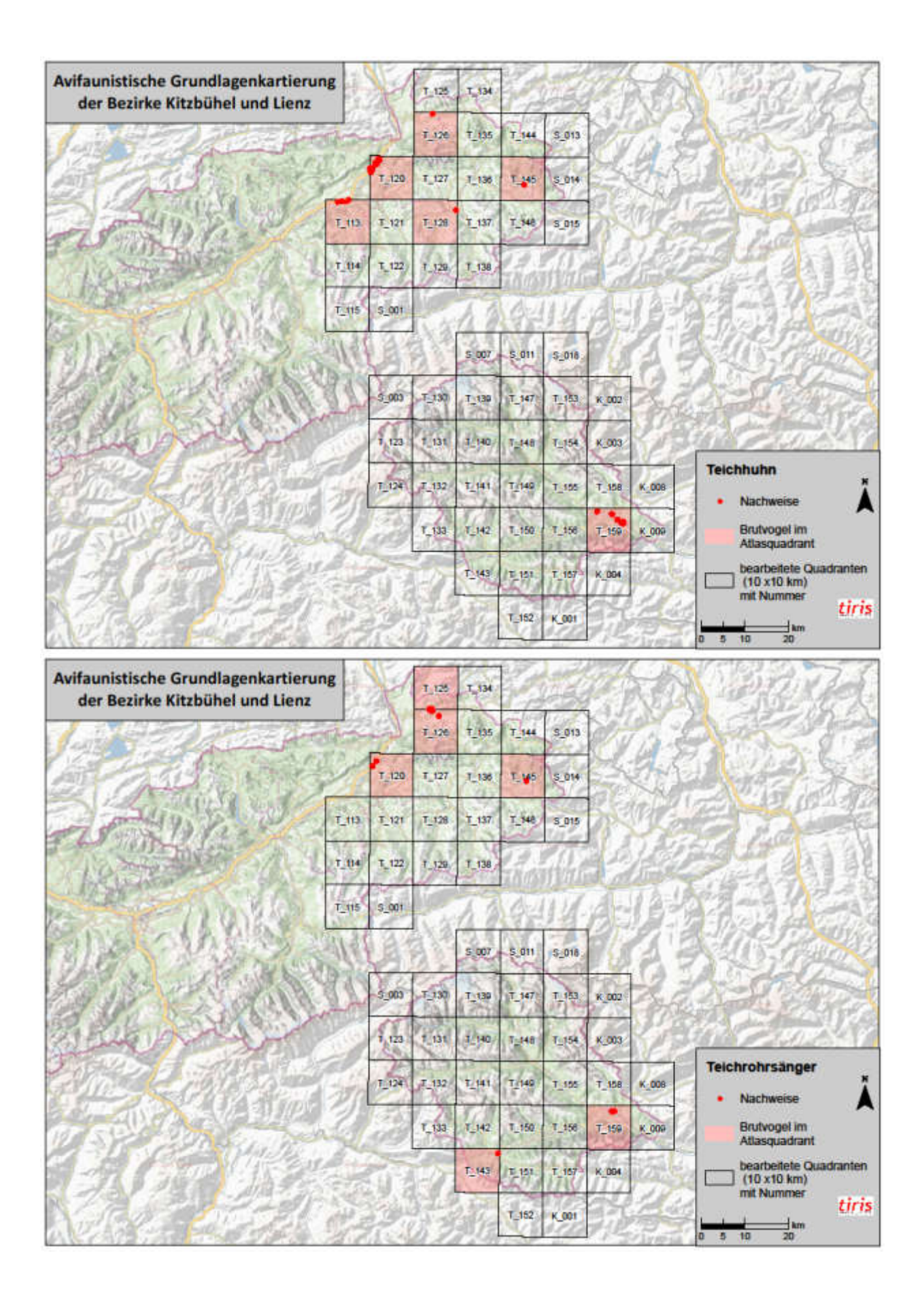

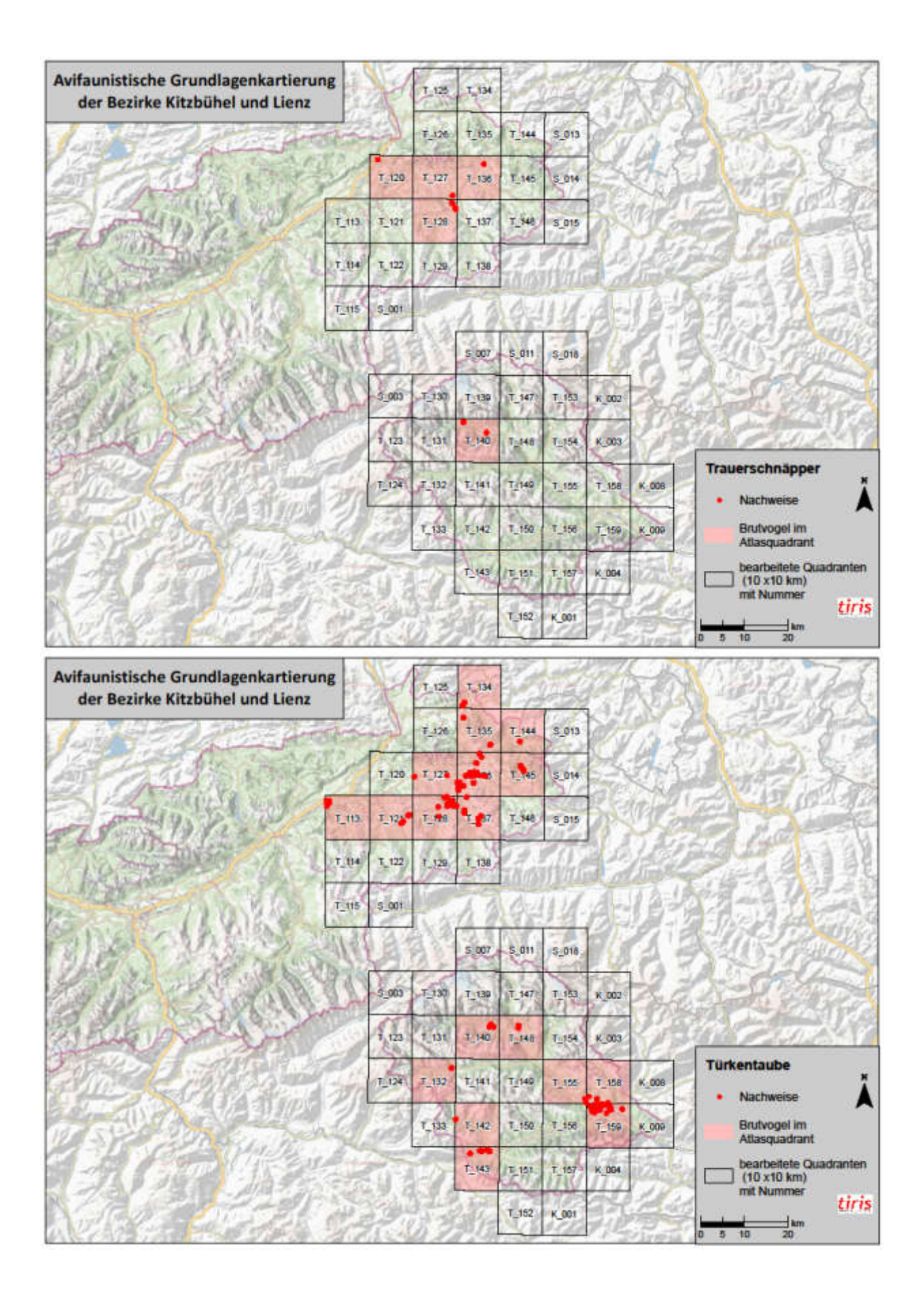

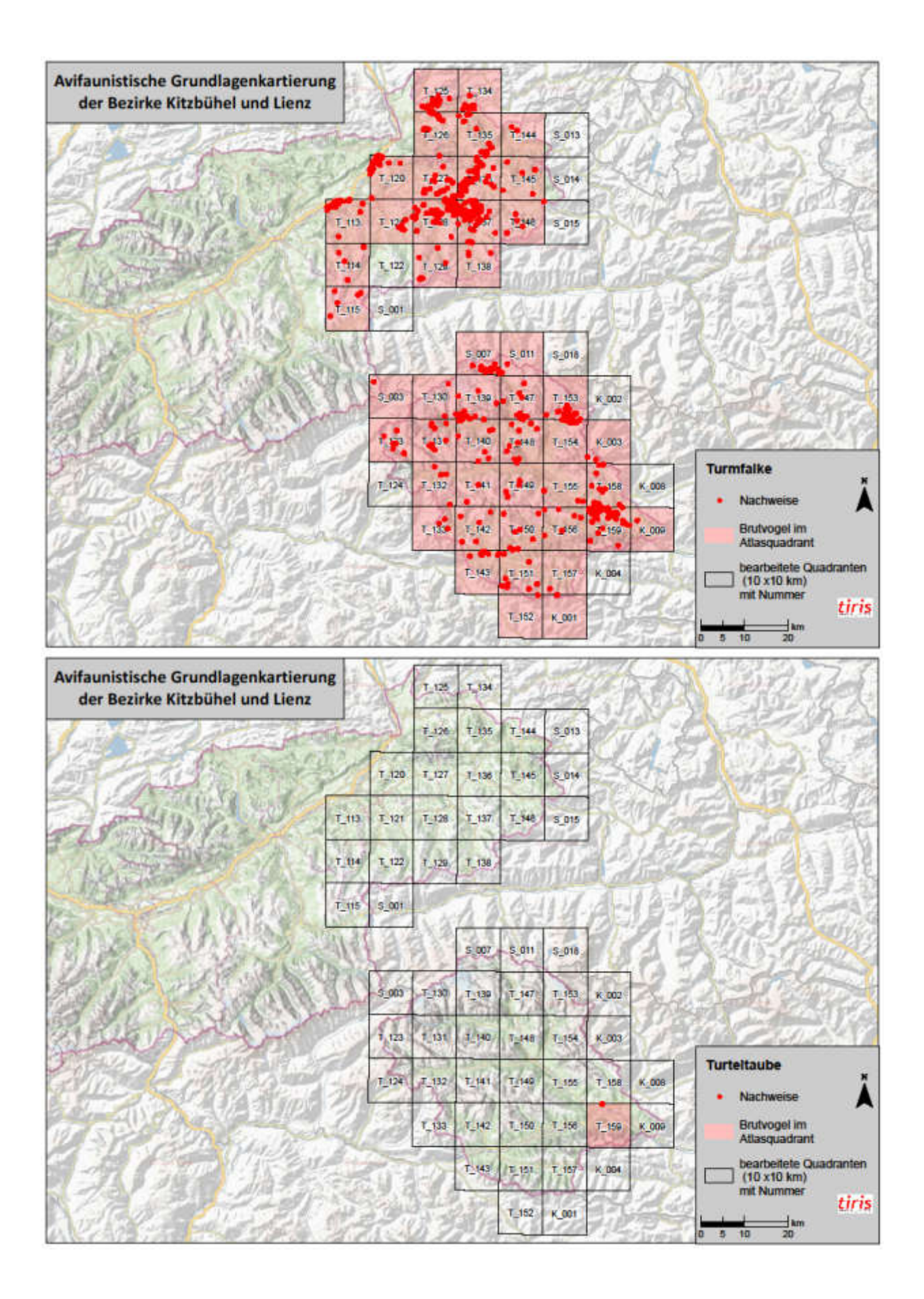

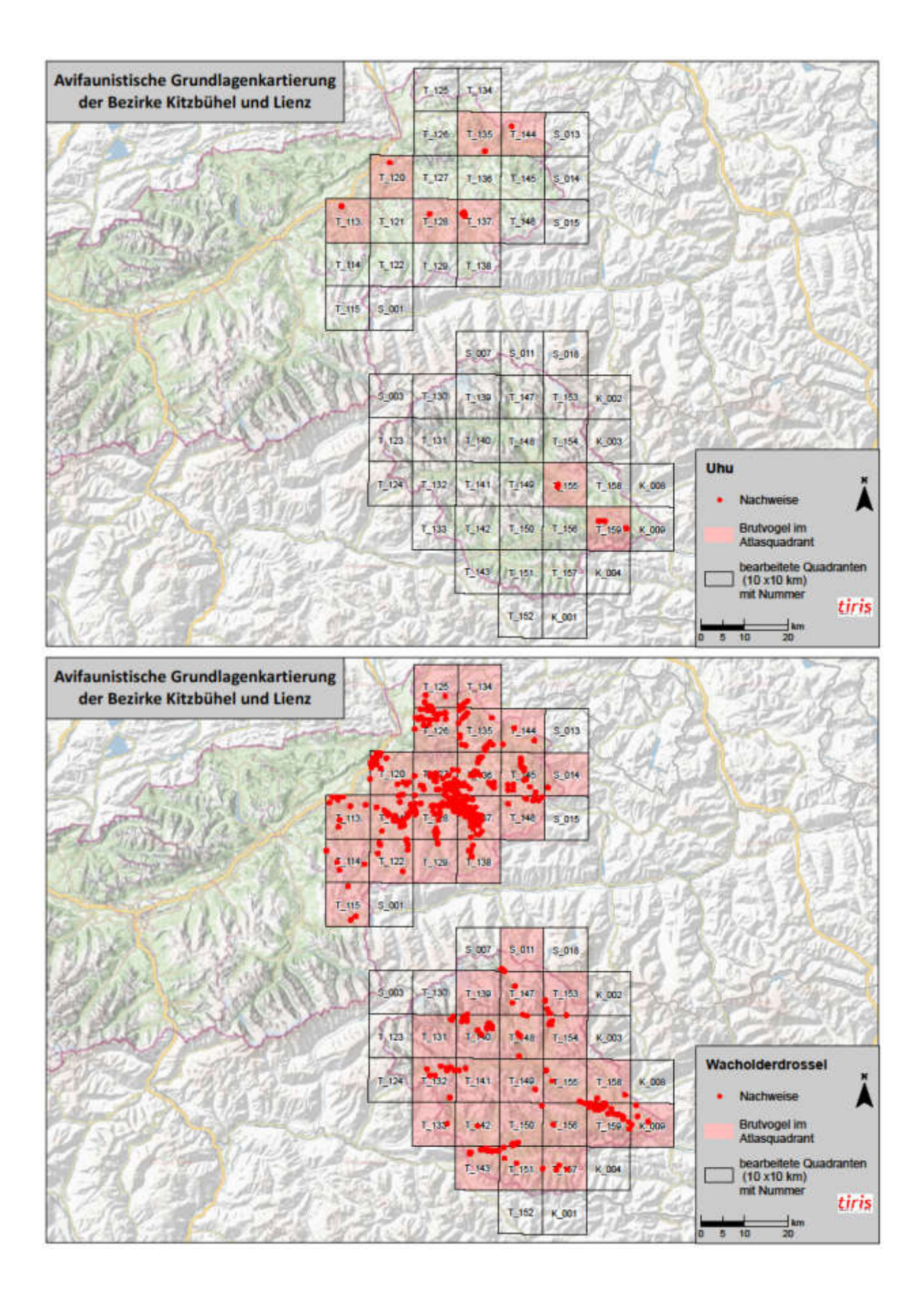

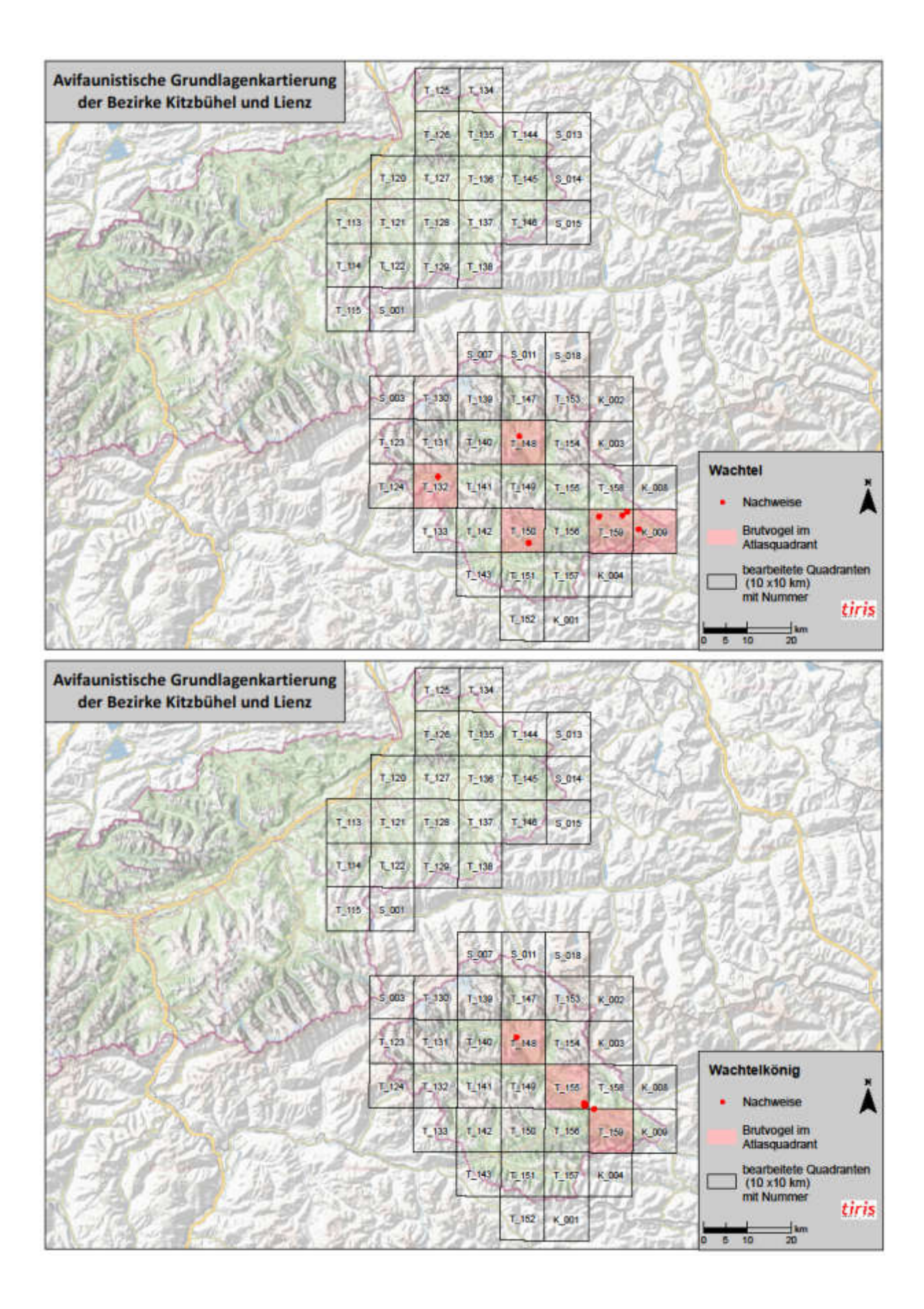

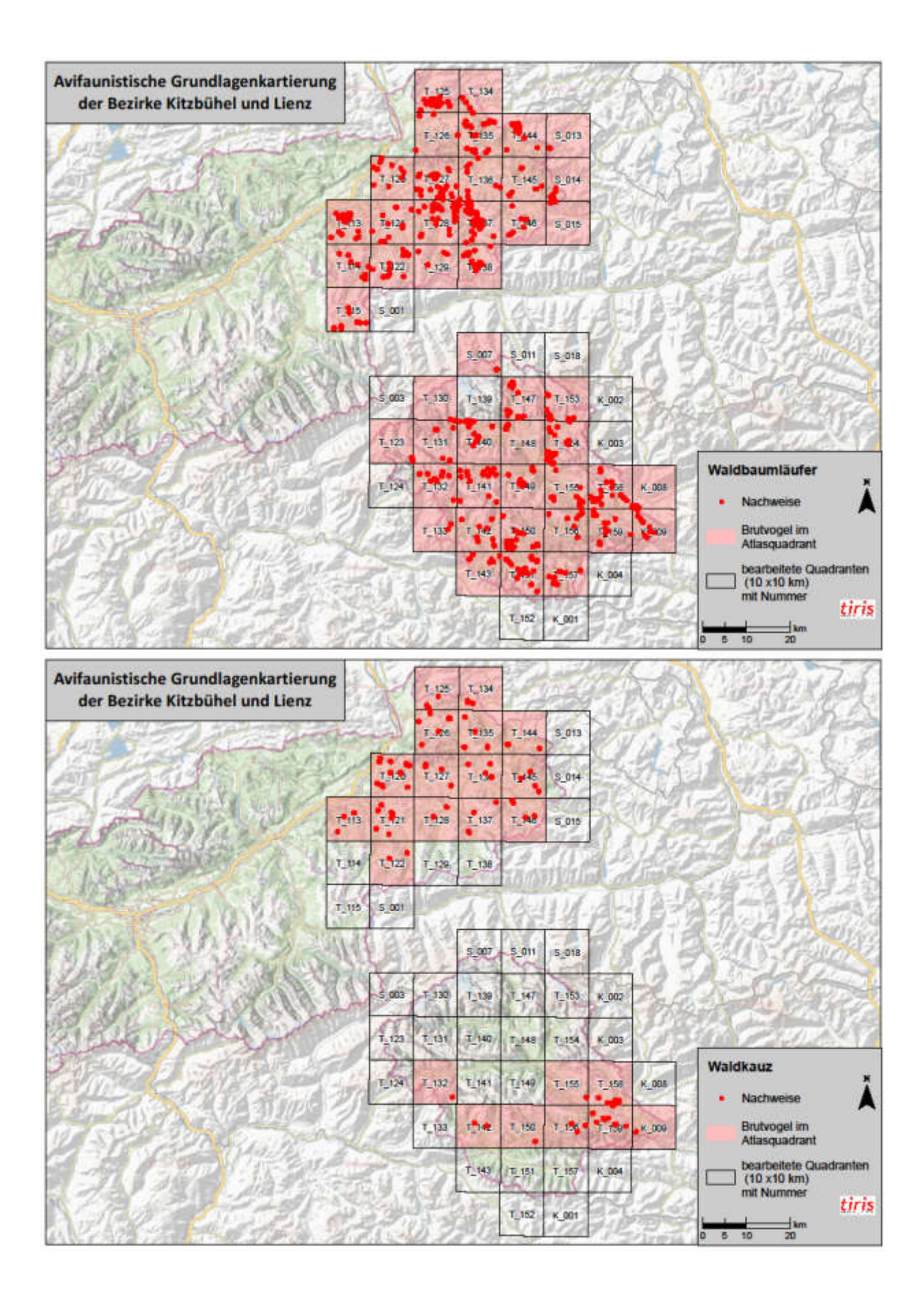

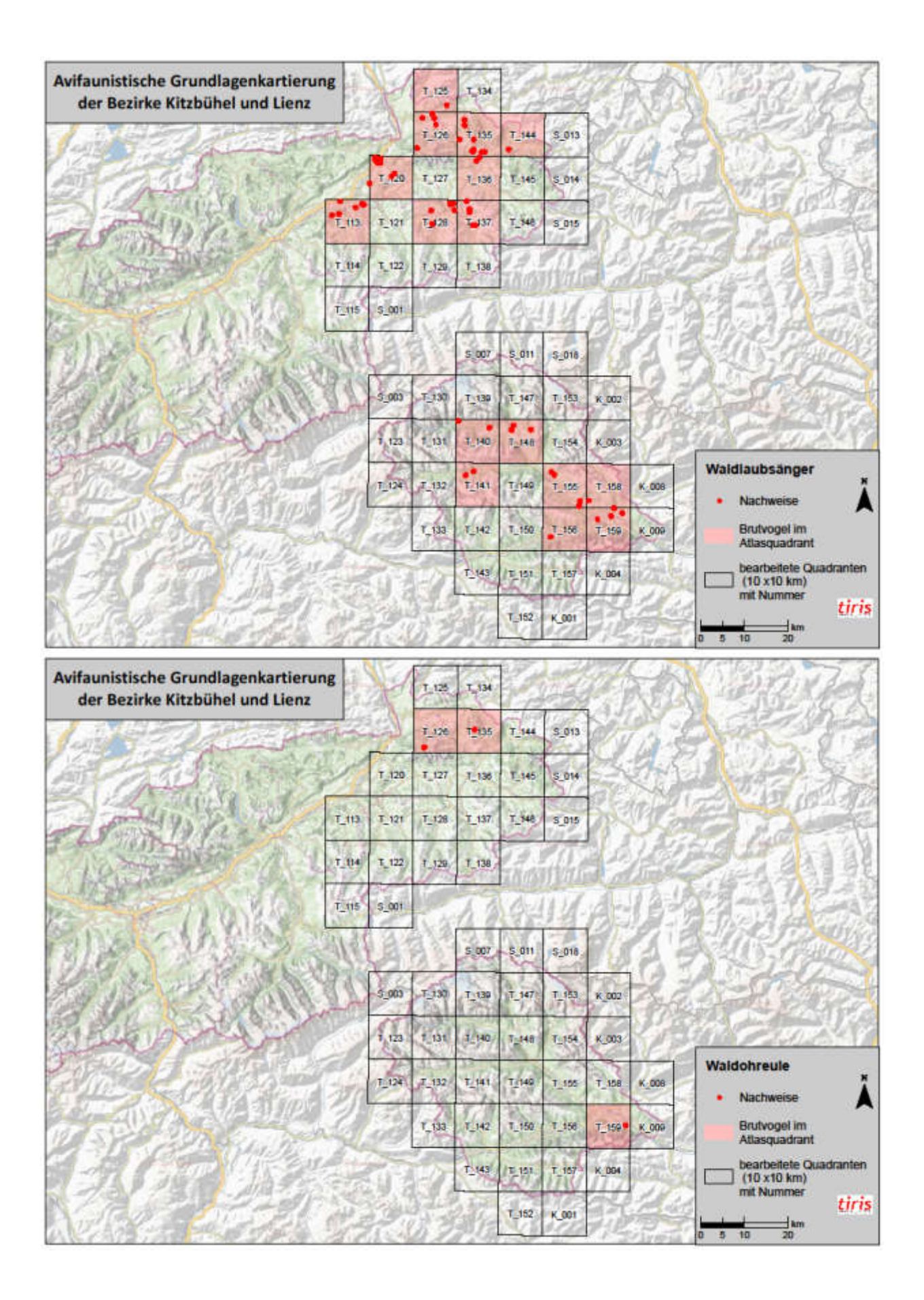

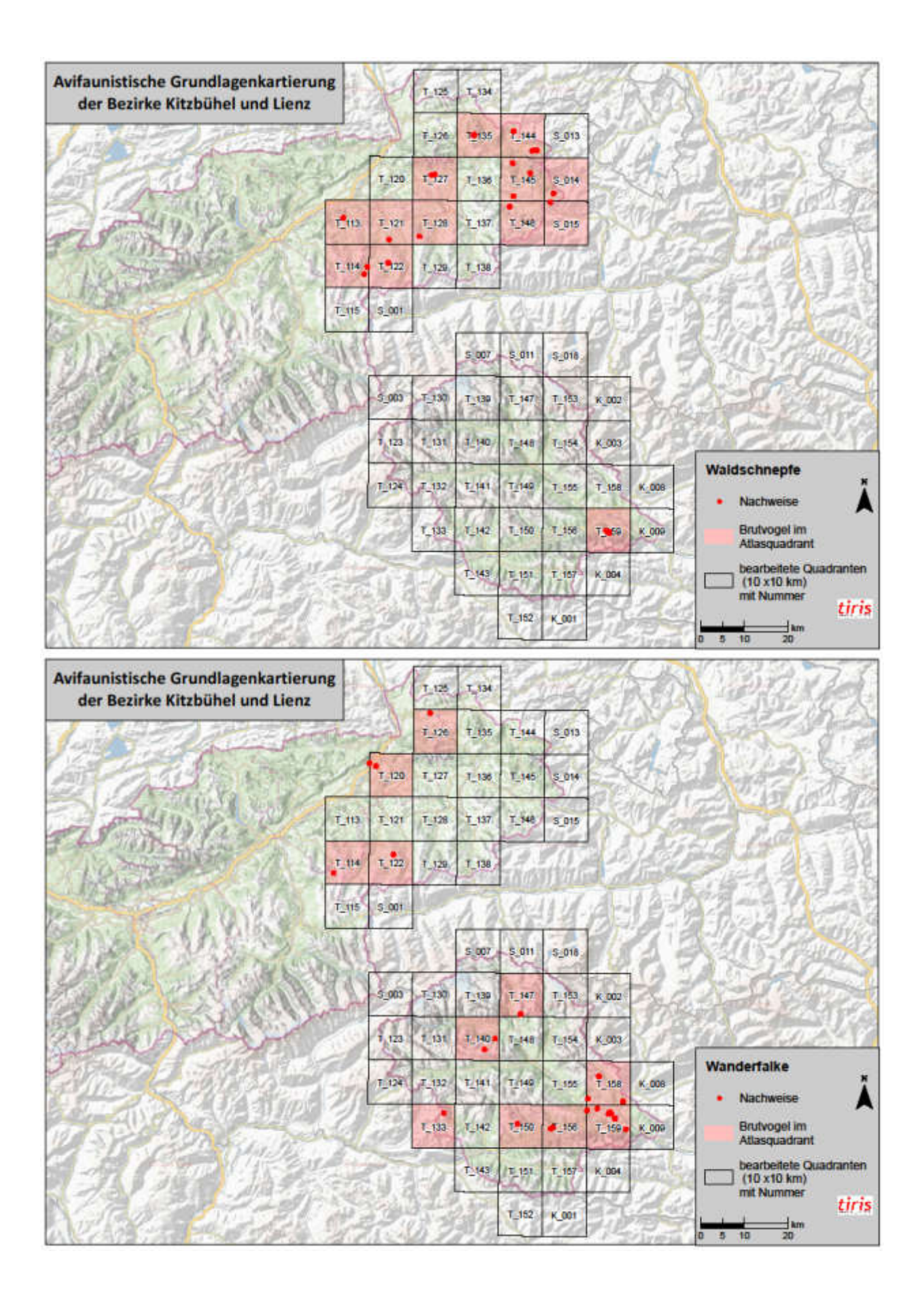

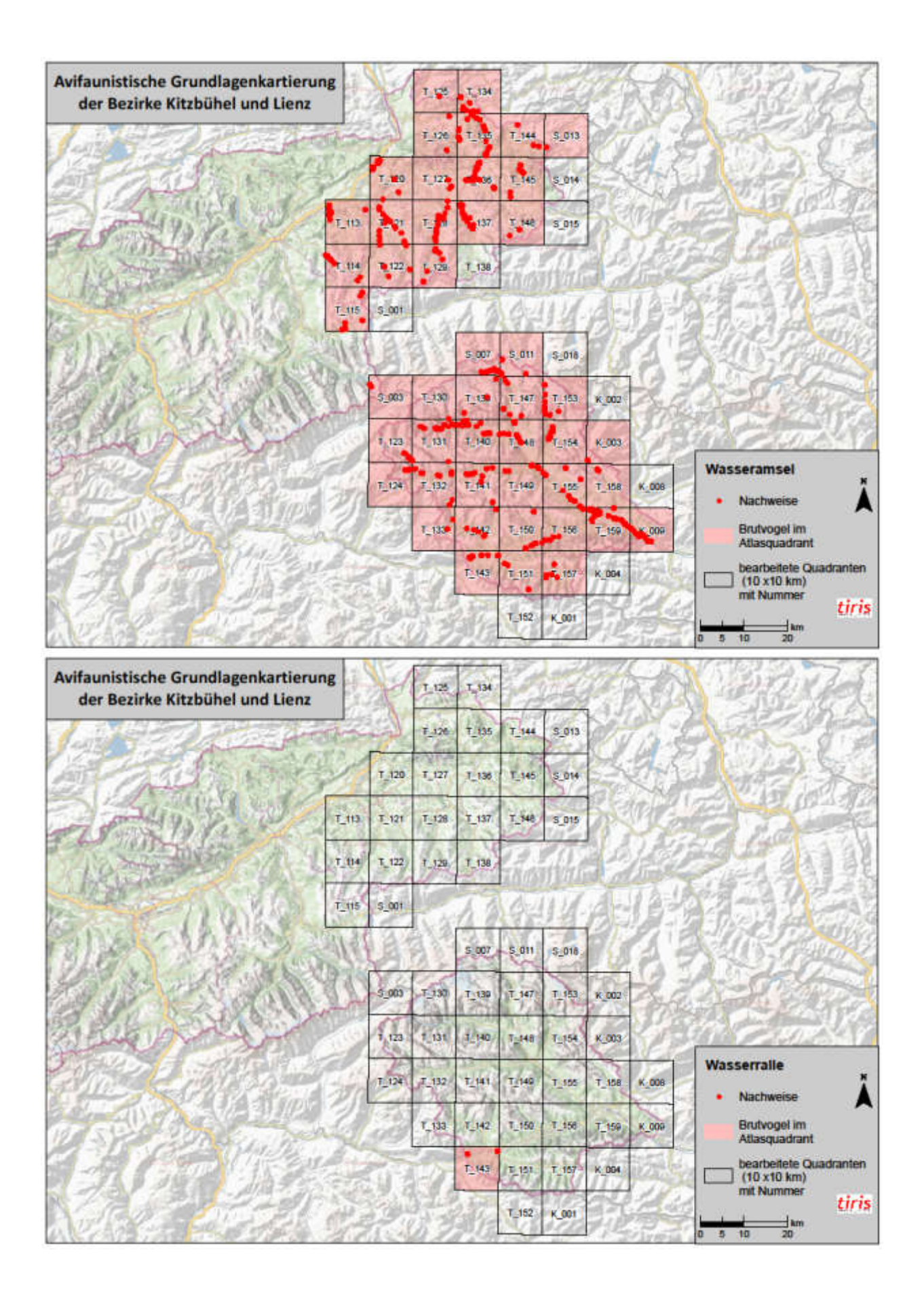

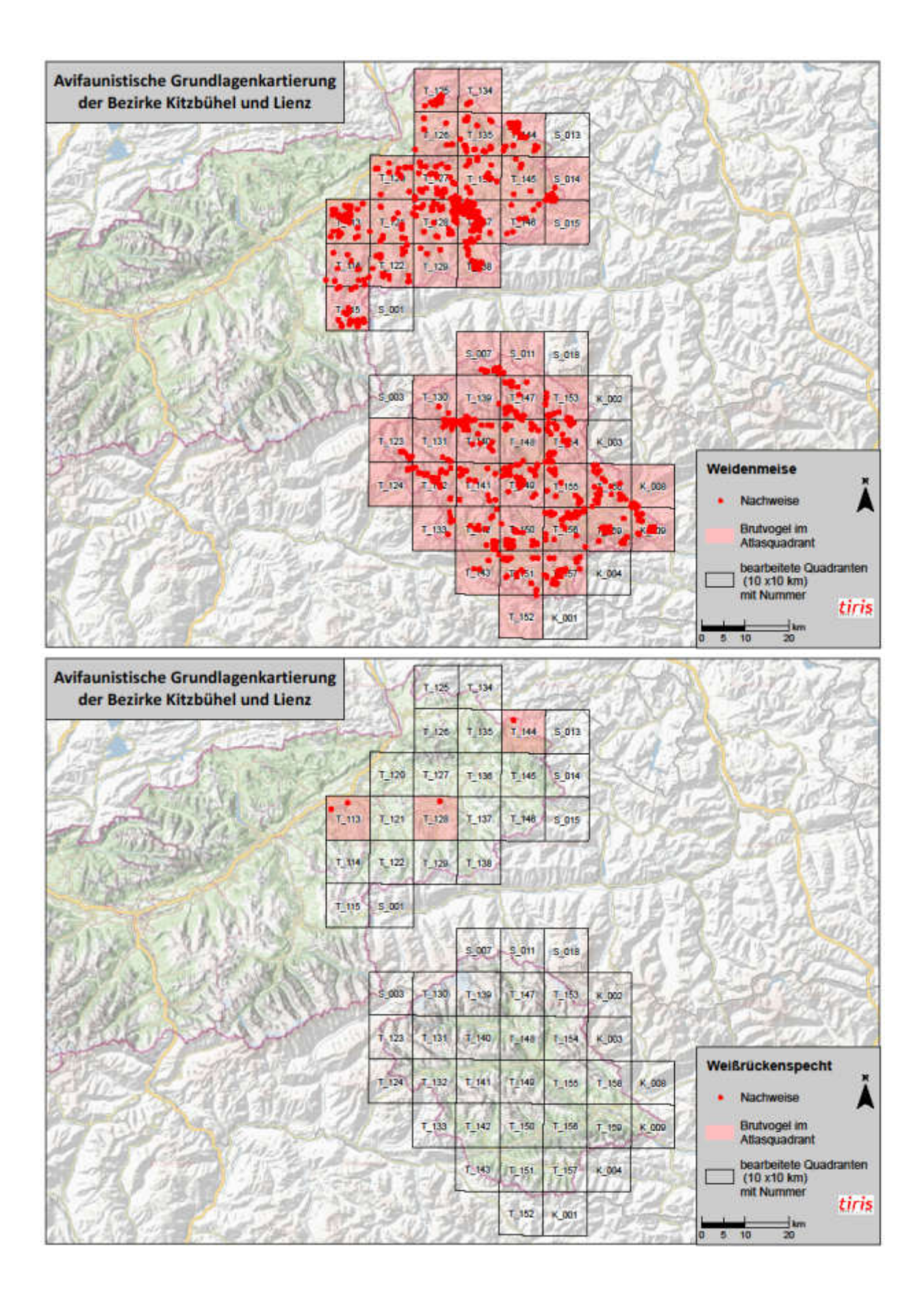

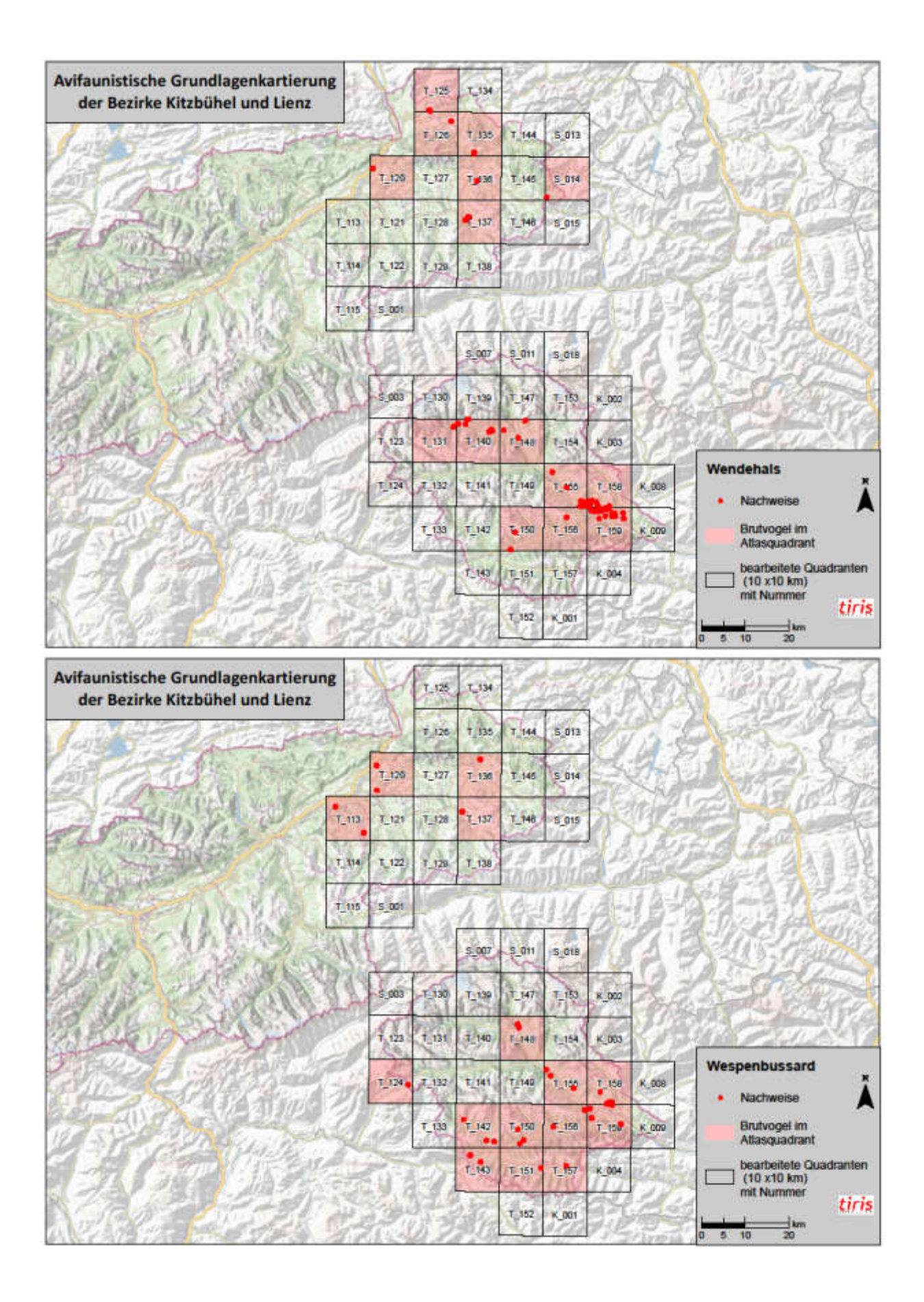
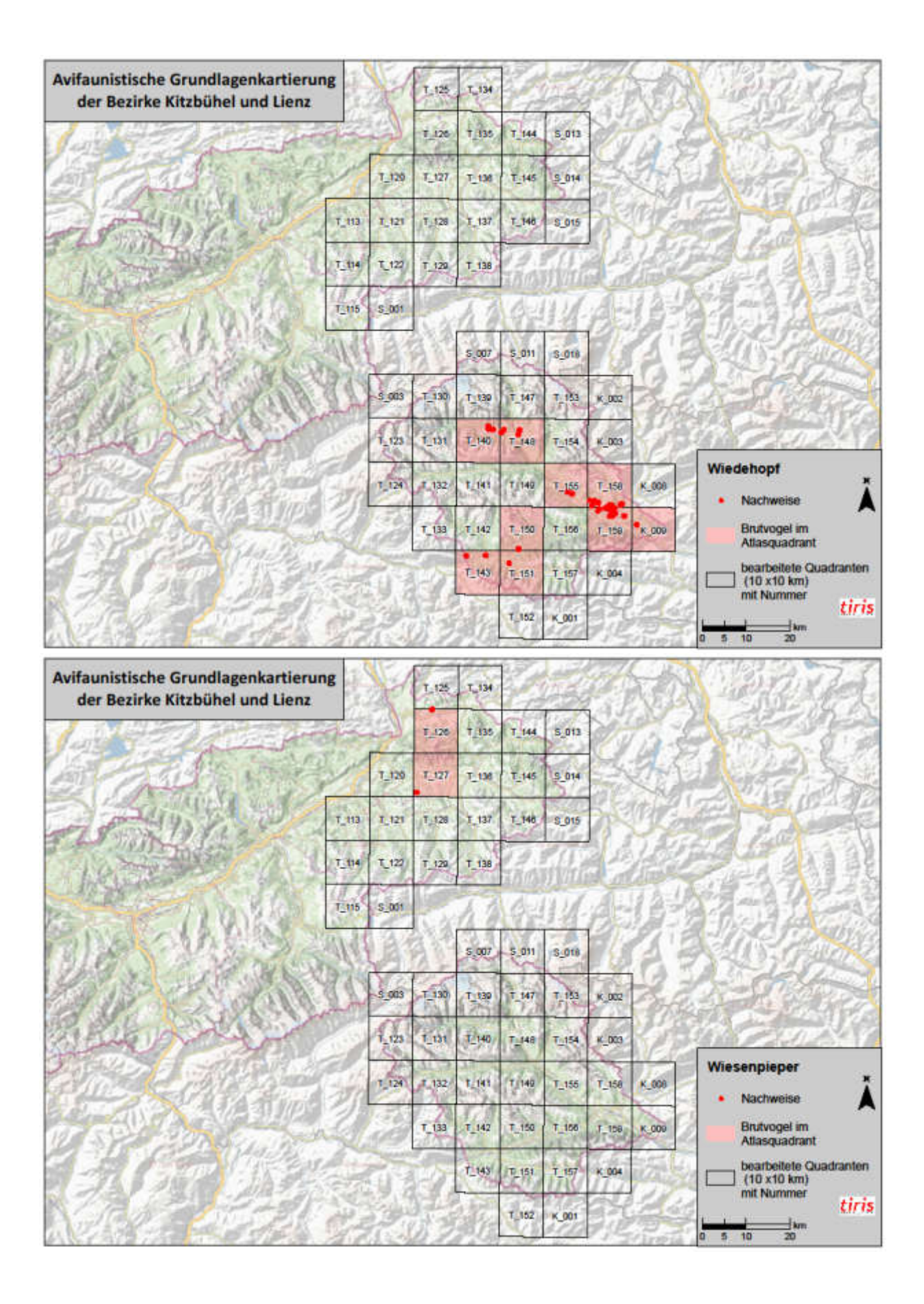

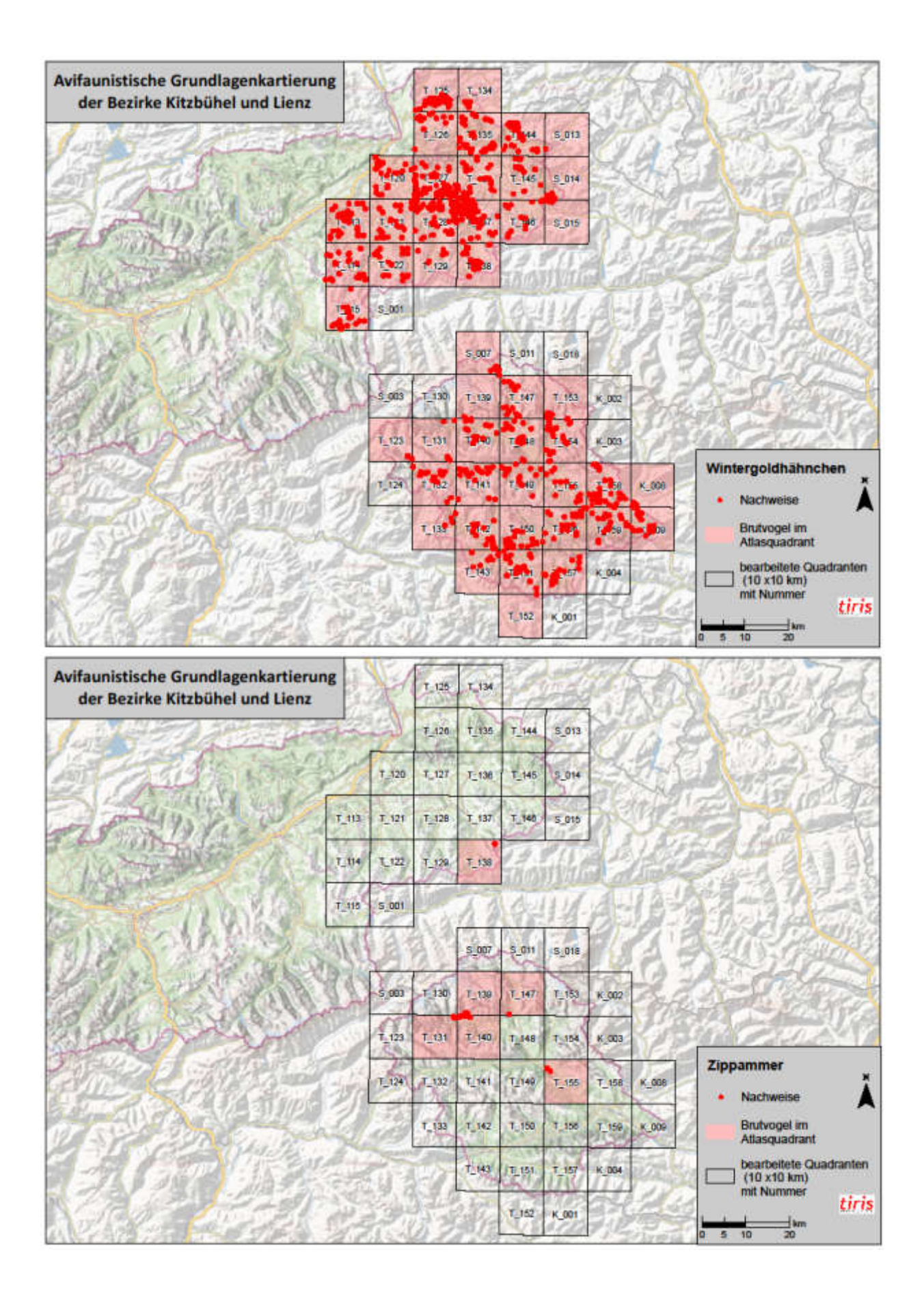

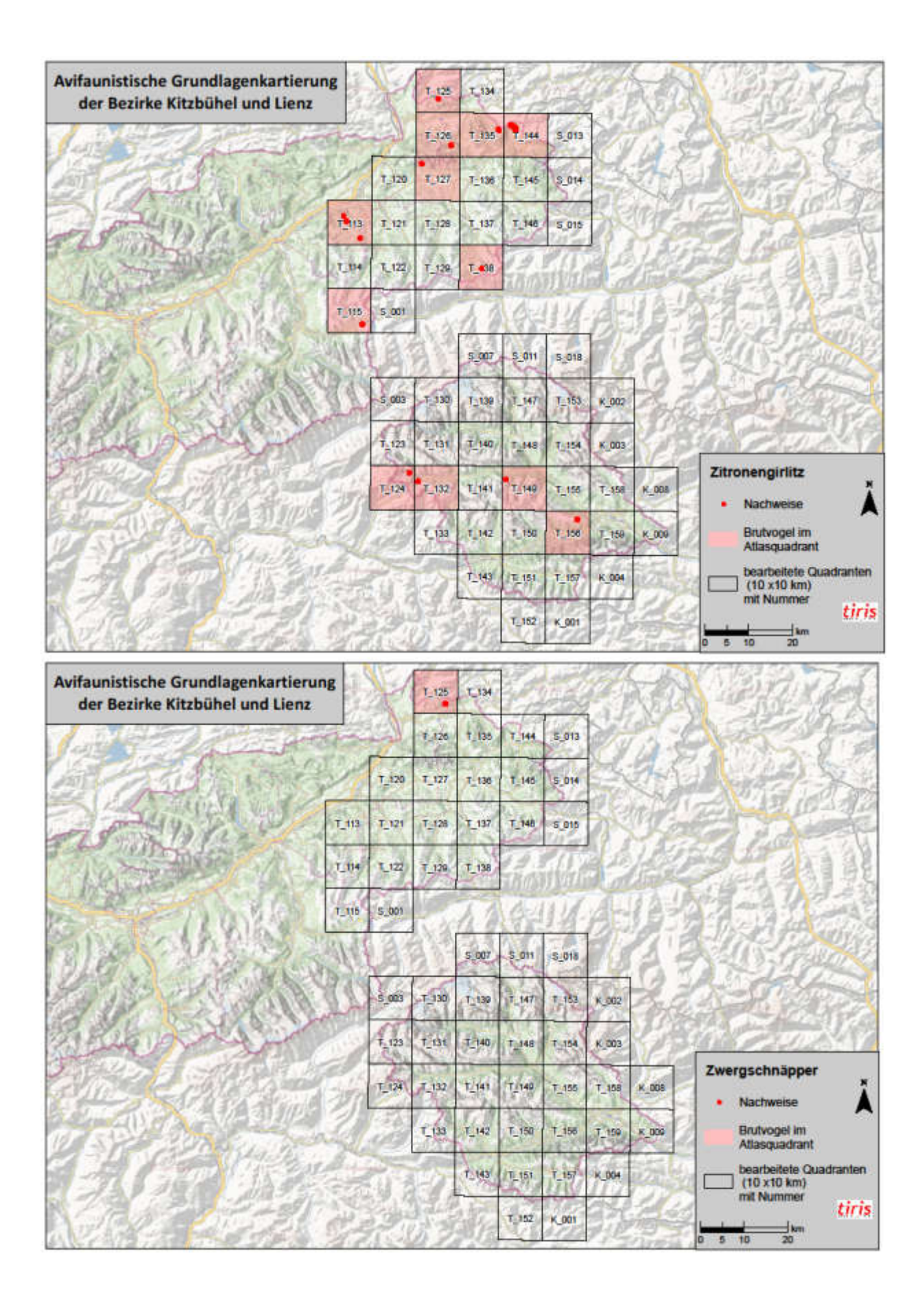

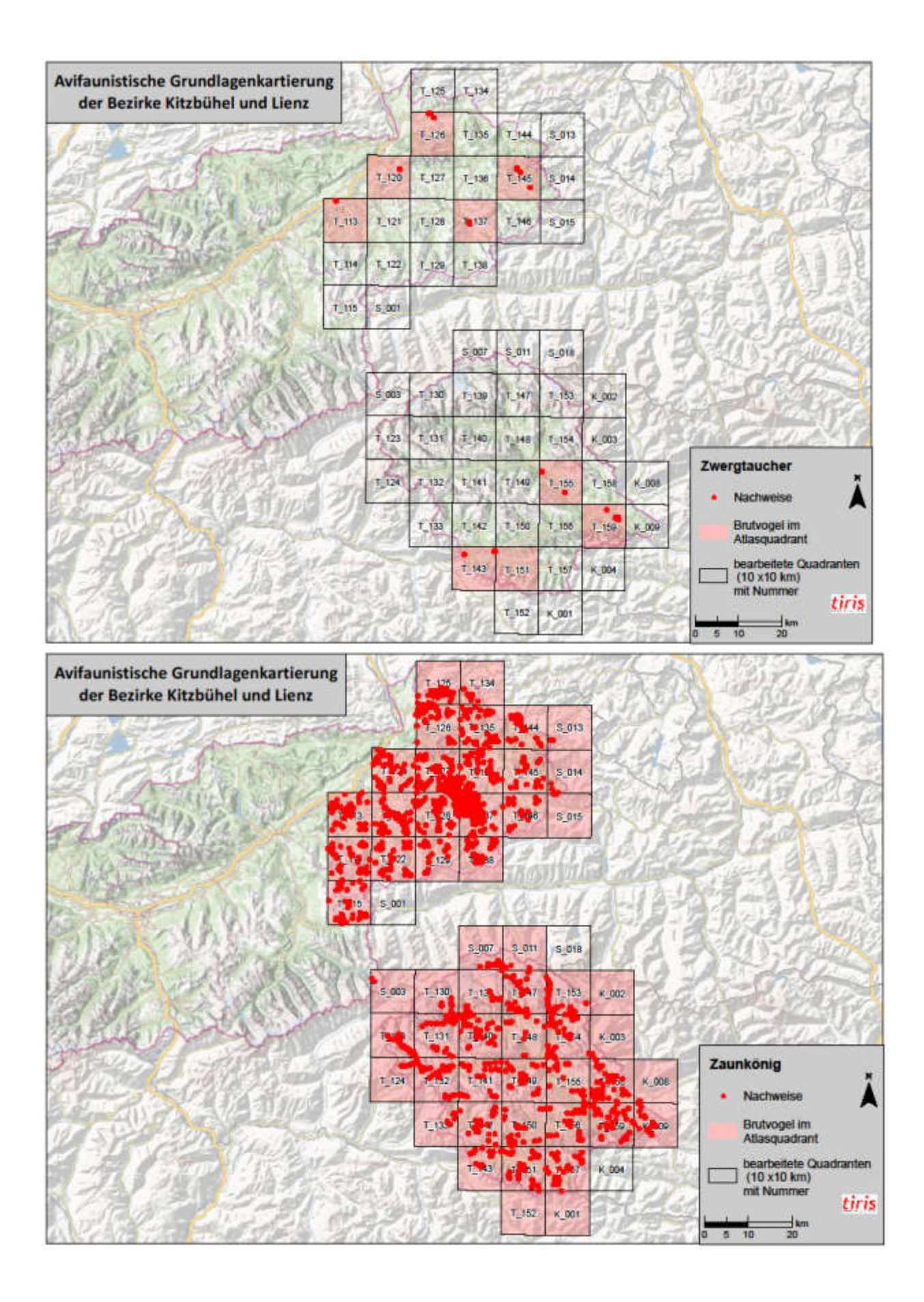

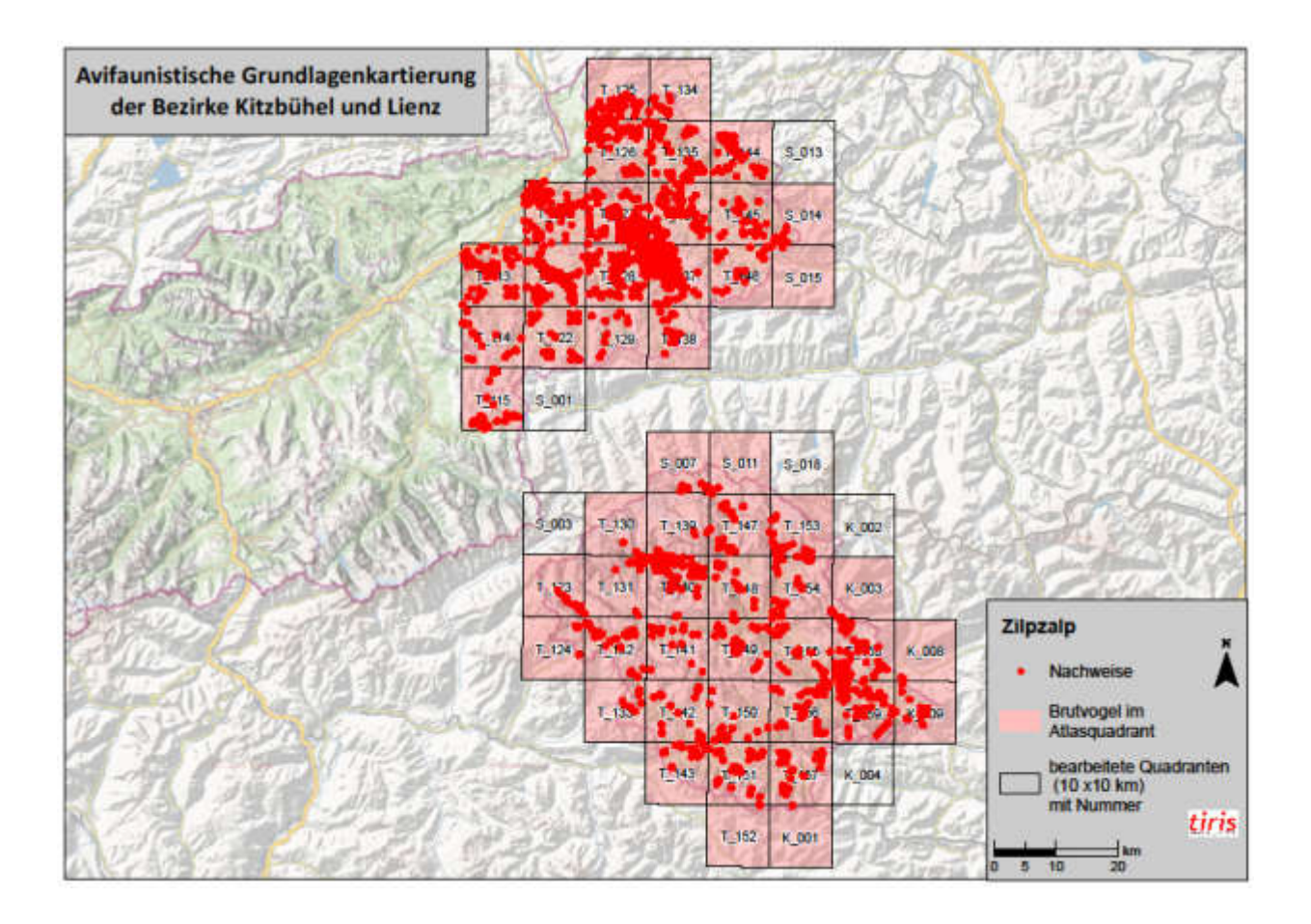